# NAME

## perlfunc - Perl builtin functions

# **DESCRIPTION**

The functions in this section can seras terms in anxpression. The fall into two major catgories: list operators and named unary operators. The serigion their precedence relationship with a follog comma. (See the precedence table in perlop.) List operate marriate than one gument, while unary operators can wer tale more than one gument. Thus, a comma terminates the unarent of a unary operator but merely separates the gaments of a list operato A unary operator generally prides scalar context to its agument, while a list operator may prode either scalar or list condes for its aguments. If it does both, scalar guiments come Œrst and list ument follow, and there can only er be one such list argument. For instance, splice has three scalar aguments followed by a list, whereas gethostbyname has four scalar guments.

In the syntax descriptions that follolist operators that expect a list (and prode list context for elements of the list) are shown with LIST as an agument. Such a list may consist of yarombination of scalar arguments or list alues; the list alues will be included in the list as if each indual element were interpolated at that point in the list, forming a longer single-dimensional distey Commas should separate literal elements of the LIST

Any function in the list below may be used either with or without parentheses around gits ments. (The syntax descriptions omit the parentheses.) If you use parentheses, the simpotealsionally surprising rule is this: It looks like a function, therefore it is a function, and precedence domeration Otherwise its a list operator or unary operatoand precedence does mattet thitespace between the function and left parenthesis doestrount, so sometimes you need to be careful:

print 1+2+4; # Prints 7.  $print(1+2) + 4$ ; # Prints 3. print  $(1+2)+4$ ; # Also prints 3! print  $+(1+2)+4$ ; # Prints 7. print  $((1+2)+4)$ ; # Prints 7.

If you run Perl with the use warnings pragma, it can warn you about this.  $\sigma$  example, the third line above produces:

print (...) interpreted as function at - line 1. Useless use of integer addition in void context at - line 1.

A few functions take no aguments at all, and therefore to as neither unary nor list operators. These include such functions as time and endpwent. For example, time  $+86$  400 al ways means time()  $+$ 86\_400.

For functions that can be used in either a scalar or list xtomenabortive failure is generally indicated in scalar contet by returning the undeCEneadue, and in list conte by returning the empty list.

Remember the following important rule: There is no rule that relates the beotha of an expression in list context to its behaior in scalar contet, or vice versa. It might do tw totally different things. Each operator and function decides which sort afue would be most appropriate to return in scalar odnte Some operators return the length of the list that the whole been returned in list conte Some operators. return the Œrstakue in the list. Some operators return the last use in the list. Some operators return a count of successful operations. In generaly the what you want, unless you ant consistenc

A named array in scalar conteis quite diferent from what would at Œrst glance appear to be a list in scalar contet. You cant get a list like  $(1,2,3)$  into being in scalar conte xt, because the compiler know the context at compile time. It would generate the scalar comma operator there, not the list concatenation version of the comma. That means **it synerially** a list to start with.

In general, functions in Perl that serus wrappers for system calls  $\hat{y}$  calls  $\hat{y}$  of the same name (like  $chown(2)$ , fork $(2)$ , closedir $(2)$ , etc.) return true when the ucceed and undef otherwise, as is usually mentioned in the descriptions belo This is diferent from the C interfaces, which return -1 on failure. Exceptions to this rule include wait, waitpid, and syscall. System calls also set the special \$!

variable on ailure. Other functions do not sept accidentally

Extension modules can also hook into the Perl parser to de **Extends** of leyword-headed *spression*. These may look like functions, bt may also look completely diffrent. The syntax following the leyword is deCEned entirely by the tension. If you are an implement see "PL\_keyword\_plugin' in perlapi(1)for the mechanism. If you are using such a module, see the module imentation for details of the syntax that it deŒnes.

## Perl Functions by Category

Here are Pers' functions (including things that look dikfunctions, like some keywor[ds and na](http://chuzzlewit.co.uk/WebManPDF.pl/man:/1/perlapi)med operators) arranged by catey. Some functions appear in more than one place.

## Functions for SCALARs or strings

chomp, chop, chr, crypt, fc, hex, index, lc, lcfirst, length, oct, ord, pack, q//, qq//, reverse, rindex, sprintf, substr, tr///, uc, ucfirst, y///

fc is a vailable only if the "fc" feature is enabled or if it is preCex with CORE::. The "fc" feature is enabled automatically with a use v5.16 (or higher) declaration in the current scope.

#### Regular expressions and pattern matching

m//, pos, qr//, quotemeta, s///, split, study

Numeric functions

abs, atan2, cos, exp, hex, int, log, oct, rand, sin, sqrt, srand

Functions for real @ARRAYs

each, keys, pop, push, shift, splice, unshift, values

Functions for list data

grep, join, map, qw//, reverse, sort, unpack

Functions for real %HASHes

delete, each, exists, keys, values

## Input and output functions

binmode, close, closedir, dbmclose, dbmopen, die, eof, fileno, flock, format, getc, print, printf, read, readdir, readline rewinddir, say, seek, seekdir, select, syscall, sysread, sysseek, syswrite, tell, telldir, truncate, warn, write

say is available only if the "say" feature is enabled or if it is preCE of with CORE::. The "say" feature is enabled automatically with a use v5.10 (or higher) declaration in the current scope.

# Functions for Ced-length data or records

pack, read, syscall, sysread, sysseek, syswrite, unpack, vec

#### Functions for Œlehandles, Œles, or directories

-X, chdir, chmod, chown, chroot, fcntl, glob, ioctl, link, lstat, mkdir, open, opendir, readlink, rename, rmdir, select, stat, symlink, sysopen, umask, unlink, utime

# Keywords related to the control woof your Perl program

break, caller, continue, die, do, dump, eval, evalbytes exit, \_\_FILE\_\_, goto, last, \_\_LINE\_\_, next, \_\_PACKAGE\_\_, redo, return, sub, \_\_SUB\_\_, wantarray

break is a vailable only if you enable the perimental "switch" feature or use the CORE:: preCEx. The "switch" feature also enables the default, given and when statements, which are documented in Switch Statementsin perlsyn. The "switch" feature is enabled automatically with a use v5.10 (or higher) declaration in the current scope. In Perl v5.14 and earlientinue required the "switch" feature, lik e the other **e**ywords.

evalbytes is only a vailable with the "evalbytes" feature (see feature) or if preŒxed with  $CORE:: . . . SUB__$  is only available with the "current\_sub" feature or if preCEx ed with CORE::. Both the "evalbytes" and "current\_sub" features are enabled automatically with a

use v5.16 (or higher) declaration in the current scope.

#### Keywords related to scoping

caller, import, local, my, our, package, state, use

state is available only if the "state" feature is enabled or if it is prefixed with CORE::. The "state" feature is enabled automatically with a use v5.10 (or higher) declaration in the current scope.

## Miscellaneous functions

defined, formline, lock, prototype, reset, scalar, undef

## Functions for processes and process groups

alarm, exec, fork, getpgrp, getppid, getpriority, kill, pipe, qx//, readpipe, setpgrp, setpriority, sleep, system, times, wait, waitpid

#### Keywords related to Perl modules

do, import, no, package, require, use

#### Keywords related to classes and object-orientation

bless, dbmclose, dbmopen, package, ref, tie, tied, untie, use

#### Low-level socket functions

accept, bind, connect, getpeername, getsockname, getsockopt, listen, recv, send, setsockopt, shutdown, socket, socketpair

#### System V interprocess communication functions

msgctl, msgget, msgrcv, msgsnd, semctl, semget, semop, shmctl, shmget, shmread, shmwrite

Fetching user and group info

endgrent, endhostent, endnetent, endpwent, getgrent, getgrgid, getgrnam, getlogin, getpwent, getpwnam, getpwuid, setgrent, setpwent

#### Fetching network info

endprotoent, endservent, gethostbyaddr, gethostbyname, gethostent, getnetbyaddr, getnetbyname, getnetent, getprotobyname, getprotobynumber, getprotoent, getservbyname, getservbyport, getservent, sethostent, setnetent, setprotoent, setservent

#### Time-related functions

gmtime, localtime, time, times

Non-function keywords

and, AUTOLOAD, BEGIN, CHECK, cmp, CORE, \_\_DATA\_\_, default, DESTROY, else, elseif, elsif, END, \_\_END\_\_, eq, for, foreach, ge, given, gt, if, INIT, le, lt, ne, not, or, UNITCHECK, unless, until, when, while, x, xor

#### **Portability**

Perl was born in Unix and can therefore access all common Unix system calls. In non-Unix environments, the functionality of some Unix system calls may not be available or details of the available functionality may differ slightly. The Perl functions affected by this are:

-*X*, binmode, chmod, chown, chroot, crypt, dbmclose, dbmopen, dump, endgrent, endhostent, endnetent, endprotoent, endpwent, endservent, exec, fcntl, flock, fork, getgrent, getgrgid, gethostbyname, gethostent, getlogin, getnetbyaddr, getnetbyname, getnetent, getppid, getpgrp, getpriority, getprotobynumber, getprotoent, getpwent, getpwnam, getpwuid, getservbyport, getservent, getsockopt, glob, ioctl, kill, link, lstat, msgctl, msgget, msgrcv, msgsnd, open, pipe, readlink, rename, select, semctl, semget, semop, setgrent, sethostent, setnetent, setpgrp, setpriority, setprotoent, setpwent, setservent, setsockopt, shmctl, shmget, shmread, shmwrite, socket, socketpair, stat, symlink, syscall, sysopen, system, times, truncate, umask, unlink, utime, wait, waitpid

For more information about the portability of these functions,  $\frac{1}{s}$  and other vailable platformspeciŒc documentation.

Alphabetical Listing of Perl Functions

- -X FILEHANDLE
- -X EXPR
- -X DIRHANDLE
- -X A CE Letest, where X is one of the letters listed below below to perator take one and ment, either a Œlename, a Œlehandle, or a dirhandle, and tests the associated Œle to see if something is true about it. If the agument is omitted, tests \$\_xeept for -t, which tests STDIN. Unless otherwise documented, it returns 1 for true and for false. If the CEIe doesexist or cant be examined, it returns undef and sets \$! (errno). Despite the funnnames, precedence is the same as a alternamed unary operator The operator may be paof:
	- -r File is readable by effective uid/gid.
	- -w File is writable by effective uid/gid.
	- -x File is executable by effective uid/gid.
	- -o File is owned by effective uid.

-R File is readable by real uid/gid.

- -W File is writable by real uid/gid.
- -X File is executable by real uid/gid.
- -O File is owned by real uid.

-e File exists.

- -z File has zero size (is empty).
- -s File has nonzero size (returns size in bytes).

-f File is a plain file.

- -d File is a directory.
- -l File is a symbolic link (false if symlinks arent
- supported by the file system).
- -p File is a named pipe (FIFO), or Filehandle is a pipe.
- -S File is a socket.
- -b File is a block special file.
- -c File is a character special file.
- -t Filehandle is opened to a tty.
- -u File has setuid bit set.
- -g File has setgid bit set.
- -k File has sticky bit set.

-T File is an ASCII or UTF-8 text file (heuristic guess).

-B File is a "binary" file (opposite of -T).

-M Script start time minus file modification time, in days. -A Same for access time.

-C Same for inode change time (Unix, may differ for other platforms)

Example:

```
while (\le) {
chomp;
next unless -f $_; # ignore specials
#...
}
```
Note that -s/a/b/ does not do a ne gated substitution. Saying -exp(\$foo) still w orks as repected, however: only single letters folloing a minus are interpreted as CEIe tests.

These operators ar sempt from the looks like a function rule described above. That is, an opening parenthesis after the operator does notecal how much of the following code constitutes the argument. Put the opening parentheses before the operator to separate it from codevisattificialo applies only to operators with higher precedence than unary operators, of course):

 $-s$ (\$file) + 1024 # probably wrong; same as  $-s$ (\$file + 1024) (-s \$file) + 1024 # correct

The interpretation of the CEI e permission operators  $-r$ ,  $-R$ ,  $-w$ ,  $-w$ ,  $-x$ , and  $-X$  is by addeffibased solely on the mode of the Œle and the uids and gids of the use may be other reasons you can' actually read, write, or ecute the CEIe: for ample network CEIesystem access control CLA (access control lists), read-only Œlesystems, and unrecognized that formats. Note that the use of these six speciCEc operators to rify if some operation is possible is usually a mistable cause it may be open to race conditions.

Also note that, for the superuser on the local Œlesystems, the -r, -R, -w, and -W test s aleturn 1, and -x and -X return 1 if any execute bit is set in the mode. Scripts run by the superuser may thus need to do a stat to determine the actual mode of the Œle, or temporarily set theative uid to something else.

If you are using ACLs, there is a pragma called filetest that may produce more accurate results than the bare stat mode bits. When under use filetest access, the abo ve-mentioned C Letests test whether the permission can(not) be granted using  $\det(2)$  family of system calls. Also note that the  $-x$  and  $-X$  tests may under this pragma return true and fifthere are no xecute permission bits set (nor **arextra execute permission GLs)**. This strangeness is due to the underlying system calls' deŒnitions. Note also that, due to the implementation of use filetest access, the special CE lehandlow whit cache the results of the CE le tests [when this](http://chuzzlewit.co.uk/WebManPDF.pl/man:/2/access) pragma fiscing Read the documentation for the filetest pragma for more information.

The -T and -B tests work as follows. The CErst block or so of the CElecasmened to see if it isalid UTF-8 that includes non-ASCII characters. If  $s\sigma\bar{s}$  it' -T CEIe. Otherwise, that same portion of the CEIe is examined for odd characters such as strange control codes or characters with the high bit set. If more than a third of the characters are strangeait B CEIe; otherwise it a -T CEIe. Also, an CEIe containing a zero byte in the amined portion is considered a binary CEIe. Afficated within the scope of a uselocale which includes LC\_CTYPE, odd characters the gath at isn't a printable nor space in the current locale.) If  $-T$  or  $-B$  is used on a Œlehandle, the currentifier is examined rather than the Œrst block. Both -T and -B return true on an empty Œle, or a Œle at EOF when testing a CE lehandle. Because yow tha vead a CE le to do the -T test, on most occasions vative use a -f against the Œle Œrst, as in next unless -f \$file && -T \$file.

If any of the Œle tests (or either the stat or lstat operator) is given the special Œlehandle consisting of a solitary underline, then the stat structure of the ipus CEIe test (or stat operator) is used, saving a system call. (This doeswork with -t, and you need to remember that lstat and -l lea ve values in the stat structure for the symbolic link, not the real Œle.) (Also, if the fistat was Œlled by an lstat call, -T and -B will reset it with the results of stat \_). Example:

print "Can do.\n" if -r \$a  $|| -w || -x$ ;

stat(\$filename); print "Readable\n" if -r :

print "Writable\n" if -w \_; print "Executable\n" if -x \_; print "Setuid\n" if -u ; print "Setgid\n" if -g \_; print "Sticky\n" if -k \_; print "Text\n" if -T \_; print "Binary\n" if -B \_;

As of Perl 5.10.0, as a form of purely syntactic asuggou can stack Œle test operators, in a what -f -w -x \$file is equi valent to -x  $$file 8& -w 8& -f$ . (This is only f ang syntax: if you use the returnalue of -f \$file as an ar qument to another Œletest operator special magic will happen.)

Portability issues: 'X'' in perlport.

To avoid confusing would-be users of your code with mysterious syntax errors, put sometherthing at the top of your script:

use 5.010; # so filetest ops can stack

abs VALUE

abs Returns the absolut alue of its agument. If VALUE is omitted, uses  $\S$ .

accept NEWSOCKE GENERICSOCKET

Accepts an incoming soek connect, just as  $accept(2)$  does. Returns the paneled address if it succeeded, alse otherwise. See the earple in `Soclets: Client/Serer Communication' in perlipc.

On systems that support a close- $\alpha$ ne  $\alpha$  ag on Œles, the •ag will be set for the why expened Œle descriptor as determined by the walue of  $\frac{6}{5}$ F. See  $\frac{6}{5}$ F' [in](http://chuzzlewit.co.uk/WebManPDF.pl/man:/2/accept) perlvar.

alarm SECONDS

alarm

Arranges to hee a SIGALRM delivered to this process after the speciŒed numberallofourk seconds has elapsed. If SECONDS is not speciŒed, the vestored in \$\_ is used. (On some machines, unfortunately, the elapsed time may be up to one second less or more than you speciŒed because of how seconds are counted, and process scheduling may delay we exided the signal veen further.)

Only one timer may be counting at once. Each call disables thine paratimer and an agument of 0 may be supplied to cancel the price is timer without starting a meone. The returnedalue is the amount of time remaining on the preus timer.

For delays of CEner granularity than one second, Tithe::HiResmodule (from CRN, and starting from Perl 5.8 part of the standard distrition) provides ualarm. Y ou may also use Perl' fourargument version of select lea ving the Œrst threegarments undeŒned, or you might be able to use the syscall interf ace to accessetitimer(2) if your system supports it. See rifaq8(1) for details.

It is usually a mistake to intermix alarm and sleep [calls, be](http://chuzzlewit.co.uk/WebManPDF.pl/man:/3/Time::HiRes)cause sleep may be internally implemented on your system with alarm.

If you want to use alarm to ti[me out a syst](http://chuzzlewit.co.uk/WebManPDF.pl/man:/2/setitimer)em call you need to use an [eval/die](http://chuzzlewit.co.uk/WebManPDF.pl/man:/1/perlfaq8) pair ou cant rely on the alarm causing the system callat with \$! set to EINTR because Perl sets up signal handlers to restart system calls on some systems. Using eval/diewalys works, modulo the overats given in ``Signals'' in perlipc.

```
eval {
local $SIG{ALRM} = sub { die "alarm\n" }; # NB: \n required
alarm $timeout;
my $nread = sysread $socket, $buffer, $size;
alarm 0;
};
if (S@) {
die unless $@ eq "alarm\n"; # propagate unexpected errors
# timed out
}
else {
# didn t
}
```
For more information see perlipc.

Portability issues: alarm' in perlport.

atan2 YX

Returns the arctangent of Y/X in the range -PI to PI.

For the tangent operation, you may use the Math::Trig::tan function, or use the familiar relation:

sub tan { sin(\$\_[0]) / cos(\$\_[0]) }

The return alue for atan2(0,0) is implementation-deCEned; consult yound tangles for more information.

Portability issues: `àtan2'' in perlport.

bind SOCKETNAME

Binds a network address to a sout just as bind $(2)$  does. Returns true if it succeedealls to otherwise. NAME should be a pared address of the appropriate type for the sockee the examples in "Soclets: Client/Serer Communication'in perlipc.

#### binmode FILEHANDLE, LAYER

binmode FILEHANDLE

Arranges for FILEHANDLE to be read or written in binary" or "text" mode on systems where the run-time libraries distinguish between binary and  $E$ es. If FILEHANDLE is an *i* pression, the alue is taken as the name of the Œlehandle. Returns true on success, otherwise it returns undef and sets \$! (errno).

On some systems (in general, DOS- anidd ws-based systems) binmode is necessary when you' not working with a text CEIe. For the sake of portability it is a good idea weays to use it when appropriate, and wer to use it when it isn' appropriate. Also, people can set their I/O to be by unter-UTF8-encoded Unicode, not bytes.

In other words: regardless of platform, use binmode on binary data, dikmages, for xample.

If LAYER is present it is a single string, it may contain multiple directies. The directies alter the behaviour of the Œlehandle. When YER is present, using binmode on atte Ele make sense.

If LAYER is omitted or speciŒed as :raw the Œlehandle is made suitable for passing binary data. This includes turning of possible CRLF translation and marking it as bytes (as opposed to Unicode characters). Note that, despite what may be implied Programming Perl'' (the Camel, 3rd edition) or elsewhere, :raw is not simply the inverse of :crlf. Other layers that w ould afect the binary nature of the stream are also disabled. See Pepk $\mathbb{O}(\ln(1))$  and the discussion about the PERLIO environment variable.

The :bytes, :crlf, :utf8, and an y other directives of the form :..., are called I/O layers. The open pragma can be used to establis auter I/O la[yers.](http://chuzzlewit.co.uk/WebManPDF.pl/man:/1/perlrun)

The LAYER paameter of the binmode function is described an in Scip-LINE' in ``Programming Perl, 3rd Edition'. However, since the publishing of this book, by many known`@amel III', the consensus of the naming of this functionality has verd of porticle in the "layer". All documentation of this veion of Perl therefore refers to 'layers'' rather than to 'disciplines''. Now back to the equiarly scheduled documentation...

To mark FILEHANDLE as UTF-8, use :utf8 or :encoding(UTF-8). :utf8 just marks the data as UTF-8 without further checking, while :encoding(UTF-8) checks the data for actually being valid UTF-8. More details can be found in PerlIO::encoding.

In general, binmode should be called after open ut before an I/O is done on the Œlehandle. Calling binmode normally •ushes any pending buffered output data (and perhaps pending input data) on the handle. An a seption to this is the : encoding layer that changes the daptilt character encoding of the handle. The :encoding layer sometimes needs to be called in mid-stream, and it doesn't •ush the stream. :encoding also implicitly pushes on top of itself the :utf8 layer because internally Perl operates on UTF8-encoded Unicode characters.

The operating system, dee drivers, C libraries, and Perl run-time system all conspire to let the programmer treat a single character  $(\ln)$  as the line terminatespective of external representation. On many operating systems, the natitiext CEI e representation matches the internal representation, b on some platforms the termal representation of  $\ln$  is made up of more than one character

All variants of Unix, Mac OS (old and we and Stream LF Œles on VMS use a single character to end each line in the **xe**ernal representation of  $x$ te (even though that single character is CARBEA RETURN on old, pre-Darwin • aors of Mac OS, and is LINE FEED on Unix and most VMS CEles). In other systems like OS/2, DOS, and the avious •avors of MS-Windows, your program sees a \n as a simple  $\c{cJ}$ , but what's stored in tet CEles are the two characters  $\c{cM\cJ}$ . That means that if you don't use binmode on these systems,  $\cM\cJ$  sequences on disk will be vented to  $\n$  on input, and an \n in your program will be corverted back to \cM\cJ on output. This is what you ant for text CEles, ut it can be disastrous for binary CEles.

Another consequence of using binmode (on some systems) is that special end-of-CEters weilk be seen as part of the data stream.  $s$  stems from the Microsoft a mily this means that, if your binary data contain  $\overline{c}$ , the I/O subsystem will gard it as the end of the CEIe, unless you use binmode.

binmode is important not only for readline and print operations, b ut also when using read, seek, sysread, syswrite and tell (see perlport(1) for more details). See the  $\frac{1}{3}$  and  $\frac{1}{3}$ variables inperlyar(1) for how to manually set your input and output line-termination sequences.

Portability issues: binmode' in perlport.

#### bless REFCLASSNAME

#### bless REF

This functi[on tells the](http://chuzzlewit.co.uk/WebManPDF.pl/man:/1/perlvar) thingy referenced by REF that it is no object in the CLASSAME package. If CLASSNAME is omitted, the current package is used. Because a bless is often the last thing in a constructor it returns the reference for commience. Always use the tow-argument version if a derived class might inherit the method doing the blessing. **See by**(1)for more about the blessing (and blessings) of objects.

Consider always blessing objects in CLASSIMEs that are mixed case. Namespaces with all lowercase names are considered reset for Perl pragmas. Builtin types wheall uppercase names. T prevent confusion, you may wish to aid such package na[mes as we](http://chuzzlewit.co.uk/WebManPDF.pl/man:/1/perlobj)ll. Makure that CLASSAME is a true alue.

See "Perl Modules" in perlmod.

# break

Break out of a given block.

break is a vailable only if the "switch" feature is enabled or if it is preCE ad with CORE::. The "switch" feature is enabled automatically with a use v5.10 (or higher) declaration in the current

```
scope.
```
caller EXPR

caller

Returns the context of the current pure perl subroutine call. In scalar context, returns the caller's package name if there *is* a caller (that is, if we're in a subroutine or eval or require) and the undefined value otherwise. caller never returns XS subs and they are skipped. The next pure perl sub will appear instead of the XS sub in caller's return values. In list context, caller returns

# 0 1 2 my (\$package, \$filename, \$line) = caller;

With EXPR, it returns some extra information that the debugger uses to print a stack trace. The value of EXPR indicates how many call frames to go back before the current one.

```
# 0 1 2 3 4
my ($package, $filename, $line, $subroutine, $hasargs,
# 5 6 7 8 9 10
$wantarray, $evaltext, $is_require, $hints, $bitmask, $hinthash)
= caller($i);
```
Here, \$subroutine is the function that the caller called (rather than the function containing the caller). Note that \$subroutine may be (eval) if the frame is not a subroutine call, but an eval. In such a case additional elements \$evaltext and \$is\_require are set: \$is\_require is true if the frame is created by a require or use statement, \$evaltext contains the text of the eval EXPR statement. In particular, for an eval BLOCK statement, \$subroutine is (eval), but \$evaltext is undefined. (Note also that each use statement creates a require frame inside an eval EXPR frame.) \$subroutine may also be (unknown) if this particular subroutine happens to have been deleted from the symbol table. \$hasargs is true if a new instance of @\_ was set up for the frame. \$hints and \$bitmask contain pragmatic hints that the caller was compiled with. \$hints corresponds to \$ˆH, and \$bitmask corresponds to \${ˆWARNING\_BITS}. The \$hints and \$bitmask values are subject to change between versions of Perl, and are not meant for external use.

\$hinthash is a reference to a hash containing the value of %ˆH when the caller was compiled, or undef if  $\hat{\sigma}^H$  was empty. Do not modify the values of this hash, as they are the actual values stored in the optree.

Furthermore, when called from within the DB package in list context, and with an argument, caller returns more detailed information: it sets the list variable @DB::args to be the arguments with which the subroutine was invoked.

Be aware that the optimizer might have optimized call frames away before caller had a chance to get the information. That means that caller $(N)$  might not return information about the call frame you expect it to, for  $N > 1$ . In particular, @DB: args might have information from the previous time caller was called.

Be aware that setting @DB::args is *best effort*, intended for debugging or generating backtraces, and should not be relied upon. In particular, as @\_ contains aliases to the caller's arguments, Perl does not take a copy of  $\mathcal{Q}_-$ , so  $\mathcal{Q}$ B: args will contain modifications the subroutine makes to  $\mathcal{Q}_-$  or its contents, not the original values at call time.  $@DB:z\arg s$ , like  $@$ , does not hold explicit references to its elements, so under certain cases its elements may have become freed and reallocated for other variables or temporary values. Finally, a side effect of the current implementation is that the effects of shift  $\mathcal{Q}_\text{max}$  can *normally* be undone (but not pop  $\mathcal{Q}_\text{max}$  or other splicing, *and* not if a reference to  $\mathcal{Q}_\text{max}$ has been taken, *and* subject to the caveat about reallocated elements), so  $@DB: : \text{args}$  is actually a hybrid of the current state and initial state of @\_. Buyer beware.

chdir EXPR chdir FILEHANDLE chdir DIRHANDLE chdir

> Changes the working directory to EXPR, if possible. If EXPR is omitted, changes to the directory speciŒed by \$ENV{HOME}, if set; if not, changes to the directory speciŒed by \$ENV{LOGDIR}. (Under VMS, the  $\alpha$  riable  $\text{SENV}$  SYS\$LOGIN } is also checked, and used if it is set.) If neither is set, chdir does nothing and fails. It returns true on succesals to otherwise. See the ample under die.

On systems that support  $dir(2)$ , you may pass a CE lehandle or directory handle as the argument. On systems that don's upport  $chdir(2)$ , passing handles raises an experion.

chmod LIST

Changes the permissions of a list of Œles. The Œrst element of the list must be the numeric mode, which should probabl[y be an oc](http://chuzzlewit.co.uk/WebManPDF.pl/man:/2/fchdir)tal numbered which deCEnitely should not be a string of octal digits: 0644 is okay, but "0644" [is not. R](http://chuzzlewit.co.uk/WebManPDF.pl/man:/2/fchdir)eturns the number of Œles successfully changed. See also oct if all you have is a string.

```
my $cnt = chmod 0755, "foo", "bar";chmod 0755, @executables;
my $mode = "0644"; chmod $mode, "foo"; # !!! sets mode to
# --w----r-T
my \mathfrak{G}mode = "0644"; chmod oct(\mathfrak{G}mode), "foo"; # this is better
my \mathfrak{G} mode = 0644; chmod \mathfrak{G} mode, "foo"; # this is best
```
On systems that supporthmod(2), you may pass Œlehandles among the Œles. On systems that don' supportfchmod(2), passing Œlehandles raises **xeeption**. Filehandles must be passed as globs or glob references to be recognized; **barels** are considered Œlenames.

```
open(my $fh, "<", "foo");
my $perm = (stat $fh)[2] & 07777;
chmod($perm | 0600, $fh);
```
You can also import the symbolic S\_I\* constants from the Fcntl module:

```
use Fcntl qw( :mode );
chmod S_IRWXU|S_IRGRP|S_IXGRP|S_IROTH|S_IXOTH, @executables;
# Identical to the chmod 0755 of the example above.
```
Portability issues: chmod' in perlport.

chomp VARIABLE chomp( LIST )

chomp

This safer ersion of chop removes any trailing string that corresponds to the current ve of  $\frac{1}{2}$ (also known as \$INPUT\_RECORD\_SEPARATOR in the English module). It returns the total number of characters remed from all its aguments. It's often used to remove the newline from the end of an input record when you worried that the CEnal record may be missing its ime. When in paragraph mode  $(\frac{1}{2})$ , it remo ves all trailing now lines from the string. When in slurp mode  $(\$/ =$  undef) or CEx ed-length record mode  $(\$/$  is a reference to an *instegence* the like; see perlar), chomp won't remove anything. If VARIABLE is omitted, it chomps \$\_. Example:

```
while (\le) {
chomp; # avoid \n on last field
my @array = split(I:');
# ...
}
```
If VARIABLE is a hash, it chomps the hash allues, but not its leys, resetting the each iterator in the

process.

You can actually chomp athing thats an lualue, including an assignment:

chomp(my  $%$ cwd = 'pwd'); chomp(my \$answer = <STDIN>);

If you chomp a list, each element is chomped, and the total number of charactered remoturned.

Note that parentheses are necessary when eyo to mping anything that is not a simple aniable. This is because chomp  $%$  Scwd = 'pwd'; is interpreted as (chomp  $%$  Scwd) = 'pwd';, rather than as chomp( $% x^2$  = 'pwd') which you might e xpect. Similarly chomp  $% x^2$  as interpreted as chomp(\$a), \$b rather than as chomp(\$a, \$b).

```
chop VARIABLE
chop( LIST )
```
chop

Chops off the last character of a string and returns the character chopped. It is much Chicarentef than s/. $\frac{1}{2}$ //s because it neither scans nor copies the string. If ARIABLE is omitted, chops  $\frac{1}{2}$ . If VARIABLE is a hash, it chops the hash alues, but not its leys, resetting the each iterator in the process.

You can actually chop sthing thats an lualue, including an assignment.

If you chop a list, each element is chopped. Only the vort the last chop is returned.

Note that chop returns the last character To return all but the last character use substr(\$string, 0, -1).

See also chomp.

chown LIST

Changes the waner (and group) of a list of Œles. The Œrstetwements of the list must be the numeric uid and gid, in that ordeA value of -1 in either position is interpreted by most systems to libraat value unchanged. Returns the number of Œles successfully changed.

my  $$cnt = chown$   $$uid, $gid, too, bar;$ chown \$uid, \$gid, @filenames;

On systems that supporthown(2), you may pass Œlehandles among the Œles. On systems that don' supportfchown(2), passing Œlehandles raises **xxeption**. Filehandles must be passed as globs or glob references to be recognized; **bare**ds are considered Œlenames.

Here's an eample that [looks up n](http://chuzzlewit.co.uk/WebManPDF.pl/man:/2/fchown)onnumeric uids in the passwd Œle:

print "[User: ";](http://chuzzlewit.co.uk/WebManPDF.pl/man:/2/fchown) chomp(my  $$user = );$ print "Files: "; chomp(my \$pattern = <STDIN>);

my (\$login,\$pass,\$uid,\$gid) = getpwnam(\$user) or die "\$user not in passwd file";

my  $@ary = glob(\$pattern); # expand filenames$ chown \$uid, \$gid, @ary;

On most systems, you are not alled to change the womership of the CEI e unless youthe superuser although you should be able to change the group yootayour secondary groups. On insecure systems, these restrictions may be relax but this is not a portable assumption. On POSIX systems, you can detect this condition this w

use POSIX qw(sysconf PC\_CHOWN\_RESTRICTED); my \$can\_chown\_giveaway = ! sysconf(\_PC\_CHOWN\_RESTRICTED);

Portability issues: chown" in perlport.

chr NUMBER

chr Returns the character represented by that NUMBER in the character or  $\frac{1}{2}$  (example, chr(65) is "A" in either ASCII or Unicode, and chr(0x263a) is a Unicode smiliace.

Negative values give the Unicode replacement character (0xfffd)), except under the bytes pragma, where the low eight bits of the alue (truncated to an inger) are used.

If NUMBER is omitted, uses \$\_.

For the reverse, use ord.

Note that characters from 128 to 255 (inclustare by defult internally not encoded as UTF-8 for backward compatibility reasons.

Seeperlunicode(1)for more about Unicode.

chroot FILENAME

chroot

This function works like the system call by the same name: it es the named directory the w recot dir[ectory for all fur](http://chuzzlewit.co.uk/WebManPDF.pl/man:/1/perlunicode)ther pathnames that give with a / by your process and all its children. (It doesn' change your currentow king directory which is unafected.) For security reasons, this call is restricted to the superuself FILENAME is omitted, does a chroot to  $\S$ .

NOTE: It is good security practice to do chdir("/") (chdir to the root directory) immediately after a chroot.

Portability issues: chroot' in perlport.

## close FILEHANDLE

close

Closes the CE le or pipe associated with the CE lehandle,  $\bullet$ ushes uffers, and closes the system CE le descriptor. Returns true if those operations succeed and if no exame ported by anPerlIO layer Closes the currently selected Œlehandle if the manner is omitted.

You dont have to close FILEHANDLE if you are immediately going to do another open on it, because open closes it for you. (See open.) However, an explicit close on an input Œle resets the line counter (\$.), while the implicit close done by open does not.

If the CEIehandle came from a piped open, close returalse if one of the other syscalls retural fails or if its program xits with non-zero status. If the only problem aw hat the program it and nonzero,  $\frac{1}{2}$ ! will be set to 0. Closing a pipe also and stor the process ecuting on the pipe to the  $\sin$ case you wish to look at the output of the pipe atten is and implicitly puts the xit status value of that command into \$? and \${^CHILD\_ERROR\_NATIVE}.

If there are multiple threads running, close on a Œlehandle from a piped open returns true without waiting for the child process to terminate, if the Œlehandle is still open in another thread.

Closing the read end of a pipe before the process writing to it at the other end is done writing results in the writer receiving a SIGPIPE. If the other end can tandle that, be sure to read all the data before closing the pipe.

Example:

open(OUTPUT, |sort >foo) # pipe to sort or die "Can t start sort: \$!"; #... # print stuff to output close OUTPUT # wait for sort to finish or warn \$! ? "Error closing sort pipe: \$!" : "Exit status \$? from sort"; open(INPUT, foo)  $#$  get sort s results or die "Cant open foo for input: \$!";

FILEHANDLE may be an xpression whosealue can be used as an indirect Œlehandle, usually the real Œlehandle name or an autro Eed handle.

#### closedir DIRHANDLE

Closes a directory opened by opendir and returns the success of that system call.

#### connect SOCKE.NAME

Attempts to connect to a remote sock just like connect(2). Returns true if it succeeded, if alse otherwise. MAME should be a padd address of the appropriate type for the **sockee** the **xamples** in "Soclets: Client/Serer Communication'in perlipc.

#### continue BLOCK

continue

When followed by a BLOCK, continueis actually a •o w control statement rather than a function. If there is a continue BLOCK attached to a BLOCK (typically in a while or foreach), it is al ways executed just before the conditional is about to be used agin, just like the third part of a for loop in C. Thus it can be used to increment a loappable, wen when the loop has been continued via the next statement (which is similar to the C continue statement).

last, next, or redo may appear within a continue block; last and redo beha ve as if they had been secuted within the main block. So will next, but since it will execute a continue block, it may be more entertaining.

while (EXPR) { ### redo always comes here do\_something; } continue { ### next always comes here do\_something\_else; # then back the top to re-check EXPR } ### last always comes here

Omitting the continue section is equivalent to using an empty one, logically enough, so next goes directly back to check the condition at the top of the loop.

When there is no BLOCK, continueis a function that falls through the current when or default block instead of iterating a dynamically enclosing foreach or exiting a lexically enclosing given. In Perl 5.14 and earliethis form of continue w as only anailable when the "switch" feature w as enabled. See feature an8 witch Statements' n perlsyn(1)for more information.

## cos EXPR

cos Returns the cosine of  $EXPR$  (per example in radians). If  $EXPR$  is omitted, dak he cosine of \$.

For the inverse cosine operation, you ma[y use the](http://chuzzlewit.co.uk/WebManPDF.pl/man:/1/perlsyn) Math::Trig::acos function, or use this relation:

sub acos { atan2( sqrt(1 - \$\_[0] \* \$\_[0]), \$\_[0] ) }

#### crypt PLAINTEXT,SALT

Creates a digest string actly like the crypt(3) function in the C library (assuming that you actually have a version there that has not been the ated as a potential munition).

crypt is a one-way hash function. The PLAINTEXT and SALT are turned into a short string, called a digest, which is returned. The same PLAINTEXT and SALT will always return the same string, but there is no (known) way to get the original PLAINTEXT from the hash. Small changes in the PLAINTEXT or SALT will result in large changes in the digest.

There is no decrypt function. This function isn't all that useful for cryptography (for that, look for *Crypt* modules on your nearby CPAN mirror) and the name ''crypt'' is a bit of a misnomer. Instead it is primarily used to check if two pieces of text are the same without having to transmit or store the text itself. An example is checking if a correct password is given. The digest of the password is stored, not the password itself. The user types in a password that is crypt'd with the same salt as the stored digest. If the two digests match, the password is correct.

When verifying an existing digest string you should use the digest as the salt (like crypt  $(\frac{1}{2}p \cdot a)$ ) \$digest) eq \$digest). The SALT used to create the digest is visible as part of the digest. This ensures crypt will hash the new string with the same salt as the digest. This allows your code to work with the standard crypt and with more exotic implementations. In other words, assume nothing about the returned string itself nor about how many bytes of SALT may matter.

Traditionally the result is a string of 13 bytes: two first bytes of the salt, followed by 11 bytes from the set [./0-9A-Za-z], and only the first eight bytes of PLAINTEXT mattered. But alternative hashing schemes (like MD5), higher level security schemes (like C2), and implementations on non-Unix platforms may produce different strings.

When choosing a new salt create a random two character string whose characters come from the set [./0-9A-Za-z] (like join '', ('.', '/', 0..9, 'A'..'Z', 'a'..'z')[rand 64, rand 64]). This set of characters is just a recommendation; the characters allowed in the salt depend solely on your system's crypt library, and Perl can't restrict what salts crypt accepts.

Here's an example that makes sure that whoever runs this program knows their password:

```
my $pwd = (getpwuid(<math>\xi</math><))[1];
```

```
system "stty -echo";
print "Password: ";
chomp(my $word = <STDIN>);
print "\n";
system "stty echo";
if (crypt($word, $pwd) ne $pwd) {
die "Sorry...\n";
} else {
print "ok\n";
}
```
Of course, typing in your own password to whoever asks you for it is unwise.

The crypt function is unsuitable for hashing large quantities of data, not least of all because you can't get the information back. Look at the Digest module for more robust algorithms.

If using crypt on a Unicode string (which *potentially* has characters with codepoints above 255), Perl tries to make sense of the situation by trying to downgrade (a copy of) the string back to an eightbit byte string before calling crypt (on that copy). If that works, good. If not, crypt dies with Wide character in crypt.

Portability issues: "crypt" in perlport.

dbmclose HASH

[This function has been largely superseded by the untie function.]

Breaks the binding between a DBM file and a hash.

Portability issues: ''dbmclose'' in perlport.

dbmopen HASH,DBNAME,MASK

[This function has been largely superseded by the tie function.]

This binds a *dbm(3)* , *ndbm(3)* , *sdbm(3)* , *gdbm(3)* , or Berkeley DB file to a hash. HASH is the name of the hash. (Unlike normal open, the first argument is *not* a filehandle, even though it looks like one). DBNAME is the name of the database (without the *.dir* or *.pag* extension if any). If the database does not exist, it is created with protection specified by MASK (as modified by the umask). To prevent creation of the database if it doesn't exist, you may specify a MODE of 0, and the function will return a false value if it can't find an existing database. If your system supports only the older DBM functions, you may make only one dbmopen call in your program. In older versions of Perl, if your system had neither DBM nor ndbm, calling dbmopen produced a fatal error; it now falls back to *sdbm(3)* .

If you don't have write access to the DBM file, you can only read hash variables, not set them. If you want to test whether you can write, either use file tests or try setting a dummy hash entry inside an eval to trap the error.

Note that functions such as keys and values may return huge lists when used on large DBM files. You may prefer to use the each function to iterate over large DBM files. Example:

```
# print out history file offsets
dbmopen(%HIST,'/usr/lib/news/history',0666);
while (($key, $val) = each $HIST) {
print $key, ' = ', unpack('L', $val), "\\n";}
dbmclose(%HIST);
```
See also AnyDBM\_File for a more general description of the pros and cons of the various dbm approaches, as well as DB\_File for a particularly rich implementation.

You can control which DBM library you use by loading that library before you call dbmopen:

```
use DB_File;
dbmopen(%NS_Hist, "$ENV{HOME}/.netscape/history.db")
or die "Can't open netscape history file: $!";
```
Portability issues: ''dbmopen'' in perlport.

## defined EXPR

defined

Returns a Boolean value telling whether EXPR has a value other than the undefined value undef. If EXPR is not present,  $\zeta$  is checked.

Many operations return undef to indicate failure, end of file, system error, uninitialized variable, and other exceptional conditions. This function allows you to distinguish undef from other values. (A simple Boolean test will not distinguish among undef, zero, the empty string, and "0", which are all equally false.) Note that since undef is a valid scalar, its presence doesn't *necessarily* indicate an exceptional condition: pop returns undef when its argument is an empty array, *or* when the element to return happens to be undef.

You may also use defined( $\&$ func) to check whether subroutine func has ever been defined. The return value is unaffected by any forward declarations of func. A subroutine that is not defined may still be callable: its package may have an AUTOLOAD method that makes it spring into existence the first time that it is called; see perlsub.

Use of defined on aggregates (hashes and arrays) is deprecated. It used to report whether memory for that aggregate had ever been allocated. This behavior may disappear in future versions of Perl. You should instead use a simple test for size:

```
if (@an_array) { print "has array elements\n" }
if (%a_hash) { print "has hash members\n" }
```
When used on a hash element, it tells you whether the value is defined, not whether the key exists in the hash. Use exists for the latter purpose.

Examples:

```
print if defined $switch{D};
print "$val\n" while defined($val = pop(@ary));
die "Can't readlink $sym: $!"
unless defined($value = readlink $sym);
sub foo { defined &$bar ? $bar->(@_) : die "No bar"; }
$debugging = 0 unless defined $debugging;
```
Note: Many folks tend to overuse defined and are then surprised to discover that the number 0 and "" (the zero-length string) are, in fact, defined values. For example, if you say

"ab" =  $^{\sim}$  /a(.\*)b/;

The pattern match succeeds and \$1 is defined, although it matched ''nothing''. It didn't really fail to match anything. Rather, it matched something that happened to be zero characters long. This is all very above-board and honest. When a function returns an undefined value, it's an admission that it couldn't give you an honest answer. So you should use defined only when questioning the integrity of what you're trying to do. At other times, a simple comparison to 0 or "" is what you want.

See also undef, exists, ref.

delete EXPR

Given an expression that specifies an element or slice of a hash, delete deletes the specified elements from that hash so that exists on that element no longer returns true. Setting a hash element to the undefined value does not remove its key, but deleting it does; see exists.

In list context, returns the value or values deleted, or the last such element in scalar context. The return list's length always matches that of the argument list: deleting non-existent elements returns the undefined value in their corresponding positions.

delete may also be used on arrays and array slices, but its behavior is less straightforward. Although exists will return false for deleted entries, deleting array elements never changes indices of existing values; use shift or splice for that. However, if any deleted elements fall at the end of an array, the array's size shrinks to the position of the highest element that still tests true for exists, or to 0 if none do. In other words, an array won't have trailing nonexistent elements after a delete.

**WARNING:** Calling delete on array values is strongly discouraged. The notion of deleting or checking the existence of Perl array elements is not conceptually coherent, and can lead to surprising behavior.

Deleting from %ENV modifies the environment. Deleting from a hash tied to a DBM file deletes the entry from the DBM file. Deleting from a tied hash or array may not necessarily return anything; it depends on the implementation of the tied package's DELETE method, which may do whatever it pleases.

The delete local EXPR construct localizes the deletion to the current block at run time. Until the block exits, elements locally deleted temporarily no longer exist. See ''Localized deletion of elements of composite types'' in perlsub.

```
my %hash = (foo => 11, bar => 22, baz => 33);
my $scalar = delete $hash{foo}; # $scalar is 11
$scalar = delete <math>\theta</math> [qw(foo bar)] : # <math>$scalar</math> is 22my @array = delete @hash\{qw(foo baz)\}\; # @array is (undef, 33)
```
The following (inefficiently) deletes all the values of %HASH and @ARRAY:

```
foreach my $key (keys %HASH) {
delete $HASH{$key};
}
foreach my $index (0 .. $#ARRAY) {
delete $ARRAY[$index];
```
}

And so do these:

delete @HASH{keys %HASH};

delete @ARRAY[0 .. \$#ARRAY];

But both are slower than assigning the empty list or undeCEning %HASH or @ARRAY, which is the customary way to empty out an aggrete:

%HASH =  $()$ ; # completely empty %HASH undef %HASH; # forget %HASH ever existed

@ARRAY = (); # completely empty @ARRAY undef @ARRAY; # forget @ARRAY ever existed

The EXPR can be arbitrarily complicated piroled its CEnal operation is an element or slice of an aggregate:

delete \$ref->[\$x][\$y]{\$key}; delete @{\$ref->[\$x][\$y]}{\$key1, \$key2, @morekeys};

delete \$ref->[\$x][\$y][\$index]; delete @{\$ref->[\$x][\$y]}[\$index1, \$index2, @moreindices];

die LIST

die raises an exception. Inside an eval the error message is **stud** into  $\$ @ and the eval is terminated with the undeCEnerature. If the exception is outside of all enclosing evals, then the uncaught seception prints LIST to STDERR and its with a non-zero alue. If you need to at the process with a speciCE ot code, see exit.

Equivalent examples:

die "Can t cd to spool: \$!\n" unless chdir /usr/spool/news; chdir /usr/spool/news or die "Cant cd to spool: \$!\n"

If the last element of LIST does not end in a whiste, the current script line number and input line number (if any) are also printed, and a netiane is supplied. Note that the niput line number' (also known as `chunk') is subject to whateer notion of `line'' happens to be currently infect, and is also available as the special waist  $\hat{s}$ . See `\$/" in perlvar(1) and `\$." in perlvar.

Hint: sometimes appending ", stopped" to your message will cause it to makbetter sense when the string "at foo line 123" is appended. Suppose you are running script "canasta"

die "/etc/games is no good"; die "/etc/games is no good, stopped";

produce, respectiely

/etc/games is no good at canasta line 123. /etc/games is no good, stopped at canasta line 123.

If the output is empty and  $\mathcal{F} \otimes \mathcal{F}$  already containalae (typically from a prejous eval) that value is reused after appending "\t...propagated". This is useful for propag ating exceptions:

eval  $\{ \dots \}$ ; die unless \$@ =~ /Expected exception/;

If the output is empty and \$@ contains an object reference that has a PROPAGATE method, that method will be called with additional Œle and line number parameters. The **return replaces the** value in  $\mathcal{S} \mathcal{Q}$ ; i.e., as if  $\mathcal{S} \mathcal{Q} = \text{eval } \{ \ \mathcal{S} \mathcal{Q} - \text{PROPAGATE} \}$  FILE  $\Box$  LINE  $\Box$  ) }; were called.

If  $$@$  is empty then the string "Died" is used.

If an uncaught *x*eception results in interpretexie the exit code is determined from the lives of \$! and \$? with this pseudocode:

exit  $$!$  if  $$!$ ; # errno exit  $$? > > 8$  if  $$? > > 8$ ; # child exit status exit 255; # last resort

As with exit, \$? is set prior to unwinding the call stack; an DESTROY or END handlers can then alter this value, and thus Pesl'exit code.

The intent is to squeeze as much possible information about the distuse into the limited space of the system xet code. However, as \$! is the value of Cs errno, which can be set by any system call, this means that the sulue of the seit code used by die can be non-predictable, so should not be relied upon, other than to be non-zero.

You can also call die with a reference quament, and if this is trapped within an eval,  $\frac{1}{2}$ @ contains that reference. This permits more elaborate eption handling using objects that maintain arbitrary state about the xeeption. Such a scheme is sometimes preferable to matching particular alusting v of \$@ with regular expressions. Because \$@ is a globariable and eval may be used within object implementations, be careful that analyzing the error object dores the reference in the global variable. It's easiest to maka local cop of the reference before amanipulations. Here' an example:

use Scalar::Util "blessed";

```
eval { ... ; die Some::Module::Exception->new( FOO => "bar" ) };
if (mv $ev err = $@) {
if (blessed($ev_err)
&& $ev_err->isa("Some::Module::Exception")) {
# handle Some::Module::Exception
}
else {
# handle all other possible exceptions
}
}
```
Because Perl stringiŒes uncaugheption messages before display u'll probably want to overload stringiCE cation operations oxception objects. See orload for details about that.

You can arrange for a callback to be run just before the die does its deed, by setting the \$SIG{\_\_DIE\_\_} hook. The associated handler is called with the error teand can change the error message, if it sees CEt, by calling dieaing See `%SIG' in perlvar(1) for details on setting %SIG entries, and eval for some ramples. Although this feature are to be run only right before your program was to get, this is not currently so: the  $SSIG\{-DIE\}$  hook is currently called ween inside evaled blocks/strings! If one wants the hook to do nothing in such situations, put

die @\_ if \$^S;

as the CErst line of the handler (sees in perlvar). Because this promotes strange action at a distance, this counterintuite behaior may be Ced in a future release.

See also exit, warn, and the Carp module.

do BLOCK

Not really a function. Returns the lue of the last command in the sequence of commands indicated by BLOCK. When modiŒed by the while or until loop modiŒer, executes the BLOCK once before testing the loop condition. (On other statements the loop modiŒers test the conditional Œrst.)

do BLOCK does not count as a loop, so the loop control statements next, last, or redo cannot be used to leave or restart the block. Sperlsyn(1)for alternative stratures.

do EXPR

Uses the alue of EXPR as a Œlename axabited the contents of the Œle as a Perl script.

do ./stat.pl;

is largely like

eval 'cat stat.pl';

except that its more concise, runs noxternal processes, and these track of the current Œlename for error messages. It also fetifs in that code valuated with do FILE cannot see leicals in the enclosing scope; eval STRING does. It the same, however, in that it does reparse the CE very time you call it, so you probably don want to do this inside a loop.

Using do with no path, lile

do stat.pl;

will search the @INC directories, and update %INC if the CEIe is found. See  $\mathbb{R}^n$  in perlvar(1) and "%INC" in perlvar(1) for these ariables. In particulamote that whilst historically @INC contained '.' (the current directory) making thesedwases equalent, that is no longer necessarily the case, as there is now a compile-time option to disable this behaur.

If do can read the CE leub cannot compile it, it returns undef and sets an error m[essage in](http://chuzzlewit.co.uk/WebManPDF.pl/man:/1/perlvar)  $\mathcal{F}\otimes$ . If do cannot read the CEIe, it returns undef and sets  $$!$  to the *e*rromays check  $$@$  CErst, as compilation could fail in a way that also sets \$!. If the CEIe is successfully compiled, do returns also we the last expression ealuated.

Inclusion of library modules is better done with the use and require operators, which also do automatic error checking and raise anouption if there's a problem.

You might like to use do to read in a program conŒguration Œle. Manual error checking can be done this way:

```
# read in config files: system first, then user
for $file ("/share/prog/defaults.rc",
"$ENV{HOME}/.someprogrc")
{
unless ($return = do $file) {
warn "couldn t parse $file: $@" if $@;
warn "couldn t do $file: $!" unless defined $return;
warn "couldn t run $file" unless $return;
}
}
```
dump LABEL dump EXPR

dump

This function causes an immediate core dump. See also the -u command-line sypicaruin(1) which does the same thing. Primarily this is so that you can use the undump program (not supplied) to turn your core dump into an executable binary after wang initialized all your wariables at the beginning of the program. When the whete inal secuted it will begin by executing a goto

LABEL (with all the restrictions that goto sufers). Think of it as a goto with an interning core dump and reincarnation. If LABEL is omitted, restarts the program from the top. The dump EXPR form, available starting in Perl 5.18.0, alle a name to be computed at run time, being otherwise identical to dump LABEL.

WARNING: Any CEles opened at the time of the dump will not be opemane when the program is reincarnated, with possible resulting confusion by Perl.

This function is now largely obsolete, mostly becauses it ery hard to covert a core CEle into an executable. That' why you should now invoke it as CORE::dump() if you don't want to be warned against a possible typo.

Unlike most named operators, this has the same precedence as assignment. We enabsit form the looks-like-a-function rule, so dump ("foo")."bar" will cause ` `bar" to be part of the anyment to dump.

Portability issues: dump' in perlport.

each HASH

each ARRAY

When called on a hash in list coxitereturns a 2-element list consisting of the k and value for the next element of a hash. In Perl 5.12 and later, only will also return the indeand value for the net element of an array so that you can iterate  $x$  oder Perls consider this a syntax ertothen called in scalar contet, returns only the dy (not the value) in a hash, or the inden an array.

Hash entries are returned in an apparently random drideractual random order is speciŒc to angi hash; the xeact same series of operations owe twees may result in a feirent order for each hash. Any insertion into the hash may change the order will any deletion, with the xception that the most recent by returned by each or keys may be deleted without changing the order olong as a given hash is unmodiŒed you may rely on keys, values and each to repeatedly return the same order as each othesee  $\triangle$ lgorithmic Complexity Attacks' in perlsec(1)for details on why hash order is randomized. Aside from the guarantees poted here the veact details of Pers' hash algorithm and the hash treersal order are subject to change in redease of Perl.

After each has returned all entries from the hash or arrange next call to each returns the empty list in list context and undef in scalar context; the next call fo[llowing](http://chuzzlewit.co.uk/WebManPDF.pl/man:/1/perlsec) that one restarts iteration. Each hash or array has its own internal iterator accessed by each, keys, and values. The iterator is implicitly reset when each has reached the end as just described; it camplicitly reset by calling keys or values on the hash or array. If you add or delete a hashelements while iterating ver it, the efect on the iterator is unspeciŒed; to anaple, entries may be skipped or duplicated S so don' do that. Exception: It is walays safe to delete the item most recently returned by each, so the following code works properly:

```
while (my ($key, $value) = each %hash) {
print $key, "\n";
delete $hash{$key}; # This is safe
}
```
Tied hashes may ba a diferent ordering behaption to perl's hash implementation.

This prints out your entronment like the printen  $(1)$  program, but in a diferent order:

```
while (my ($key, $value) = each %ENV) { }print "$key=$value\n";
}
```
Starting with Perl 5.14, anxperime[ntal feature](http://chuzzlewit.co.uk/WebManPDF.pl/man:/1/printenv) alloed each to take a scalar xpression. This experiment has been deemed unsuccessful, asdem wed as of Perl 5.24.

As of Perl 5.18 you can use a bare each in a while loop, which will set  $\frac{6}{2}$  on ery iteration.

while (each %ENV) { print  $"\$ = $\text{ENV}\$  $\n\frac{\text{}}{\n\cdot}$ }

To avoid confusing would-be users of your code who are running earlier versions of Perl with mysterious syntax errors, put this sort of thing at the top of your file to signal that your code will work *only* on Perls of a recent vintage:

use 5.012; # so keys/values/each work on arrays use 5.018; # so each assigns to  $\zeta$  in a lone while test

See also keys, values, and sort.

eof FILEHANDLE

 $\operatorname{eof}$  ()

eof Returns 1 if the next read on FILEHANDLE will return end of file *or* if FILEHANDLE is not open. FILEHANDLE may be an expression whose value gives the real filehandle. (Note that this function actually reads a character and then ungetcs it, so isn't useful in an interactive context.) Do not read from a terminal file (or call  $e$ of (FILEHANDLE) on it) after end-of-file is reached. File types such as terminals may lose the end-of-file condition if you do.

An eof without an argument uses the last file read. Using eof() with empty parentheses is different. It refers to the pseudo file formed from the files listed on the command line and accessed via the <> operator. Since <> isn't explicitly opened, as a normal filehandle is, an eof() before <> has been used will cause @ARGV to be examined to determine if input is available. Similarly, an eof() after <> has returned end-of-file will assume you are processing another @ARGV list, and if you haven't set @ARGV, will read input from STDIN; see ''I/O Operators'' in perlop.

In a while (<>) loop, eof or eof(ARGV) can be used to detect the end of each file, whereas eof() will detect the end of the very last file only. Examples:

```
# reset line numbering on each input file
while (\le) {
next if /\hat{S}*#/; # skip comments
print "\. \t$\ ";
} continue {
close ARGV if eof; # Not eof()!
}
# insert dashes just before last line of last file
while (\le) {
if (eof()) { # check for end of last file
print "--------------\n";
}
print;
last if eof(); # needed if we're reading from a terminal
}
```
Practical hint: you almost never need to use eof in Perl, because the input operators typically return undef when they run out of data or encounter an error.

eval EXPR

eval BLOCK

eval

In the first form, often referred to as a ''string eval'', the return value of EXPR is parsed and executed as if it were a little Perl program. The value of the expression (which is itself determined within scalar context) is first parsed, and if there were no errors, executed as a block within the lexical context of the current Perl program. This means, that in particular, any outer lexical variables are visible to it, and any package variable settings or subroutine and format definitions remain afterwards.

Note that the alue is parsed very time the eval executes. If EXPR is omitted, valuates  $$$ . This form is typically used to delay parsing and subsequent elion of the tet of EXPR until run time.

If the "unicode eval" feature is enabled (which is the def ault under a use 5.16 or higher declaration), EXPR or  $\frac{1}{3}$  is treated as a string of characters, so use utf8 declarations than effect, and source Œlters are forbidden. In the absence of the "unicode\_eval" feature, will sometimes be treated as characters and sometimes as bytes, depending on the internal encoding, and source CElters acated within the eval exhibit the erratic, bt historical, behaour of afecting some outer CEIe scope that is still compiling. See also the evalbytes operatomich always treats its input as a byte stream andowts properly with source CElters, and the feature pragma.

Problems can arise if the string pands a scalar containing a •oating point num betal scalar can expand to letters, such as "NaN" or "Infinity"; or , within the scope of a use locale, the decimal point character may be something other than a dot (such as a comma). None of these are likely to parse as you are dily expecting.

In the second form, the code within the BLOCK is parsed only once Š at the same time the code surrounding the eval itself was parsed S and xecuted within the context of the current Perl program. This form is typically used to trap ceptions more  $\mathsf{\&}$  Eciently than the CErst (see whelo while also providing the beneCEt of checking the code within BLOCK at compile time.

The CEnal semicolon, if an ay be omitted from the value of EXPR or within the BLOCK.

In both forms, the alue returned is the alue of the last expression vealuated inside the mini-program; a return statement may be also used, just as with subroutines xpression proiding the return value is **e**aluated in **v**id, scalar or list context, depending on the context of the eval itself. See wantarray for more on ho w the evaluation contet can be determined.

If there is a syntax error or runtime error a die statement is secuted, eval returns undef in scalar contet or an empty list in list contex and  $\$\circledA$  is set to the error message. (Prior to 5.16 ga b caused undef to be returned in list conte for syntax errors, ut not for runtime errors.) If thereas no error,  $\Im \mathcal{Q}$  is set to the empty string. A control **w** coperator like last or goto can bypass the setting of \$@. Breare that using eval neither silences Perl from printing awnings to STDERR, nor does it stuff the text of warning messages into  $\frac{60}{100}$  do either of those, you when to use the \$SIG{\_ \_WARN\_ \_} f acility, or turn of warnings inside the BLOCK or EXPR using nowarnings all. See warn,  $perlvar(1)$  and warnings.

Note that, because eval traps otherwisetal errors, it is useful for determining whether a particular feature (such as socket or symlink) is implemented. It is also Per<sup>g</sup> exception-trapping mechanism, where the die ope[rator is use](http://chuzzlewit.co.uk/WebManPDF.pl/man:/1/perlvar)d to raise eptions.

If you want to trap errors when loading an XS module, some problems with the binargoint estion as Perl version skew) may be atal even with eval unless \$ENV{PERL\_DL\_NONLAZY} is set. See perlrun.

If the code to be **xe** cuted doesn' vary, you may use the val-BLOCK form to trap run-time errors without incurring the penalty of recompiling each time. The erritoany, is still returned in  $\text{\$}@.$ Examples:

# make divide-by-zero nonfatal eval {  $\text{\$answer} = \text{\$a} / \text{\$b};$  }; warn  $\text{\$@if} \text{\$@};$ 

# same thing, but less efficient eval  $\text{Sanswer} = \text{Sa} / \text{Sb}$ ; warn  $\text{S@}$  if  $\text{S@}$ ;

# a compile-time error eval  $\{$  \$answer =  $\}$ ; # WRONG

# a run-time error

eval '\$answer ='; # sets \$@

Using the eval {} form as an exception trap in libraries does have some issues. Due to the current arguably broken state of \_\_DIE\_\_ hooks, you may wish not to trigger any \_\_DIE\_\_ hooks that user code may have installed. You can use the local  $$SIG{_{DIE}}$  construct for this purpose, as this example shows:

```
# a private exception trap for divide-by-zero
eval { local $SIG' _ DIE_ '}; $answer = $a / $bi };
warn $@ if $@;
```
This is especially significant, given that \_\_DIE\_\_ hooks can call die again, which has the effect of changing their error messages:

```
# __DIE__ hooks may modify error messages
{
local $SIG{'' _ DIE_ ' } =
sub \{ (my \, $x = $[0]) = x \, s/foo/bar/g; die $x \};
eval { die "foo lives here" };
print $@ if $@; # prints "bar lives here"
}
```
Because this promotes action at a distance, this counterintuitive behavior may be fixed in a future release.

With an eval, you should be especially careful to remember what's being looked at when:

```
eval $x; # CASE 1
eval "$x"; # CASE 2
eval '$x'; # CASE 3
eval \{\text{sx } \}; # CASE 4
eval "\$x++"; # CASE 5
$x++; # CASE 6
```
Cases 1 and 2 above behave identically: they run the code contained in the variable \$x. (Although case 2 has misleading double quotes making the reader wonder what else might be happening (nothing is).) Cases 3 and 4 likewise behave in the same way: they run the code ' $\forall x$ ', which does nothing but return the value of \$x. (Case 4 is preferred for purely visual reasons, but it also has the advantage of compiling at compile-time instead of at run-time.) Case 5 is a place where normally you *would* like to use double quotes, except that in this particular situation, you can just use symbolic references instead, as in case 6.

Before Perl 5.14, the assignment to  $\Diamond \otimes \Diamond$  occurred before restoration of localized variables, which means that for your code to run on older versions, a temporary is required if you want to mask some but not all errors:

```
# alter $@ on nefarious repugnancy only
{
my $e;
{
local $@; # protect existing $@
eval { test_repugnancy() };
# $@ =˜ /nefarious/ and die $@; # Perl 5.14 and higher only
$@ =^{\sim}$ /nefarious/ and $e = $@;}
die $e if defined $e
}
```
eval BLOCK does not count as a loop, so the loop control statements next, last, or redo cannot be used to leap or restart the block.

An eval  $e$  xecuted within a subroutine deCEned in the DB package tdoesn'the usual surrounding leical scope, but rather the scope of the CErst non-DB piece of code that called it. Y don't normally need to wary about this unless you are writing a Perludeter

evalbytes EXPR

evalbytes

This function is lile eval with a string argument,  $\epsilon$  cept it always parses its gument, or  $\epsilon$  if EXPR is omitted, as a string of bytes. A string containing characters whose oralinal axceeds 255 results in an error Source Celters acted within the valuated code apply to the code itself.

evalbytes is a vailable only if the "evalbytes" feature is enabled or if it is preCExed with CORE::. The "evalbytes" feature is enabled automatically with a use v5.16 (or higher) declaration in the current scope.

exec LIST

exec PROGRAM LIST

The exec function executes a system command and exections; use system instead of exec if you want it to return. It alls and returns alse only if the command does not is a secuted directly instead of via your system command shell (see bulp

Since its a common mistal kto use exec instead of system, Perl warns you if exec is called in void context and if there is a following statement that isndie, warn, or exit (if w arnings are enabled S but you always do that, right?). If you eally want to follow an exec with some other statement, you can use one of these styles did the varning:

exec (foo) or print STDERR "couldn t exec foo: \$!"; { exec (foo) }; print STDERR "couldnt exec foo: \$!";

If there is more than one gament in LIST this calls execvp(3) with the aguments in LIST If there is only one element in LIST the agument is chected for shell metacharacters, and if there are time entire agument is passed to the system ommand shell for parsing (this is /bin/sh -c on Unix platforms, but varies on other platforms). If there are no shell metacharacters ingtheent, it is split into words and passed directly to execvp, which is more estient. Examples:

exec /bin/echo, Your arguments are: , @ARGV; exec "sort \$outfile | uniq";

If you don't really want to execute the CErstgainment, but want to lie to the program you are eeuting about its own name, you can specify the program you actual whito run as an indirect object (without a comma) in front of the LISTas in exec PROGRAM LIST. (This wabys forces interpretation of the LIST as a multi ilued list, wen if there is only a single scalar in the list.) Example:

my  $$shell = /bin/csh$ : exec \$shell -sh; # pretend it s a login shell

or, more directly,

exec  $\{$  /bin/csh  $\}$  -sh; # pretend it s a login shell

When the aguments get recuted via the system shell, results are subject to its quirks and capabilities. See "STRING'" in perlop(1)for details.

Using an indirect object with exec or system is also more secure. This usage (which also kw CE ne with system) forces interpretation of the alguments as a multi used list, wen if the list had just one agument. Th[at way you](http://chuzzlewit.co.uk/WebManPDF.pl/man:/1/perlop)'[r](http://chuzzlewit.co.uk/WebManPDF.pl/man:/1/perlop)e safe from the shell expanding wildcards or splitting up oxids with whitespace in them.

my @args = ( "echo surprise" );

exec @args; # subject to shell escapes # if  $@$  args == 1 exec { \$args[0] } @args; # safe even with one-arg list

The CErstersion, the one without the indirect object, ran the ergogram, passing it "surprise" an agument. The secondersion didnt; it tried to run a program named to surprise'', didn't CEnd it, and set  $$?$  to a non-zeroalue indicating allure.

On Windows, only the exec PROGRAM LIST indirect object syntax will reliably on the shell; exec LIST, e ven with more than one element, will floack to the shell if the Œrst word ails.

Perl attempts to •ush all CEles opened for output beforexthe but this may not be supported on some platforms (see perlport). The safe, you may need to set \$| (\$AUTOFLUSH in English) or call the autoflush method of IO::Handle on any open handles to aid lost output.

Note that exec will not call your END blocks, nor will it imoke DESTROY methods on your objects.

Portability issues: exec" in perlport.

exists EXPR

Given an apression that speciCEes an element of a hash, returns true if the speciCEed element in the hash has wer been initialized, wen if the corresponding a usule worder Ched.

print "Exists\n" if exists \$hash{\$key}; print "Defined\n" if defined \$hash{\$key}; print "True\n" if \$hash{\$key};

exists may also be called on array elements, its behaior is much less obous and is strongly tied to the use of delete on arrays.

WARNING: Calling exists on array v alues is strongly discouraged. The notion of deleting or checking the existence of Perl array elements is not conceptually coherent, and can lead to surprising behavior.

print "Exists\n" if exists \$array[\$index]; print "Defined\n" if defined \$array[\$index]; print "True\n" if \$array[\$index];

A hash or array element can be true only if ideCEned and deCEned only it is tut the reverse doesnt necessarily hold true.

Given an **e**pression that speciŒes the name of a subroutine, returns true if the speciŒed subroutine has ever been declaredyen if it is undeCEned. Mentioning a subroutine namexists or deCEned does not count as declaring it. Note that a subroutine that does in that we allable: its package may have an AUTOLOAD method that resakit spring into xistence the Œrst time that it is called; see perlsub.

print "Exists\n" if exists &subroutine; print "Defined\n" if defined &subroutine;

Note that the EXPR can be arbitrarily complicated as long as the Œnal operation is a hash or array k lookup or subroutine name:

if (exists  $\frac{\text{``ref-~A}-\{B\}-\{\$key\}}{\{ \} }$ if (exists  $\frac{1}{4}$ } (exists  $\frac{1}{4}$ } (as if  $\frac{1}{4}$ }

if (exists \$ref->{A}->{B}->[\$ix]) { } if (exists  $\frac{1}{2}$ hash{A}{B}[ $\frac{1}{2}$ jix]) { }

if (exists  $&$ {\$ref->{A}{B}{\$key}}) { }

Although the most deeply nested array or hash element will not spring intermede just because its existence was tested, anintervening ones will. Thus  $\frac{f''(A'')}{A''}$  and  $\frac{f''(A'')}{A''}$ ->{"B"} will spring into existence due to thexistence test for the \$key element abea. This happens anywhere the armo operator is used, including en here:

undef \$ref; if (exists  $\frac{1}{2}$  fef->{"Some key"}) { } print \$ref; # prints HASH(0x80d3d5c)

This surprising autoviCEcation in what does not at CErst Šværesecond Š glance appear to be an lvalue contet may be Ced in a future release.

Use of a subroutine call, rather than a subroutine name, as ustand to exists is an error.

exists  $&$ sub:  $# OK$ exists &sub(); # Error

exit EXPR

exit Evaluates EXPR and the immediately with that alue. Example:

my  $\text{Sans} = \text{STDIN}$ ; exit 0 if  $\text{Sans} = \frac{N}{N}$ 

See also die. If EXPR is omitted, alts with 0 status. The only uniersally recognized alues for EXPR are 0 for success and 1 for error; othealwes are subject to interpretation depending on the environment in which the Perl program is running  $\vec{F}$  example, we string 69 (EX\_UNAVAILABLE) from a sendmail incoming-mail Œlter will cause the mailer to return the item vectedi, but that's not true everywhere.

Don't use exit to abort a subroutine if theres ary chance that someone might are to trap whateer error happened. Use die instead, which can be trapped by an eval.

The exit function does not always exit immediately it calls any deCEned END routines CErest, these END routines may not themselvabort the out. Likewise any object destructors that need to be called are called before the realite END routines and destructors can change *stitesteatus by modifying* \$?. If this is a problem, you can call POSIX::\_exit(\$status) to a void END and destructor processing. Seperlmod(1)for details.

Portability issues: exit'' in perlport.

exp EXPR

exp Returns e (the natural logithm base) to the power of EXPR. If EXPR is omitted, gies  $\exp(\$)$ .

fc EXPR

fc Returns the casefolded tsion of EXPR. This is the internal function implementing the  $\F$  escape in double-quoted strings.

Casefolding is the process of mapping strings to a form where clese net are erased; comparing two strings in their casefolded form is entitively a way of asking if two strings are equal, generaliess of case.

Roughly, if you ever found yourself writing this

 $lc$ (\$this) eq  $lc$ (\$that) # Wrong! # or uc(\$this) eq uc(\$that) # Also wrong! # or  $$this = ~ / \triangle Q$that \E2/i \# Right!$ 

Now you can write

fc(\$this) eq fc(\$that)

And get the correct results.

Perl only implements the full form of casefolding ut byou can access the simple folds using "casebld()" in Unicode::UCDand "prop\_irvmap()" in Unicode::UCD. For further information on casefolding, refer to the Unicode Standard, speciŒcally sections 3.13 Default Case Operations, 4.2 Case-Normative, and 5.18 Case Mappings, a vailable at <http://www.unicode.org/versions/latest/, as well as the Case Charts vailable at <http://www.u[nicode.org/charts](http://chuzzlewit.co.uk/WebManPDF.pl/man:/3/Unicode::UCD)/case/

If EXPR is omitted, uses \$.

This function behæes the same aw under arious pragmas, such as within "usefeature unicode\_strings", as Ic does, with the single e xception of fc of LATIN CAPITAL LETTER SHARP S (U+1E9E) within the scope of uselocale. The foldcase of this character would normally be "ss", but as explained in the lc section, case changes that cross the 255/256 boundary are problematic under locales, and are hence prohibited. Therefore, this function under locale returns instead the string "\x{17F}\x{17F}", which is the LA TIN SMALL LETTER LONG S. Since that character itself folds to "s", the string of dwof them together should be explient to a single U+1E9E when foldcased.

While the Unicode Standard de CEnessa wolditional forms of casefolding, one four Tric languages and one that neer maps one character into multiple characters, these are noted by the Perl core. However, the CPAN module Unicode::Casing may be used to pro vide an implementation.

fc is a vailable only if the "fc" feature is enabled or if it is preCext with CORE::. The "fc" feature is enabled automatically with a use v5.16 (or higher) declaration in the current scope.

# fcntl FILEHANDLE,FUNCTION,SCALAR

Implements the  $cntl(2)$  function. You'll probably have to say

use Fcntl;

CErst to get the correct constant deCEnitions un are processing and alwe returned on k just like ioctl belo w. [For exam](http://chuzzlewit.co.uk/WebManPDF.pl/man:/2/fcntl)ple:

use Fcntl; my \$flags = fcntl(\$filehandle, F\_GETFL, 0) or die "Cant fcntl F\_GETFL: \$!";

You dont have to check for defined on the return from fcntl. Lik e ioctl, it maps a 0 return from the system call into "0 but true" in Perl. This string is true in boolean contet and 0 in numeric contet. It is also eempt from the normal Argument "..." isnt numeric warnings on improper numeric corrsions.

Note that fcntl raises an exception if used on a machine that doesimplement fcntl $(2)$ . See the Fcntl module or your  $cnt/(2)$  manpage to learn what functions are and  $N$  your system.

Here's an example of setting a CE lehandle named \$REMOTE to be non-blocking at the system le You'll have to ngotiate \$| on your own, though.

use Fcntl qw(F\_G[ETFL F\\_](http://chuzzlewit.co.uk/WebManPDF.pl/man:/2/fcntl)SETFL O\_NONBLOCK);

my \$flags = fcntl(\$REMOTE, F\_GETFL, 0) or die "Cant get flags for the socket: \$!\n";

fcntl(\$REMOTE, F\_SETFL, \$flags | O\_NONBLOCK) or die "Cant set flags for the socket: \$!\n";

Portability issues: fcntl'' in perlport.

 $FILE$ 

A special to ken that returns the name of the CEI e in which it occurs.

Œleno FILEHANDLE

Returns the Œle descriptor for a Œlehandle, or undeŒned if the Œlehandle is not open. If there is no real CEIe descriptor at the OSGE as can happen with CEI ehandles connected to memory objects via open with a reference for the third gument, -1 is returned.

This is mainly useful for constructing bitmaps for select and lo-level POSIX tty-handling operations. If FILEHANDLE is an repression, the alue is talen as an indirect Œlehandle, generally its name.

You can use this to CEnd out whether the notics refer to the same underlying descriptor:

```
if (fileno($this) != -1 && fileno($this) == fileno($that)) {
print "\$this and \$that are dups\n";
} elsif (fileno($this) != -1 && fileno($that) != -1) {
print "\$this and \$that have different ".
"underlying file descriptors\n";
} else {
print "At least one of \$this and \$that does " .
"not have a real file descriptor\n";
}
```
The behaior of fileno on a directory handle depends on the operating system. On a system with dirfd(3) or similar, fileno on a directory handle returns the underlying Œle descriptor associated with the handle; on systems with no such support, it returns the under the and sets \$! (errno).

•ock FILEHANDLE,OPERATION

Calls  $\text{eock}(2)$ , or an emulation of it, on FILEHANDLE. Returns true for succealise on alilure. [Produce](http://chuzzlewit.co.uk/WebManPDF.pl/man:/3/dirfd)s a fatal error if used on a machine that does implement •ock(2), fcntl(2) locking, or  $lock(3)$ . flock is Perl' s portable Œle-locking interfie, although it locks entire Œles omly t records.

Two [potentia](http://chuzzlewit.co.uk/WebManPDF.pl/man:/2/flock)lly non-obious but traditional flock semantics are that it waits indeCEnitely until the lock is granted, and that its locks are we request and discretio[nary loc](http://chuzzlewit.co.uk/WebManPDF.pl/man:/2/flock)[ks are m](http://chuzzlewit.co.uk/WebManPDF.pl/man:/2/fcntl)ore in the but [offer few](http://chuzzlewit.co.uk/WebManPDF.pl/man:/3/lockf)er guarantees. This means that programs that do not also use flock may modify CEled lock with flock. See perlport(1) your ports speci $CEc$  documentation, and your system-speci $CEc$  local manpages for details. **sthest to assume traditional belog if you're writing portable programs.** (But if you're not, you should as weays feel perfectly free to write for your wo systems idiosyncrasies (sometimes called features). Slavish adherence to portability concerns should the way of your getting your [job done.\)](http://chuzzlewit.co.uk/WebManPDF.pl/man:/1/perlport)

OPERATION is one of LOCK\_SH, LOCK\_EX, or LOCK\_UN, possibly combined with LOCK\_NB. These constants are traditionally alued 1, 2, 8 and 4 $\mu$ byou can use the symbolic names if you import them from the Fcntl module, either indidually, or as a group using the :flock tag. LOCK\_SH requests a shared lock, LOCK\_EX requests axceusive lock, and LOCK\_UN releases a pireusly requested lock. If LOCK\_NB is bitwise-or'ed with LOCK\_SH or LOCK\_EX, then flock returns immediately rather than blocking waiting for the lock; check the return status to see if you got it.

To avoid the possibility of miscoordination, Perl mo ushes FILEHANDLE before locking or unlocking it.

Note that the emulation wild with  $lockf(3)$  doesnt provide shared locks, and it requires that FILEHANDLE be open with write intent. These are the semantics didelt (3) implements. Most if not all systems implement to lock  $f(3)$  in terms of font  $g(2)$  locking, though, so the differing semantics shouldnt bite too man people.

Note that the cntl(2) emulation of  $\cdot \circ \circ (3)$  requires that FILEHANDLE be open with read intent to use LOCK\_SH and require[s that it b](http://chuzzlewit.co.uk/WebManPDF.pl/man:/3/lockf)e open with [write int](http://chuzzlewit.co.uk/WebManPDF.pl/man:/2/fcntl)ent to use L[OCK\\_EX.](http://chuzzlewit.co.uk/WebManPDF.pl/man:/3/lockf)

Note also that some exisions of flock cannot lock things over the network; you would need to use the more s[ystem-s](http://chuzzlewit.co.uk/WebManPDF.pl/man:/2/fcntl)peciCEc fcntl for that. If you like you can force Perl to ignore your system'

•ock(2) function, and so proide its own font  $|2)$ -based emulation, by passing the switch -Ud flock to the ConCEgure program when you conCEgure and ba new Perl.

Here's a mailbox appender for BSD systems.

```
# impots
use Fcntl qw(:flock SEEK_END);
sub lock {
my (Sfh) = \mathcal{Q} ;
flock($fh, LOCK_EX) or die "Cannot lock mailbox - $!\n";
# and, in case someone appended while we were waiting...
seek($fh, 0, SEEK_END) or die "Cannot seek - $!\n";
}
sub unlock {
my (Sfh) = \mathcal{Q} ;
flock($fh, LOCK_UN) or die "Cannot unlock mailbox - $!\n";
}
open(my $mbox, ">>", "/usr/spool/mail/$ENV{USER}")
or die "Cant open mailbox: $!";
```
lock(\$mbox); print \$mbox \$msg,"\n\n"; unlock(\$mbox);

On systems that support a reat  $k(2)$ , locks are inherited across fork calls, whereas those that must resort to the more capricious  $\frac{d(2)}{2}$  function lose their locks, making it seriously harder to write servers.

See also DB File for other flock examples.

Portability issues: • ock' ' in [perlport.](http://chuzzlewit.co.uk/WebManPDF.pl/man:/2/fcntl)

fork

Does a  $fork(2)$  system call to create a weprocess running the same program at the same point. It returns the child pid to the parent process, 0 to the child process, or undef if the fork is unsuccessful. File descriptors (and sometimes locks on those descriptors) are shared, we hile gelse is copied. On most systems supportirigrk(2), great care has gone into making it remely efEcient (for examp[le, usin](http://chuzzlewit.co.uk/WebManPDF.pl/man:/2/fork)g copon-write technology on data pages), making it the dominant paradigm for multitasking over the last for decades.

Perl attempts to •ush all Œles opened for output before forking the child prodetsis may not be supported on some platfor[ms \(see](http://chuzzlewit.co.uk/WebManPDF.pl/man:/2/fork) perlport). De safe, you may need to set \$| (\$AUTOFLUSH in English) or call the autoflush method of  $IO::H andle$  on ary open handles tovaid duplicate output.

If you fork without e ver waiting on your children, you will accumulate zombies. On some systems, you can woid this by setting \$SIG{CHLD} to ["IGNORE".](http://chuzzlewit.co.uk/WebManPDF.pl/man:/3/IO::Handle) See alsperlipc(1)for more examples of forking and reaping mortind children.

Note that if your forked child inherits system CEIe descriptors SIKDIN and STDOUT that are actually connected by a pipe or sock even if you exit, then the remote seen (such as, say CGI script or a backgrounded job launched from a remote shell) w think you're [done. You s](http://chuzzlewit.co.uk/WebManPDF.pl/man:/1/perlipc)hould reopen those to /dev/null if it' s any issue.

On some platforms such asin ows, where the  $ork(2)$  system call is not vailable, Perl can be ult to emulate fork in the Perl interpreter. The emulation is designed, at the elect the Perl program, to be as compatible as possible with the ` `Unix'' fork(2). However it has limitations that have to be considered in code intended to be portable.  $\frac{S_{\text{rel}}(1)}{S_{\text{rel}}(1)}$  for more details.

Portability issues: fork" in perlport.

# format

Declare a picture format for use by the write [function. Fo](http://chuzzlewit.co.uk/WebManPDF.pl/man:/1/perlfork)r example:

```
format Something =
Test: @<<<<<<<< @||||| @>>>>>
$str, $%, $ . int($num)
.
$str = "widge",$num = $cost/$quantity;
s - = Something;
write;
```
Seeperlform(1)for mary details and **x**eamples.

formline PICTURE,LIST

This is an internal function used by formats, though you may call it, too. It formats (see perlform) a list of values according to the contents of PICTURE, placing the output into the format output accumulator \$^A (or \$ACCUMULATOR in English). Entually when a write is done, the contents of \$^A are written to some ŒlehandleouY could also read \$^A and then set \$^A back to "". Note that a format typically does one formline per line of form, but the formline function itself doesn't care how many newlines are embedded in the PICTURE. This means that the  $\sim$  and  $\epsilon$ nstok treat the entire PICTURE as a single line and therefore need to use multiple formlines to implement a single record format, justdithe format compiler.

Be careful if you put double quotes around the picture, because an  $@$  character may to entrated the beginning of an array name. formline always returns true. See riform $(1)$  for other examples.

If you are trying to use this instead of write to capture the output, you may Œnd it easier to open a Œlehandle to a scalar (open my \$fh, ">", \\$output) and write to that instead.

# getc FILEHANDLE

getc

Returns the net character from the input CEIe attached to FILEHANDLE, or the unde Etune date of Œle or if there was an error (in the latter case \$! is set). If FILEHANDLE is omitted, reads from STDIN. This is not particularly **executed Figure**, it cannot be used by itself to fetch single characters without waiting for the user to hit enterfor that, try something more leke.

```
if ($BSD_STYLE) {
system "stty cbreak </dev/tty >/dev/tty 2>&1";
}
else {
system "stty", -icanon, eol, "\001";
}
my $key = getc(STDIN);if ($BSD_STYLE) {
system "stty -cbreak </dev/tty >/dev/tty 2>&1";
}
else {
system stty, icanon, eol, \sqrt{\omega}; # ASCII NUL
}
print "\n";
```
Determination of whether \$BSD\_STYLE should be set is left as an exercise to the reader

The POSIX::getattr function can do this more portably on systems purporting POSIX compliance. See also the Term::ReadKey module on CRN.

getlogin

This implements the C library function of the same name, which on most systems returns the current login from /etc/utmp, if an If it returns the empty string, use getpwuid.

my \$login = getlogin [|| getpwuid\(\\$<\) || "K](http://chuzzlewit.co.uk/WebManPDF.pl/man:/3/Term::ReadKey)ilroy";

Do not consider getlogin for authentication: it is not as secure as getpwuid.

Portability issues: getlogin' in perlport.

getpeername SOCKET

Returns the packed sockaddr address of the other end of the SOCKET connection.

use Socket;

- my \$hersockaddr = getpeername(\$sock);
- my (\$port, \$iaddr) = sockaddr\_in(\$hersockaddr);
- my  $\text{Sherhostname} = \text{gethostyaddr}(\text{Siaddr}, AF \text{ INFT})$ ;
- my  $\text{Sherstraddr} = \text{inet} \cdot \text{ntoa}(\text{Siaddr});$

## getpgrp PID

Returns the current process group for the speciŒed PID. Use a PID of 0 to get the current process group for the current process. ill Waise an eception if used on a machine that doesimplement getpgrp(2). If PID is omitted, returns the process group of the current process. Note that the POSIX version of getpgrp does not accept a PID and ment, so only  $PID == 0$  is truly portable.

Portability issues: getpgrp' in perlport.

getppid

[Returns th](http://chuzzlewit.co.uk/WebManPDF.pl/man:/2/getpgrp)e process id of the parent process.

Note for Linux users: Between v5.8.1 and v5.16.0 Peruld work around non-POSIX thread semantics the minority of Linux systems (and Debian GNU/kFreeBSD systems) that used LinuxThreads, this emulation has since been remotes the documentation for \$\$ for details.

Portability issues: getppid' in perlport.

#### getpriority WHICH,WHO

Returns the current priority for a process, a process group, or  $a$  **See**getpriority(2).) Will raise a fatal exception if used on a machine that doesn' plement getpriority $(2)$ .

Portability issues: *detpriority*" in perlport.

getpwnam NAME getgrnam NAME gethostbyname AME getnetbyname AME getprotobyname AME getpwuid UID getgraid GID getservbyname AME, PROTO gethostbyaddr ADDR, ADDRYPE getnetbyaddr ADDR, ADDRYPE getprotobynumber NUMBER getservbyport PORPROTO getpwent getgrent

gethostent getnetent getprotoent getserent setpwent setgrent sethostent SAYOPEN setnetent SAYOPEN setprotoent SAYOPEN setserent STAYOPEN endpwent endgrent endhostent endnetent endprotoent endserent These routines are the same as their counterparts in the system C libitarty context, the return values from the arrious get routines are as follistical

# 0 1 2 3 4 my ( \$name, \$passwd, \$gid, \$members ) = getgr\* my ( \$name, \$aliases, \$addrtype, \$net ) = getnet\* my ( \$name, \$aliases, \$port, \$proto ) = getserv\* my ( \$name, \$aliases, \$proto ) = getproto\* my ( \$name, \$aliases, \$addrtype, \$length, @addrs ) = gethost\* my ( \$name, \$passwd, \$uid, \$gid, \$quota, \$comment, \$gcos, \$dir, \$shell, \$expire ) = getpw\* # 5 6 7 8 9

(If the entry does the sist, the return value is a single meaningless trundue.)

The exact meaning of the \$gcos Œeldaries but it usually contains the real name of the user (as opposed to the login name) and other information pertaining to the Beweare, however, that in many system users are able to change this information and therefore it cannot be trusted and therefore the \$gcos is tainted (see perlsec). The \$passwd and \$shell, user's encrypted passard and login shell, are also tainted, for the same reason.

In scalar contet, you get the name, unless the function was lookup by name, in which case you get the other thing, whater it is. (If the entry doesnexist you get the undeCEnedue.) For example:

my \$uid = getpwnam(\$name);  $my$  \$name = getpwuid(\$num);  $my$  \$name = getpwent(); my \$gid = getgrnam(\$name); my \$name = getgrgid(\$num);  $my$  \$name = getgrent(); # etc.

In getpw<sup>\*</sup>() the CEelds  $\frac{2}{3}$  comment, and  $\frac{2}{3}$  expire are special in that the are unsupported on many systems. If the \$quota is unsupported, it is an empty scallarit is supported, it usually encodes the disk quota. If the \$comment Œeld is unsupported, it is an empty bidalis rsupported it usually encodes some administ vaticomment about the user some systems the \$quota CEeld may be \$change or \$age, Œelds that we to do with passourd aging. In some systems the \$comment Œeld may be \$class. The \$expire Œeld, if present, encodes the periation period of the account or the pasewd. For the availability and the seact meaning of these CEelds in your system, please consultetpwnam(3)and your systems pwd.h Œle.ou can also Œnd out from within Perl what your \$quota and \$comment Œelds mean and whether you hathe \$expire Œeld by using the

Config module and the values d\_pwquota, d\_pwage, d\_pwchange, d\_pwcomment, and d pwexpire. Shado w password CEles are supported only if your or has implemented them in the intuitive fashion that calling the gelar C library routines gets the shadoersions if you'e running under privilege or if there reasts the shadow(3) functions as found in System V (this includes Solaris and Linux). Those systems that implement a proprietary **shades word facility are unlilely to be** supported.

The \$members value returned by etgr\*() is a space-separated list of the login names of the members of the group.

For the  $\omega$  thost<sup>\*</sup>() functions, if the herrno variable is supported in C, it will be returned to you via \$? if the function call fails. The @addrs value returned by a successful call is a list of and dresses returned by the corresponding library call. In the Internet domain, each address is four bytes long; you can unpack it by saying something dik

my  $(\$w, \$x, \$y, \$z) =$  unpack( W4,  $\$addr[0]$ ;

The Socket library makes this slightly easier:

```
use Socket;
my $iaddr = inet aton("127.1"); # or whatever address
my $name = gethostbyaddr($iaddr, AF_INET);
```
# or going the other way  $my$  \$straddr = inet\_ntoa(\$iaddr);

In the opposite  $\mathbf{w}$ , to resolve a hostname to the IP address you can write this:

```
use Socket;
my space ip = gethostbyname("www.perl.org");
my $ip_address;
if (defined $packed_ip) {
$ip\_address = net\_ntoa($packet\_ip);}
```
Make sure gethostbyname is called in SCALAR context and that its returnalue is checked for deŒnedness.

The getprotobynumber function, e ven though it only takes one agument, has the precedence of a list operator so bevare:

```
getprotobynumber $number eq icmp # WRONG
getprotobynumber($number eq icmp) # actually means this
getprotobynumber($number) eq icmp # better this way
```
If you get tired of remembering which element of the return list contains which return by-name interfaces are proided in standard modules-ile::stat Net::hostent Net::netent Net::protoent Net::servent Time::gmtime Time::localtime and User::grent These gerride the normal built-ins, supplying versions that return objects with the appropriate names for each **Œeld oF** example:

```
use File::stat;
use User::pwent;
my $is_his = (stat($filename)->uid == pwent($whoever)->uid);
```
Even though it looks as though the the same method calls (uid), the rent, because a File::stat object is diferent from a User::pwent object.

Portability issues: getpwnam' in perlport(1)to "endserent" in perlport.

## getsockname SOCKET

Returns the pared sockaddr address of this end of the SOCKET connection, in case you known't the address because yow has veral different IPs that the connection might bacome in on.

use Socket;

my \$mysockaddr = getsockname(\$sock); my (\$port,  $$myaddr) = sockaddr$  in( $$mysockaddr$ ); printf "Connect to %s [%s]\n", scalar gethostbyaddr(\$myaddr, AF\_INET), inet\_ntoa(\$myaddr);

getsockopt SOCKETLEVEL, OPTNAME

Queries the option named OPATME associated with SOCKET at avgin LEVEL. Options may xist at multiple protocol levels depending on the soctikitype, but at least the uppermost sock level SOL\_SOCKET (deCEned in the Socket module) wilkist. To query options at another vist the protocol number of the appropriate protocol controlling the option should be supplies also to indicate that an option is to be interpreted by the TCP protocol, LEVEL should be set to the protocol number of TCP which you can get using getprotoby name.

The function returns a pack string representing the requested socotion, or undef on error, with the reason for the error placed in  $$!$ . Just what is in the pack tring depends on LEVEL and OPTNAME; consultgetsoot  $(2)$  for details. A common case is that the option is anguetein which case the result is a packinteger, which you can decode using unpack with the i (or I) format.

Here's an eample to test whether Naglebelgorithm is enabled on a sock

use Socket qw(:[all\);](http://chuzzlewit.co.uk/WebManPDF.pl/man:/2/getsockopt)

```
defined(my $tcp = getprotobyname("tcp"))
or die "Could not determine the protocol number for tcp";
# my $tcp = IPPROTO_TCP; # Alternative
my $packed = getsockopt($socket, $tcp, TCP_NODELAY)
or die "getsockopt TCP_NODELAY: $!";
my $nodelay = unpack("I", $packed);
print "Nagle s algorithm is turned ",
$nodelay ? "off\n" : "on\n";
```
Portability issues: getsoclopt" in perlport.

glob EXPR

glob

In list context, returns a (possibly empty) list of Œlename esions on the alue of EXPR such as the standard Unix shell /bin/csh owld do. In scalar conte glob iterates through such Œlename expansions, returning undef when the list *is* a stated. This is the internal function implementing the  $\langle$ \*.c> operator, but you can use it directly EXPR is omitted, \$ is used. The  $\langle$ \*.c> operator is discussed in more detail in /O Operators' in perlop.

Note that glob splits its arguments on whitespace and treats each meat as separate pattern. As such, glob("\*.c \*.h") matches all CEles with a .c or .h e xtension. The xpression glob(".\* \*") matches all Œles in the current ow king directory. If you want to glob Œlenames that might contain whitespace, yo u' have to use xetra quotes around the space Elename to protect it. or F example, to glob CElenames that than e followed by a space followed by an f, use one of:

- my  $@$  spacies =  $<$ "\*e f\*">;
- my  $@$  spacies = glob "\*e  $f^*$ ";
- my  $@$  spacies = glob  $q("e f")$ ;

If you had to get a a riable through, you could do this:

my  $@$  spacies = glob "  $*\$ \${var}e f\* "; my @spacies = glob qq("\* $\gamma(x)$ e f\*");

If non-empty braces are the only wildcard characters used in the glob, no CE lenames are mattched, b potentially man strings are returned. For example, this produces nine strings, one for each pairing of fruits and colors:

my @many = glob "{apple,tomato,cherry}={green,yellow,red}";

This operator is implemented using the standard  $Glob$  extension. See ile:: $Glob$  for details, including bsd\_glob, which does not treat whitespace as a pattern separator .

Portability issues: glob" in perlport.

gmtime EXPR

gmtime

Works just like localtime b ut the returned alues are localized for the standard Greenwich time zone.

Note: When called in list conte  $$isdst, the last v$  alue returned by gmtime, is ways 0. There is no Daylight Saving Time in GMT.

Portability issues: gmtime' in perlport.

goto LABEL

goto EXPR

goto &NAME

The goto LABEL form CEnds the statement labeled with LABEL and resumes usion there. It can' be used to get out of a block or subroutine gito sort. It can be used to go almost where else within the dynamic scope, including out of subroutinest, ibs usually better to use some other construct such as last or die. The author of Perl has wer felt the need to use this form of goto (in Perl, that is; C is another matter). (The editionce is that C does not fear named loops combined with loop control. Perl does, and this replaces most structured uses of goto in other languages.)

The goto EXPR form expects to valuate EXPR to a code reference or a label name. Valuates to a code reference, it will be handled dilgoto &NAME, below. This is especially useful for implementing tail recursion via goto  $\angle$ SUB $\angle$ .

If the expression vealuates to a label name, its scope will be reesold dynamically This allows for computed gotos per FORTRAN, but isn't necessarily recommended if you' optimizing for maintainability:

goto ("FOO", "BAR", "GLARCH")[\$i];

As shown in this example, goto EXPR is exempt from the looks like a function rule. A pair of parentheses following it does not (necessarily) delimit its gament. goto ("NE"). "XT" is equivalent to goto NEXT. Also, unlile most named operators, this has the same precedence as assignment.

Use of goto LABEL or goto EXPR to jump into a construct is deprecated and will issue a ming. Even then, it may not be used to go into **an** an itude that requires initialization, such as a subroutine or a foreach loop. It also can't be used to go into a construct that is optimized a

The goto &NAME form is quite diferent from the other forms of goto. In fact, it isnt a goto in the normal sense at all, and doetshave the stigma associated with other gotos. Instead, it is the current subroutine (losing anchanges set by local) and immediately calls in its place the named subroutine using the currenalue of  $@_$ . This is used by AUTOLOAD subroutines that wish to load another subroutine and then pretend that the other subroutine had been called in the CEXSteptace (e that any modic Ecations to  $@$  in the current subroutine are patental to the other subroutine.) After the goto, not even caller will be able to tell that this routine w as called Œrst.

NAME neednt be the name of a subroutine; it can be a scald at a containing a code reference or a

block that ealuates to a code reference.

# grep BLOCK LIST

grep EXPR,LIST

This is similar in spirit to, bot not the same agrep(1) and its relatives. In particularit is not limited to using regular expressions.

Evaluates the BLOCK or EXPR for each element of LIST (locally setting \$\_ to each element) and returns the list alue consisting of those elements for which the ession ealuated to true. In scalar context, returns the number of times the pee[ssion was](http://chuzzlewit.co.uk/WebManPDF.pl/man:/1/grep) true.

my  $@$  foo = grep(!/^#/,  $@$  bar); # weed out comments

or equivalently,

my  $@$  foo = grep  $\{!/^{\prime}\#^{\prime}\}$   $@$  bar; # weed out comments

Note that  $\frac{6}{2}$  is an alias to the listalue, so it can be used to modify the elements of the LVS Tile this is useful and supported, it can cause bizarre results if the elements of LIST are iables. Similarly, grep returns aliases into the original list, much as a forston play variable aliases the list elements. That is, modifying an element of a list returned by grepx **and plane**, in a foreach, map or another grep) actually modiŒes the element in the original list. This is usually something to be avoided when writing clear code.

See also map for a list composed of the results of the BLOCK or EXPR.

hex EXPR

hex Interprets EXPR as a hestring and returns the corresponding numeral alge. If EXPR is omitted, uses \$\_.

print hex 0xAf; # prints 175 print hex aF; # same \$valid\_input =~ /\A(?:0?[xX])?(?:\_?[0-9a-fA-F])\*\z/

A hex string consists of bredigits and an optional 0x or x preCEx. Each begit may be preceded by a single underscore, which will be ignored.  $y$  other character triggers a ming and causes the rest of the string to be ignored ven leading whitespace, undiloct). Only integers can be represented, and integer over•ow triggers a warning.

To convert strings that might start with anof 0, 0x, or 0b, see oct. To present something as the look into printf, sprintf, and unpack.

import LIST

There is no biltin import function. It is just an ordinary method (subroutine) deŒned (or inherited) by modules that wish to port names to another module. The use function calls the import method for the package used. See also uperlmod(1) and Exporter.

# index STR,SUBSTR,POSITION

index STR,SUBSTR

The index function searches for one string within another without the wildcard-like behavior of a full regular-expression pattern m[atch. It retu](http://chuzzlewit.co.uk/WebManPDF.pl/man:/1/perlmod)rns the position of the Œrst occurrence of SUBSTR in STR at or after POSITION. If POSITION is omitted, starts searching from the indiang of the string. POSITION before the betaining of the string or after its end is treated as if it were the beginning or the end, respectibly. POSITION and the returnal we are based at zero. If the substring is not found, index returns -1.

int EXPR

int Returns the integer portion of EXPR. If EXPR is omitted, uses  $\hat{s}$  ou should not use this function for rounding: one because it truncates and solid and two because machine representations of •oatingpoint numbers can sometimes produce counteriveuriesults. For example, int(-6.725/0.025) produces -268 rather than the correct -269; sthatbecause is really more like -268.99999999999994315658 instead. Usually sprintf, printf, or the POSIX::floor and
$POSIX::ceil$  functions will serv  $e$  you better than will int.

ioctl FILEHANDLE,FUNCTION,SCALAR

Implements the  $octl(2)$  function. You'll probably Œrst have to say

require "sys/ioctl.ph"; # probably in # \$Config{archlib}/sys/ioctl.ph

to get the c[orrect fu](http://chuzzlewit.co.uk/WebManPDF.pl/man:/2/ioctl)nction deCEnitions. If sys/ioctl.ph does to doesn't have the correct deCEnitions yoll have to roll your own, based on your C header CEles such as <sys/ioctl.h>. (There is a Perl script called h2ph that comes with the Perl kit that may help you in this it's nontrivial.) SCALAR will be read and/or written depending on the FUNCTION; a C pointer to the string of SCALAR will be passed as the third gainent of the actual ioctl call. (If SCALAR has no string value but does hee a numeric alue, that alue will be passed rather than a pointer to the straing ev To guarantee this to be true, add a 0 to the scalar before using it.) The pack and unpack functions may be needed to manipulate the wess of structures used by ioctl.

The return  $ulue$  of ioctl (and fcntl) is as follo ws:

if OS returns: then Perl returns: -1 undefined value 0 string "0 but true" anything else that number

Thus Perl returns true on success and def on a allure, yet you can still easily determine the actual value returned by the operating system:

```
my $retval = ioctl(...) || -1;printf "System returned %d\n", $retval;
```
The special string "0 but true" is e xempt from Argument "..." isnt numeric warnings on improper numeric corrsions.

Portability issues: ioctl'' in perlport.

join EXPR,LIST

Joins the separate strings of LIST into a single string with Œelds separated **alyether EXPR**, and returns that ne string. Example:

my \$rec = join(:, \$login,\$passwd,\$uid,\$gid,\$gcos,\$home,\$shell);

Beware that unlike split, join doesn' t take a pattern as its Œrst ament. Compare split.

keys HASH

keys ARRAY

Called in list contet, returns a list consisting of all theys of the named hash, or in Perl 5.12 or later only, the indices of an arra $\mathcal P$ erl releases prior to 5.12 will produce a syntax error if you try to use an array agument. In scalar conte returns the number of the or indices.

Hash entries are returned in an apparently random drideractual random order is speciŒc to angi hash; the xeact same series of operations on twashes may result in a felifent order for each hash. Any insertion into the hash may change the order will any deletion, with the xception that the most recent by returned by each or keys may be deleted without changing the order olong as a given hash is unmodiŒed you may rely on keys, values and each to repeatedly return the same order as each othesee  $\triangle$ lgorithmic Complexity Attacks' in perlsec(1)for details on why hash order is randomized. Aside from the guarantees poted here the sact details of Pers' hash algorithm and the hash trærsal order are subject to change iry an lease of Perl. ided hashes may behave differently to Perls hashes with respect to changes in order on insertion and deletion of items.

As a side effect, calling keys resets the internal iterator [of the](http://chuzzlewit.co.uk/WebManPDF.pl/man:/1/perlsec) HASH or ARRA see each). In particular calling keys in void context resets the iterator with no other other ode.

Here is yet another aw to print your evironment:

```
my @keys = keys %ENV;
my @values = values %ENV;
while (@keys) {
print pop(@keys), '=', pop(@values), "\n";
 }
or how about sorted by key:
```

```
foreach my $key (sort(keys %ENV)) {
print %key, '=', $ENV{%key}, "\n";
}
```
The returned values are copies of the original keys in the hash, so modifying them will not affect the original hash. Compare values.

To sort a hash by value, you'll need to use a sort function. Here's a descending numeric sort of a hash by its values:

```
foreach my $key (sort { $hash{$b} <=> $hash{$a} } keys $hash) {
printf "%4d %s\n", $hash{$key}, $key;
}
```
Used as an lvalue, keys allows you to increase the number of hash buckets allocated for the given hash. This can gain you a measure of efficiency if you know the hash is going to get big. (This is similar to pre-extending an array by assigning a larger number to \$#array.) If you say

keys  $\text{hash} = 200$ ;

then %hash will have at least 200 buckets allocated for it--256 of them, in fact, since it rounds up to the next power of two. These buckets will be retained even if you do  $\lambda$ hash = (), use undef %hash if you want to free the storage while %hash is still in scope. You can't shrink the number of buckets allocated for the hash using keys in this way (but you needn't worry about doing this by accident, as trying has no effect). keys @array in an lvalue context is a syntax error.

Starting with Perl 5.14, an experimental feature allowed keys to take a scalar expression. This experiment has been deemed unsuccessful, and was removed as of Perl 5.24.

To avoid confusing would-be users of your code who are running earlier versions of Perl with mysterious syntax errors, put this sort of thing at the top of your file to signal that your code will work *only* on Perls of a recent vintage:

use 5.012; # so keys/values/each work on arrays

See also each, values, and sort.

kill SIGNAL, LIST

kill SIGNAL

Sends a signal to a list of processes. Returns the number of arguments that were successfully used to signal (which is not necessarily the same as the number of processes actually killed, e.g. where a process group is killed).

```
my $cnt = kill 'HUP', $child1, $child2;
kill 'KILL', @goners;
```
SIGNAL may be either a signal name (a string) or a signal number. A signal name may start with a SIG prefix, thus FOO and SIGFOO refer to the same signal. The string form of SIGNAL is recommended for portability because the same signal may have different numbers in different operating systems.

A list of signal names supported by the current platform can be found in  $\text{\$Config}\{\text{sig\_name}\},\$ which is provided by the Config module. See Config for more details.

A negative signal name is the same as a negative signal number, killing process groups instead of

processes. For example, kill -KILL, \$pgrp and kill -9, \$pgrp will send SIGKILL to the entire process group speciCEed. That means you usauxility we position of negative signals.

If SIGNAL is either the number 0 or the string ZERO (or SIGZERO), no signal is sent to the process, but kill checks whether it' s possible to send a signal to it (that means, to be brief, that the process is owned by the same useen we are the superser). This is useful to check that a child process is still alive (even if only as a zombie) and has obtained its UID. See eriport(1) for notes on the portability of this construct.

The behaior of kill when a PROCESS number is zero orgadive depends on the operating system. F example, on POSIX-conforming systems, zero will signal the current process group, -1 will signal all processes, and another negative PROCESS number will act as a grative signal number and kill the entire process group speciŒed.

If both the SIGMAL and the PIROCESS are negative, the results are undeCEned. Arning may be produced in a future ersion.

See "Signals" in perlipc(1) for more details.

On some platforms such asindows where the ork $(2)$  system call is not vailable, Perl can be uld t to emulate fork at the interpreter leel. This emulation has limitations related to kill that bato be considered, for [code runn](http://chuzzlewit.co.uk/WebManPDF.pl/man:/1/perlipc)ing on Mows and in code intended to be portable.

Seeperlfork(1) for more details.

If there is no LIST of processes, no signal [is sent,](http://chuzzlewit.co.uk/WebManPDF.pl/man:/2/fork) and the reture is 0. This form is sometimes used, however, because it causes tainting checks to be run. But languidering and Detecting Thted Da[ta](http://chuzzlewit.co.uk/WebManPDF.pl/man:/1/perlfork)' [in perlse](http://chuzzlewit.co.uk/WebManPDF.pl/man:/1/perlfork)c.

Portability issues: kill' ' in perlport.

last LABEL

last EXPR

last The last command is lik e the break statement in C (as used in loops); it immediate wite the loop in question. If the LABEL is omitted, the command refers to the innermost enclosing loop. The last EXPR form, vailable starting in Perl 5.18.0, allect a label name to be computed at run time, and is otherwise identical to last LABEL. The continue block, if an  $y$ , is not accuted:

```
LINE: while (<STDIN>) {
last LINE if /^$/; # exit when done with header
#...
}
```
last cannot be used to exit a block that returns a we such as eval  $\{\}$ , sub  $\{\}$ , or do  $\{\}$ , and should not be used to the grep or map operation.

Note that a block by itself is semantically identical to a loop that uses once. Thus last can be used to effect an early xet out of such a block.

See also continue for an illustration of how last, next, and redo w ork.

Unlike most named operators, this has the same precedence as assignment. Neen pust from the looks-like-a-function rule, so last ("foo")."bar" will cause ` ` `bar" to be part of the agument to last.

lc EXPR

Ic Returns a lowercased crision of EXPR. This is the internal function implementing the  $\mathbb{L}$  escape in double-quoted strings.

If EXPR is omitted, uses \$\_.

What gets returned depends on esal factors:

If use bytes is in ef fect:

The results follow ASCII rules. Only the characters A-Z change, to a-z respecty.

Otherwise, if use locale for LC\_CTYPE is in ef fect:

Respects current LC\_CTYPE locale for code points < 256; and uses Unicode rules for the remaining code points (this last can only happen if the UTF8 •ag is also set). See perllocale.

Starting in v5.20, Perl uses full Unicode rules if the locale is UTF-8. Otherwise, there is a de CE cieny cin this scheme, which is that case changes that cross the 255/256 boundary are not well-deCEned. of example, the lover case of LAIN CAPITAL LETTER SHARP S (U+1E9E) in Unicode rules is U+00DF (on ASCII platforms). But under use locale (prior to v5.20 or not a UTF-8 locale), the lower case of U+1E9E is itself, because  $0xDF$  may not brand SMALL LETTER SHARP S in the current locale, and Perl has an out knowing if that character veen exists in the locale, much less what code point it is. Perl returns a result that  $\epsilon$  255 o (almost always the input character unchanged), for all instances (and there managed) where the  $255/256$  boundary ould otherwise be crossed; and starting in  $v5.22$ , it raises a loanting.

Otherwise, If EXPR has the UTF8 •ag set:

Unicode rules are used for the case change.

Otherwise, if use feature unicode\_strings or use locale :not\_characters is in effect:

Unicode rules are used for the case change.

Otherwise:

ASCII rules are used for the case change. The loase of ancharacter outside the ASCII range is the character itself.

# lcŒrst EXPR

lcŒrst

Returns the alue of EXPR with the CErst character we cased. This is the internal function implementing the \l escape in double-quoted strings.

If EXPR is omitted, uses \$.

This function behæs the same aw under arious pragmas, such as in a locale, as Ic does.

length EXPR

length

Returns the length in haracters of the value of EXPR. If EXPR is omitted, returns the length of  $\S$ . If EXPR is undeŒned, returns undef.

This function cannot be used on an entire array or hash to CEnd vout hole lements these the For that, use scalar @array and scalar keys %hash, respecti vely.

Like all Perl character operations, length normally deals in logical characters, not spital bytes. For how many bytes a string encoded as UTF-8 ould tale up, use length(Encode::encode\_utf8(EXPR)) (you' ll have to use Encode Œrst). See Encode and perlunicode.

## $LINE$

A special tolen that compiles to the current line number

## link OLDFILE,NEWFILE

Creates a nece Elename lined to the old Celename. Returns true for suce as a otherwise.

Portability issues: link'' in perlport.

## listen SOCKETQUEUESIZE

Does the same thing that the ten(2) system call does. Returns true if it succeeded the otherwise. See the **xample in `Soclets: Client/Serer Communication'in perlipc.** 

#### local EXPR

You really probably want to be using my instead, because local ist what most people think of as "local". See 'Private Variables via my(') in perlsub(1)for details.

A local modiCEes the listed riables to be local to the enclosing block, CE levadr  $\sharp$  more than one value is listed, the list must be placed in parentheses. **See** porary Values via local() in perlsub(1)for details, including issues wit[h tied array](http://chuzzlewit.co.uk/WebManPDF.pl/man:/1/perlsub)s and hashes.

The delete local EXPR construct can also be used to localize the deletion of array/hash elements to the current block. Sele calized deletion of elements of composite typies perlsub.

localtime [EXPR](http://chuzzlewit.co.uk/WebManPDF.pl/man:/1/perlsub)

localtime

Converts a time as returned by the time function to a 9-element list with the time analyzed for the local time zone. **V**pically used as follows:

# 0 1 2 3 4 5 6 7 8 my (\$sec,\$min,\$hour,\$mday,\$mon,\$year,\$wday,\$yday,\$isdst) = localtime(time);

All list elements are numeric and come straight out of the C `struct tm'. \$sec, \$min, and \$hour are the seconds, minutes, and hours of the speciŒed time.

\$mday is the day of the month and \$mon the month in the range 0..11, with 0 indicating January and 11 indicating December This males it easy to get a month name from a list:

```
my @abbr = qw(Jan Feb Mar Apr May Jun Jul Aug Sep Oct Nov Dec);
print "$abbr[$mon] $mday";
# $mon=9, $mday=18 gives "Oct 18"
```
\$year contains the number of years since 190 $\omega$  get a 4-digit year write:

\$year += 1900;

To get the last two digits of the year (e.g.  $01'$  in 2001) do:

\$year = sprintf("%02d", \$year % 100);

\$wday is the day of the week, with 0 indicating Sunday and 3 indicating the stay syday is the day of the year in the range  $0.364$  (or  $0.365$  in leap years.)

\$isdst is true if the speciCEed time occurs during Daylight Sang Time, false otherwise.

If EXPR is omitted, localtime uses the current time (as returned by time).

In scalar contet, localtime returns the  $ctime(3)$  value:

my \$now\_string = localtime; # e.g., "Thu Oct 13 04:54:34 1994"

The format of this scalara we is not locale-dependent ubbuilt into Perl. For GMT instead of local time use the gmtime builtin. See also the  $\overline{e}$  ime::Local module (for converting seconds, minutes, hours, and such back to the intervalue returned by time), and the POSIX modulestriftime and mktime functions.

To get somwe hat similar but locale-dependent date strings, set up your localiecemment variables appropriately (please see perllocale) and try **frame**ple:

use POSIX qw(strftime); my \$now\_string = strftime "%a %b %e %H:%M:%S %Y", localtime; # or for GMT formatted appropriately for your locale: my \$now\_string = strftime "%a %b %e %H:%M:%S %Y", gmtime;

Note that %a and %b, the short forms of the day of the week and the month of the ayeapt necessarily be three characters wide.

The Time::gmtimeand Time::localtimemodules proide a convenient, by-name access mechanism to the gmtime and localtime functions, respecti vely.

For a comprehense date and time representation look at the Date Thodule on CAN.

Por[tability issues:](http://chuzzlewit.co.uk/WebManPDF.pl/man:/3/Time::gmtime) loc[altime' in perlpo](http://chuzzlewit.co.uk/WebManPDF.pl/man:/3/Time::localtime)rt.

lock THING

This function places an advisory lock on a shared dable or referenced object contained in THING until the lock goes out of scope.

The value returned is the scalar itself, if the untertional and a reference, if the gument is a hash, array or subroutine.

lock is a ` `weak leyword"; this means that if you'e de  $E$  ned a function by this name (before an calls to it), that function will be called instead. If you are not under ube ads::shared this does nothing. See threads::shared.

log EXPR

log Returns the natural logithm (base e) of EXPR. If EXPR is omitted, returns the log of \$\_g Tet the log of another base, use basic algebra: The base-N log of a numb[er is equal to the natu](http://chuzzlewit.co.uk/WebManPDF.pl/man:/3/threads::shared)ral log of that number divided by the natural log of  $N$  of example:

```
sub log10 {
my $n = shift;
return log($n)/log(10);
}
```
See also exp for the imerse operation.

```
lstat FILEHANDLE
lstat EXPR
lstat DIRHANDLE
lstat
```
Does the same thing as the stat function (including setting the special  $\subseteq$  CElehand test but states a symbolic link instead of the Œle the symbolic link points to. If symbolic links are unimplemented on your system, a normal stat is done. For much more detailed information, please see the documentation for stat.

If EXPR is omitted, stats \$\_.

Portability issues: Istat" in perlport.

m// The match operato See ``Regexp Quote-Like Operators' in perlop.

map BLOCK LIST

map EXPR,LIST

Evaluates the BLOCK or EXPR for each element of LIST (locally setting \$\_ to each element) and returns the list alue composed of the results of each such unitation. In scalar conte returns the total number of elements so generatedal Eates BLOCK or EXPR in list conte so each element of LIST may produce zero, one, or more elements in the returned v

my @chars = map(chr, @numbers);

translates a list of numbers to the corresponding characters.

my @squares = map  $\{$  \$  $*$  \$ $\}$  @numbers;

translates a list of numbers to their squarades.

my @squares = map { $\$  > 5 ? ( $\$  \*  $\$ ) : () } @numbers;

shows that number of returned elements carredifrom the number of input elements  $\delta$ mit an element, return an empty list (). This could also be aediby writing

my @squares = map  $\{\$$  \*  $\$$   $\}$  grep  $\{\$$  > 5  $\}$  @numbers;

which males the intention more clear

Map always returns a list, which can be assigned to a hash such that the elements becombe k pairs. See erldata(1)for more details.

my %hash = map { get\_a\_key\_for(\$\_) =>  $\S$ \_ } @array;

is just a funn way to write

my %h[ash;](http://chuzzlewit.co.uk/WebManPDF.pl/man:/1/perldata) foreach (@array) {  $\frac{\rho_{\text{shash}}{g} + \rho_{\text{abs}}}{\rho_{\text{abs}}} = \frac{\rho_{\text{abs}}}{\rho_{\text{abs}}}$ }

Note that  $\frac{1}{2}$  is an alias to the listakue, so it can be used to modify the elements of the LIST Mile this is useful and supported, it can cause bizarre results if the elements of LIST arreables. Using a regular foreach loop for this purpose would be clearer in most cases. See also grep for an array composed of those items of the original list for which the BLOCK or EXPR uates to true.

{ starts both hash references and blocks, so map { ... could be either the start of map BLOCK LIST or map EXPR, LIST Because Perl doesn' book ahead for the closing } it has to take guess at which it's dealing with based on what it Œnds just after the {. Usually it gets it right it thos it it won't realize something is wrong until it gets to the  $\}$  and encounters the missing (xpected) comma. The syntax error will be reported close to the  $\mu$ t bou'll need to change something near the { such as using a unary  $+$  or semicolon to giperl some help:

```
my %hash = map \{ "\L$_" => 1 \} @array # perl guesses EXPR. wrong
my %hash = map \{ +\sqrt[n]{L\*} = 1 \} @array # perl guesses BLOCK. right
my %hash = map \{: "\L$ " => 1 \} @array # this also works
my %hash = map { ("L$_" => 1) } @array # as does this
my % hash = map {lc(\$) => 1 } @array # and this.
my %hash = map +(lc(\frac{6}{2}) => 1), @array # this is EXPR and works!
```
my %hash = map ( $lc(S_$ ), 1), @array # evaluates to (1, @array)

or to force an anon hash constructor use +{:

my @hashes = map +{ $lc(\frac{\pi}{2})$  => 1 }, @array # EXPR, so needs # comma at end

to get a list of ano mous hashes each with only one entry apiece.

# mkdir FILENAME,MASK mkdir FILENAME

mkdir

Creates the directory speciŒed by FAMEN, with permissions speciŒed by MASK (as modiŒed by umask). If it succeeds it returns true; otherwise it returalse and sets \$! (errno). MASK datults to 0777 if omitted, and FILENAME defaults to \$\_ if omitted.

In general, it is better to create directories with a permeis in SK and let the user modify that with their umask than it is to supply a restriction MASK and give the user no ay to be more permissi. The exceptions to this rule are when the Œle or directory should be be plail CEles, for instance). The documentation for umask discusses the choice of MASK in more detail.

Note that according to the POSIX 1003.1-1996 the FIALEME may have any number of trailing slashes. Some operating and Œlesystems do not get this right, so Perl automaticalle reliminailing slashes to keep eeryone happy

To recursively create a directory structure, look at the make\_path function of  $\text{Fik}: \text{Path module.}$ 

## msgctl ID,CMD,ARG

Calls the System V IPC functions  $gct(2)$ . You'll probably have to say

## use IPC::SysV;

CErst to get the correct constant deCEnitions. If CMD is IPC STAT, then ARG must bis able what will hold the returned msqid ds [structu](http://chuzzlewit.co.uk/WebManPDF.pl/man:/2/msgctl)re. Returns lekioctl: the undeŒned value for error "0 but true" for zero, or the actual return v alue otherwise. See als  $\delta v$ sV IPC' in perlipc(1)and the documentation folPC::SysV and IPC::Semaphore

Portability issues: msgctl' in perlport.

#### msgget KEYFLAGS

Calls the System V IPC function m[sgget\(2\). Returns the](http://chuzzlewit.co.uk/WebManPDF.pl/man:/3/IPC::Semaphore) message queue id, or [undef](http://chuzzlewit.co.uk/WebManPDF.pl/man:/1/perlipc) on errogee also `SysV IPC' i[n perlipc\(1\)an](http://chuzzlewit.co.uk/WebManPDF.pl/man:/3/IPC::SysV)d the documentation  $f_0P_1C::S_ysV$  and  $P_1C::Msg$ 

Portability issues: msgget in perlport.

#### msgrcv ID, VAR, SIZE, TYPE, FLAGS

Calls the System V IPC functi[on msgrcv](http://chuzzlewit.co.uk/WebManPDF.pl/man:/2/msgget) to recea [message from](http://chuzzlewit.co.uk/WebManPDF.pl/man:/3/IPC::SysV) m[essage que](http://chuzzlewit.co.uk/WebManPDF.pl/man:/3/IPC::Msg)ue ID intriable VAR with a maxi[mum messa](http://chuzzlewit.co.uk/WebManPDF.pl/man:/1/perlipc)ge size of SIZE. Note that when a message is eded the message type as a natie long integer will be the Œrst thing inAR, followed by the actual message. This packing may be opened with unpack("I!  $a^*$ "). T aints the *ariable*. Returns true if successfulled on error. See also SysV IPC' in perlipc(1)and the documentation for C::SysV and IPC::Msg

Portability issues: msgrcv' in perlport.

#### msgsnd ID, MSG, FL&S

Calls the System V IPC fu[nction ms](http://chuzzlewit.co.uk/WebManPDF.pl/man:/1/perlipc)gsnd to send the message MSG to the [message qu](http://chuzzlewit.co.uk/WebManPDF.pl/man:/3/IPC::Msg)eue ID. MSG must begin with the native long integer message type, be folled [by the length](http://chuzzlewit.co.uk/WebManPDF.pl/man:/3/IPC::SysV) of the actual message, and then CEnally the message itself. This kind of packing can beed chieh pack("I! a\*", \$type, \$message). Returns true if successful, f alse on errorSee also SysV IPC' in perlipc(1) and the documentation for C::SysV and IPC::Msg

Portability issues: msgsnd' in perlport.

- my VARLIST
- my TYPE VARLIST

my VARLIST : ATTRS

my TYPE VARLIST : ATTRS

A my declares the listed aviables to be local ( water lyist on the enclosing block, CEIe, or eval. If more than one ariable is listed, the list must be placed in parentheses.

The exact semantics and interfe of TYPE and ATRS are still colving. TYPE may be a barrend, a constant declared with use constant, or  $\overline{PACKAGE}$ . It is currently bound to the use of the CEelds pragma, and atutites are handled using the atutites pragma, or starting from Perl 5.8.0 also via the Attribute::Handlersmodule. See Private Variables via my() in perlsub(1)for details.

Note that with a parenthesised list, undef can be used as a dummy placehtold example to skip assignment of initial alues:

my ( [undef, \\$min, \\$hour](http://chuzzlewit.co.uk/WebManPDF.pl/man:/3/Attribute::Handlers) ) = localtime;

```
next LABEL
next EXPR
```
next

The next command is like the continue statement in C; it starts the net iteration of the loop:

```
LINE: while (<STDIN>) {
next LINE if /^#/; # discard comments
#...
}
```
Note that if there were a continue block on the above, it would get executed even on discarded lines. If LABEL is omitted, the command refers to the innermost enclosing loop. The next EXPR form, available as of Perl 5.18.0, allows a label name to be computed at run time, being otherwise identical to next LABEL.

next cannot be used to exit a block which returns a value such as eval  $\{\}$ , sub  $\{\}$ , or do  $\{\}$ , and should not be used to exit a grep or map operation.

Note that a block by itself is semantically identical to a loop that executes once. Thus next will exit such a block early.

See also continue for an illustration of how last, next, and redo work.

Unlike most named operators, this has the same precedence as assignment. It is also exempt from the looks-like-a-function rule, so next ("foo"). "bar" will cause "bar" to be part of the argument to next.

```
no MODULE VERSION LIST
```

```
no MODULE VERSION
```
no MODULE LIST

no MODULE

```
no VERSION
```
See the use function, of which no is the opposite.

oct EXPR

oct Interprets EXPR as an octal string and returns the corresponding value. (If EXPR happens to start off with 0x, interprets it as a hex string. If EXPR starts off with 0b, it is interpreted as a binary string. Leading whitespace is ignored in all three cases.) The following will handle decimal, binary, octal, and hex in standard Perl notation:

 $$val = oct(Sval) if $val = ~/^0/$ ;

If EXPR is omitted, uses  $\zeta$ . To go the other way (produce a number in octal), use sprintf or printf:

```
my $dec_perms = (stat("filename"))[2] & 07777;
my $oct_perm_str = sprintf "%o", $perms;
```
The oct function is commonly used when a string such as 644 needs to be converted into a file mode, for example. Although Perl automatically converts strings into numbers as needed, this automatic conversion assumes base 10.

Leading white space is ignored without warning, as too are any trailing non-digits, such as a decimal point (oct only handles non-negative integers, not negative integers or floating point).

# open FILEHANDLE,EXPR

```
open FILEHANDLE,MODE,EXPR
open FILEHANDLE,MODE,EXPR,LIST
open FILEHANDLE,MODE,REFERENCE
open FILEHANDLE
```
Opens the file whose filename is given by EXPR, and associates it with FILEHANDLE.

Simple examples to open a file for reading:

```
open(my $fh, "<", "input.txt")
or die "Can't open < input.txt: $!";
```
and for writing:

```
open(my $fh, ">", "output.txt")
or die "Can't open > output.txt: $!";
```
(The following is a comprehensive reference to open: for a gentler introduction you may consider

perlopentut.)

If FILEHANDLE is an undeCEned scalaariable (or array or hash element), avneElehandle is autoviviCEed, meaning that the riable is assigned a reference to a vine allocated anormous CElehandle. Otherwise if FILEHANDLE is axpeession, its alue is the real CElehandle. (This is considered a symbolic reference, so use strict "refs" should not be in ef fect.)

If three (or more) and uments are speciCEed, the open mode (including optional encoding) in the second argument are distinct from the Œlename in the third. If MODE is < or nothing, the Œle is opened for input. If MODE is  $>$ , the CEI eis opened for output, with isting CEI es CErst being truncated ("clobbered) and nonguisting CE les nudy created. If MODE is  $\gg$ , the CE le is opened for appending, again being created if necessary .

You can put a  $+$  in front of the  $>$  or  $<$  to indicate that younw both read and write access to the CEIe; thus  $+\lt$  is almost aways preferred for read/write updates  $\text{\r{S}}$  the  $+\gt$  modeuwd clobber the CEIe CErst. You cant usually use either read-write mode for updatind **GE**des, since the have variable-length records. See the -i switch *inerlrun(1)for a better approach*. The Œle is created with permissions of 0666 modiCEed by the processimask value.

These various preCex correspond to the  $p$ en(3) modes of r, r+, w, w+, a, and a+.

In the one- and twargume[nt forms of](http://chuzzlewit.co.uk/WebManPDF.pl/man:/1/perlrun) the call, the mode and Œlename should be concatenated (in that order), preferably separated by white space. You S but shouldnt S omit the mode in these forms when that mode is  $\lt$ . It is safe to u[se the tw](http://chuzzlewit.co.uk/WebManPDF.pl/man:/3/fopen)o-undertiant form of open if the CE lename comment is a known literal.

For three or more guments if MODE is  $\vert \cdot \vert$ , the CE lename is interpreted as a command to which output is to be piped, and if MODE is -|, the Œlename is interpreted as a command that pipes output to us. In the two-argument (and one-gument) form, one should replace dash (-) with the command. See  $\degree$ Using open() for IPC' in perlipc(1) for more examples of this. (You are not allowed to open to a command that pipes both in and outut bsee IPC::Open2, IPC::Open3 and `Bidirectional Communication with Another Process perlipc(1)for alternatives.)

In the form of pipe opens taking three or moreunationents, if LIST is speciCEed the aguments after the command name) then [LIST](http://chuzzlewit.co.uk/WebManPDF.pl/man:/1/perlipc) becomes use are the command invisible of the platform supports it. The meaning of open with more than three can [ments for no](http://chuzzlewit.co.uk/WebManPDF.pl/man:/3/IPC::Open2)[n-pipe mode](http://chuzzlewit.co.uk/WebManPDF.pl/man:/3/IPC::Open3)s is not yet de CEnuted, b experimental layers' may give extra LIST [argumen](http://chuzzlewit.co.uk/WebManPDF.pl/man:/1/perlipc)ts meaning.

In the two-argument (and one-gument) form, opening  $\lt\text{-}$  or - opens STDIN and opening  $\gt$ - opens STDOUT.

You may (and usually should) use the three are form of open to specify I/O layers (sometimes referred to as disciplines'') to apply to the handle that fact how the input and output are processed (see open and PerlIO for more details) $r \bar{e}$  ample:

open(my \$fh, "<:encoding(UTF-8)", \$filename) || die "Cant open UTF-8 encoded \$filename: \$!";

opens the UTF8-encoded Œle containing Unicode characters; see perluniintro. Note that if layers are speciCEed in the three-parment form, then datilt layers stored in  $$$ {^OPEN} (see perly usually set by the open pragma or the switch -CioD) are ignored. Those layers will also be ignored if you specifying a colon with no name follomg it. In that case the dedilt layer for the operating system (:raw on Unix, :crlf on Windows) is used.

Open returns nonzero on success, the unde Caned otherwise. If the open wolved a pipe, the return value happens to be the pid of the subprocess.

On some systems (in general, DOS- anidd ws-based systems) binmode is necessary when you' not working with a text CEIe. For the sake of portability it is a good idea weays to use it when appropriate, and wer to use it when it isn'appropriate. Also, people can set their I/O to be by ultef UTF8-encoded Unicode, not bytes.

When opening a Œle, sit seldom a good idea to continue if the requaited, so open is frequently used with die. Even if die w on't do what you want (say in a CGI script, where you ant to format a suitable error messageutb there are modules that can help with that problem) and check the return value from opening a Œle.

The CElehandle will be closed when its reference count reaches zero. If **xically iscoped ariable** declared with my, that usually means the end of the enclosing scope endition automatic close does not check for errors, so it is better **to examplie** the set e and ested and the sepecially those used for writing:

close(\$handle) || warn "close failed: \$!";

An older style is to use a barerd as the Œlehandle, as

```
open(FH, "<", "input.txt")
or die "Cant open < input.txt: $!";
```
Then you can use FH as the CE lehandle, in close FH and  $\langle$ FH $\rangle$  and so on. Note shat gibbal variable, so this form is not recommended in mede.

As a shortcut a one-guiment call takes the CElename from the global scalariable of the same name as the Œlehandle:

```
$ARTICLE = 100;
open(ARTICLE) or die "Cant find article $ARTICLE: $!\n";
```
Here \$ARTICLE must be a global (package) scalariable - not one declared with my or state.

As a special case the threeur are form with a read/write mode and the third urent being undef:

open(my \$tmp, "+>", undef) or die ...

opens a Œlehandle to an annous temporary Œle. Also using  $+$  arks for symmetry but you really should consider writing something to the temporary Œle **Œustril Yneed to seek to do the reading.** 

Perl is built using PerlIO by defult. Unless yow'e changed this (such as uilding Perl with Configure -Uuseperlio), you can open Œlehandles directly to Perl scalars via:

```
open(my $fh, ">", \
```
To (re)open STDOUT or STDERR as an in-memory Œle, close it Œrst:

```
close STDOUT;
open(STDOUT, ">", \$variable)
or die "Cant open STDOUT: $!";
```
Seeperliol(1) for detailed info on PerlIO.

General **camples:** 

open(my \$log, ">>", "/usr/spool/news/twitlog"); # [if the open](http://chuzzlewit.co.uk/WebManPDF.pl/man:/1/perliol) fails, output is discarded

open(my \$dbase, "+<", "dbase.mine") # open for update or die "Cant open dbase.mine for update: \$!";

```
open(my $dbase, "+<dbase.mine") # ditto
or die "Cant open dbase.mine for update: $!";
```

```
open(my $article_fh, "-|", "caesar <$article") # decrypt
# article
```
or die "Can t start caesar: \$!";

open(my \$article\_fh, "caesar <\$article |") # ditto or die "Cant start caesar: \$!";

open(my \$out\_fh, "|-", "sort >Tmp\$\$") # \$\$ is our process id or die "Can t start sort: \$!";

# in-memory files open(my \$memory, ">", \\$var) or die "Cant open memory file: \$!"; print \$memory "foo!\n"; # output will appear in \$var

You may also, in the Bourne shell tradition, specify an EXPO thang with  $\geq 8$ , in which case the rest of the string is interpreted as the name of a Œlehandle (or Œle deitarint partic) to be duped (as in  $\frac{\text{dup}(2)}{\text{and opened}}$ .  $\frac{\text{du}}{\text{day}}$  may use & after >, >>, <, +>, +>>, and +<. The mode you specify should match the mode of the original Œlehandle. (Duping a Œlehandle doese not ot allement an existing contents of IO uffers.) If you use the three-gamment form, then you can pass either a number the name of a Œlehandle, or the norme the nore to a glob'

[Here is](http://chuzzlewit.co.uk/WebManPDF.pl/man:/2/dup) a script that sas, redirects, and restores STDOUT and STDERR assignagy methods:

```
#!/usr/bin/perl
open(my $oldout, ">&STDOUT") or die "Cant dup STDOUT: $!";
open(OLDERR, ">&", \*STDERR) or die "Cant dup STDERR: $!";
```
open(STDOUT, >, "foo.out") or die "Cant redirect STDOUT: \$!"; open(STDERR, ">&STDOUT") or die "Cant dup STDOUT: \$!";

select STDERR;  $$| = 1$ ; # make unbuffered select STDOUT;  $\| = 1$ ; # make unbuffered

print STDOUT "stdout 1\n"; # this works for print STDERR "stderr 1\n"; # subprocesses too

open(STDOUT, ">&", \$oldout) or die "Cant dup \\$oldout: \$!"; open(STDERR, ">&OLDERR") or die "Cant dup OLDERR: \$!";

```
print STDOUT "stdout 2\n";
print STDERR "stderr 2\n";
```
If you specify <&=X, where X is a Œle descriptor number or a Œlehandle, then Perl will do an equivalent of Cs fdopen(3) of that CEI e descriptor (and not  $\alpha$ all  $p(2)$ ); this is more parsimonious of CEle descriptorsoFexample:

# open for input, reusing the fileno of \$fd open(my  $$fh, "<&=", $fd)$  $$fh, "<&=", $fd)$ 

or

open(my \$fh, "<&=\$fd")

or

# open for append, using the fileno of \$oldfh open(my \$fh, ">>&=", \$oldfh)

Being parsimonious on Œlehandles is also useful (besides being parsimonious) mide ewhen something is dependent on Œle descriptors, fook example locking using flock. If you do just

open(my \$A, ">>&", \$B), the Œlehandle \$A will not ha ve the same Œle descriptor as \$B, and therefore flock(\$A) will not flock(\$B) nor vice v ersa. But with open(my \$A, ">>&=", \$B), the Œlehandles will share the same underlying system Œle descriptor .

Note that under Perls older than 5.8.0, Perl uses the standard C sibirary en (3) to implement the  $=$  functionality. On many Unix systems  $\frac{d}{d}$  and  $\frac{d}{d}$  fails when Œle descriptors eed a certain alue, typically 255. For Perls  $5.8.0$  and late PerlIO is (most often) the dadit.

You can see whether your Peras whilt with PerlIO by running perl [-V:useperl](http://chuzzlewit.co.uk/WebManPDF.pl/man:/3/fdopen)io. If it says define, you ha ve PerlIO; otherwis[e you don](http://chuzzlewit.co.uk/WebManPDF.pl/man:/3/fdopen)'t

If you open a pipe on the command - (that is, specify either  $\vert$ - or - $\vert$  with the one- ordwargument forms of open), an implicit fork is done, so open returns twice: in the parent process it returns the pid of the child process, and in the child process it returns (a deŒned) 0. Use defined(\$pid) or // to determine whether the open was successful.

For example, use either

```
my $child_pid = open(my $from_kid, "-|") // die "Cant fork: $!";
```
or

```
my $child_pid = open(my $to_kid, "|-") // die "Cant fork: $!";
```
followed by

```
if ($child pid) {
# am the parent:
# either write $to_kid or else read $from_kid
...
waitpid $child_pid, 0;
} else {
# am the child; use STDIN/STDOUT normally
...
exit;
}
```
The CE lehandle be was normally for the parent, up I/O to that CE lehandle is piped from/to the STDOUT/STDIN of the child process. In the child process, the CE lehandle piened SI/O happens from/to the new STDOUT/STDIN. Typically this is used like the normal piped open when yount to exercise more control our just how the pipe command gets exacted, such as when running setuid and you dont want to have to scan shell commands for metacharacters.

The following blocks are more or less egalient:

open(my  $$fh$ , "|tr  $[a-z]$   $[A-Z]$ "); open(my \$fh, "|-", "tr [a-z] [A-Z]"); open(my \$fh, "|-") || exec tr, [a-z], [A-Z]; open(my \$fh, "|-", "tr", [a-z], [A-Z]); open(my \$fh, "cat -n \$file|");

open(my \$fh, "-|", "cat -n \$file"); open(my \$fh, "-|") || exec "cat", "-n", \$file; open(my \$fh, "-|", "cat", "-n", \$file);

The last two examples in each block swothe pipe as list form", which is not yet supported on all platforms. A good rule of thumb is that if your platform has a real fork (in otheordes, if your platform is Unix, including Linux and MacOS X), you can use the list form would want to use the list form of the pipe so you can pass literal used to the command without risk of the shell interpreting an shell metacharacters in them. where this also bars you from opening pipes to commands that intentionally contain shell metacharacters, such as:

open(my \$fh, "|cat -n | expand -4 | lpr") || die "Cant open pipeline to lpr: \$!";

See Safe Pipe Opensh perlipc(1)for more examples of this.

Perl will attempt to •ush all CEles opened for output before operation that may do a forkubthis may not be supported on some platforms (see perlport) be safe, you may need to set  $\frac{1}{2}$ ( $$AUTOFLUSH$  in Engli[sh\) or call](http://chuzzlewit.co.uk/WebManPDF.pl/man:/1/perlipc) the autoflush method of  $IO::Handle$  on any open handles.

On systems that support a close- $\alpha$  and  $\alpha$  on Œles, the •ag will be set for the why expened Œle descriptor as determined by the use of \$^F. See \\$^F' in perlvar.

Closing any piped Œlehandle causes the parent processitt fow the child to Œnish, then returns the status alue in \$? and \${^CHILD\_ERROR\_NATIVE}.

The CE lename passed to the one- and data winter forms of open will have leading and trailing whitespace deleted and normal redirection characters honored. This promot as `magic open', can often be used to good eeft. A user could specify a Œlename rest cat Œle', 'or you could change certain Œlenames as needed:

 $$filename = ~ s/(.*).gz\\s*$/qzip -dc < $1|/;$ open(my \$fh, \$filename) or die "Cant open \$filename: \$!";

Use the three-gument form to open a CEIe with arbitrary weird characters in it,

open(my \$fh, "<", \$file) || die "Cant open \$file: \$!";

otherwise its necessary to protectyal eading and trailing whitespace:

 $$file = ~$#^(s)#'.$1#;$ open(my \$fh, "< \$file\0") || die "Cant open \$file: \$!";

(this may not work on some bizarre Œlesystems). One should conscientiously choose between the magic and thee-argument form of open:

open(my \$in, \$ARGV[0]) || die "Cant open \$ARGV[0]: \$!";

will allow the user to specify an  $\alpha$  ment of the form "rsh cat file  $\alpha$ ", but will not work on a CE lename that happens to tha trailing space, while

open(my \$in, "<", \$ARGV[0]) || die "Cant open \$ARGV[0]: \$!";

will have exactly the opposite restrictions. ( $\theta$ wer, some shells support the syntax perl your\_program.pl <( rsh cat file ), which produces a Œlename that can be opened normally.)

If you want a real" C open(2), then you should use the sysopen function, which involves no such magic (but uses diferent CElemodes than Perl open, which corresponds to  $\mathcal{P}(3)$ ). This is another way to protect your CElenames from interpretationerample:

```
use IO::Handle;
sysopen(my $fh, $path, O_RDWR|O_CREAT|O_EXCL)
or die "Cant open $path: $!";
$fh->autoflush(1);
print $fh "stuff $$\n";
seek($fh, 0, 0);
print "File contains: ", readline($fh);
```
See seek for some details about mixing reading and writing.

Portability issues: open' in perlport.

opendir DIRHANDLE,EXPR

Opens a directory named EXPR for processing by readdir, telldir, seekdir, rewinddir, and closedir. Returns true if successful. DIRHANDLE may be an xpression whosealue can be used as an indirect dirhandle, usually the real dirhandle name. If DIRHANDLE is an undeŒned scalar variable (or array or hash element), the variable is assigned a reference to **a ne ory** mous dirhandle; that is, it's autovivic Eed. DIRHANDLEs hote their own namespace separate from FILEHANDLEs.

See the **xample** at readdir.

ord EXPR

ord Returns the numericalue of the Œrst character of EXPR. If EXPR is an empty string, returns 0. If EXPR is omitted, uses  $\S$ . (Note a racter, not byte.)

For the reverse, see chr. Seperlunicode(1) for more about Unicode.

our VARLIST

- our TYPE VARLIST
- our VARLIST : ATTRS
- our TYPE VARLIST : ATTRS

our makes a latical alias to a package (i.e. globab riable of the same name in the current package for use within the current **xical** scope.

our has the same scoping rules as my or state, meaning that it is onlatid within a lexical scope. Unlike my and state, which both declare nwe (lexical) variables, our only creates an alias to an existing variable: a package wiable of the same name.

This means that when use strict vars is in ef fect, our lets you use a package a wiable without qualifying it with the package name the brithin the lettical scope of the our declaration. This applies immediately Sven within the same statement.

package Foo; use strict;

 $$Foo::foo = 23;$ 

{ our \$foo; # alias to \$Foo::foo print \$foo; # prints 23 }

print \$Foo::foo; # prints 23

print \$foo; # ERROR: requires explicit package name

This works even if the package ariable has not been used before, as packagebles spring into existence when Œrst used.

package Foo; use strict;

our  $$foo = 23$ ; # just like  $$Food = 23$ 

print \$Foo::foo; # prints 23

Because the ariable becomes gal immediately under use strict vars, so long as there is no variable with that name is already in scope, you can then reference the parolication even within the same statement.

package Foo; use strict;

my \$foo = \$foo; # error, undeclared \$foo on right-hand side our \$foo = \$foo; # no errors

If more than one a riable is listed, the list must be placed in parentheses.

our(\$bar, \$baz);

An our declaration declares an alias for a package in able that will be visible across its entire ideal scope, ven across package boundaries. The package in which the vietnered is determined at the point of the declaration, not at the point of use. This means the if gilbehavior holds:

```
package Foo;
our $bar; # declares $Foo::bar for rest of lexical scope
$bar = 20:
```
package Bar; print \$bar; # prints 20, as it refers to \$Foo::bar

Multiple our declarations with the same name in the same ideal scope are allowed if they are in different packages. If the happen to be in the same package, Perl will emait images if you here asled for them, just like multiple my declarations. Unlika second my declaration, which will bind the name to a freshariable, a second our declaration in the same package, in the same scope, is merely redundant.

use warnings; package Foo; our \$bar; # declares \$Foo::bar for rest of lexical scope  $$bar = 20$ ;

package Bar; our \$bar = 30; # declares \$Bar::bar for rest of lexical scope print \$bar; # prints 30

our \$bar; # emits warning but has no other effect print \$bar; # still prints 30

An our declaration may also hee a list of attributes associated with it.

The exact semantics and interfered TYPE and ATRS are still colving. TYPE is currently bound to the use of the Œelds pragma, and attribute handled using the attrities pragma, or starting from Perl 5.8.0, also via the ttribute::Handlersmodule. See Private Variables via my (") in perlsub(1)for details.

Note that with a parenthesised list, undef can be used as a dummy placehold example to skip assignment of initial alues:

our ( undef, \$min, \$hour ) = localtime;

our dif fers from use vars, which allows use of an unqualiŒed name only within the extendent package, bt across scopes.

## pack TEMPLATE,LIST

Takes a LIST of values and conerts it into a string using the rules gin by the TEMPLATE. The resulting string is the concatenation of the verted values. Typically, each coverted value looks lile its machine-leel representation. For example, on 32-bit machines an inte may be represented by a sequence of 4 bytes, which will in Perl be presented as a string 4 rattaracters long.

Seeperlpacktut(1)for an introduction to this function.

The TEMPLATE is a sequence of characters that give the order and type of values, as follows:

a A string with arbitrary binary data, will be null padded. A A text (ASCII) string, will be space padded. Z A null-terminated (ASCIZ) string, will be null padded. b A bit string (ascending bit order inside each byte, like vec()). B A bit string (descending bit order inside each byte). h A hex string (low nybble first). H A hex string (high nybble first). c A signed char (8-bit) value. C An unsigned char (octet) value. W An unsigned char value (can be greater than 255). s A signed short (16-bit) value. S An unsigned short value. l A signed long (32-bit) value. L An unsigned long value. q A signed quad (64-bit) value. Q An unsigned quad value. (Quads are available only if your system supports 64-bit integer values \_and\_ if Perl has been compiled to support those. Raises an exception otherwise.) i A signed integer value. I A unsigned integer value. (This 'integer' is \_at\_least\_ 32 bits wide. Its exact size depends on what a local C compiler calls 'int'.) n An unsigned short (16-bit) in "network" (big-endian) order. N An unsigned long (32-bit) in "network" (big-endian) order. v An unsigned short (16-bit) in "VAX" (little-endian) order. V An unsigned long (32-bit) in "VAX" (little-endian) order. j A Perl internal signed integer value (IV). J A Perl internal unsigned integer value (UV). f A single-precision float in native format. d A double-precision float in native format. F A Perl internal floating-point value (NV) in native format D A float of long-double precision in native format. (Long doubles are available only if your system supports long double values \_and\_ if Perl has been compiled to support those. Raises an exception otherwise. Note that there are different long double formats.) p A pointer to a null-terminated string. P A pointer to a structure (fixed-length string). u A uuencoded string.

U A Unicode character number. Encodes to a character in character mode and UTF-8 (or UTF-EBCDIC in EBCDIC platforms) in byte mode.

w A BER compressed integer (not an ASN.1 BER, see perlpacktut for details). Its bytes represent an unsigned integer in base 128, most significant digit first, with as few digits as possible. Bit eight (the high bit) is set on each byte except the last.

x A null byte  $(a.k.a ASCII NULL, "000", chr(0))$ X Back up a byte. @ Null-fill or truncate to absolute position, counted from the start of the innermost ()-group. . Null-fill or truncate to absolute position specified by the value. ( Start of a ()-group.

One or more modifiers below may optionally follow certain letters in the TEMPLATE (the second column lists letters for which the modifier is valid):

! sSlLiI Forces native (short, long, int) sizes instead of fixed (16-/32-bit) sizes. ! xX Make x and X act as alignment commands. ! nNvV Treat integers as signed instead of unsigned. ! @. Specify position as byte offset in the internal representation of the packed string. Efficient but dangerous. > sSiIlLqQ Force big-endian byte-order on the type. jJfFdDpP (The "big end" touches the construct.) < sSiIlLqQ Force little-endian byte-order on the type. jJfFdDpP (The "little end" touches the construct.)

The > and < modifiers can also be used on () groups to force a particular byte-order on all components in that group, including all its subgroups.

The following rules apply:

- Each letter may optionally be followed by a number indicating the repeat count. A numeric repeat count may optionally be enclosed in brackets, as in pack ("C[80]",  $@arr$ ). The repeat count gobbles that many values from the LIST when used with all format types other than a, A, Z, b, B, h, H,  $\omega$ , ., x, X, and P, where it means something else, described below. Supplying a  $*$  for the repeat count instead of a number means to use however many items are left, except for:
	- $\omega$ , x, and X, where it is equivalent to 0.
	- $\langle \rangle$ , where it means relative to the start of the string.
	- $u$ , where it is equivalent to 1 (or 45, which here is equivalent).

One can replace a numeric repeat count with a template letter enclosed in brackets to use the packed byte length of the bracketed template for the repeat count.

For example, the template  $x[L]$  skips as many bytes as in a packed long, and the template " $$t$  $X[\xi t]$   $\xi t$ " unpacks twice whatever  $\xi t$  (when variable-expanded) unpacks. If the template in brackets contains alignment commands (such as  $x$ ! [d]), its packed length is calculated as if the start of the template had the maximal possible alignment.

When used with  $Z$ ,  $a *$  as the repeat count is guaranteed to add a trailing null byte, so the resulting string is always one byte longer than the byte length of the item itself.

When used with  $\omega$ , the repeat count represents an offset from the start of the innermost () group.

When used with ., the repeat count determines the starting position to calculate the value offset as follows:

- If the repeat count is 0, it's relative to the current position.
- If the repeat count is  $\star$ , the offset is relative to the start of the packed string.
- And if it's an integer *n*, the offset is relative to the start of the *n*th innermost () group, or to the start of the string if *n* is bigger then the group level.

The repeat count for u is interpreted as the maximal number of bytes to encode per line of output, with 0, 1 and 2 replaced by 45. The repeat count should not be more than 65.

• The a, A, and Z types gobble just one value, but pack it as a string of length count, padding with nulls or spaces as needed. When unpacking, A strips trailing whitespace and nulls, Z strips everything after the first null, and a returns data with no stripping at all.

If the value to pack is too long, the result is truncated. If it's too long and an explicit count is provided, Z packs only \$count-1 bytes, followed by a null byte. Thus Z always packs a trailing null, except when the count is 0.

• Likewise, the b and B formats pack a string that's that many bits long. Each such format generates 1 bit of the result. These are typically followed by a repeat count like B8 or B64.

Each result bit is based on the least-significant bit of the corresponding input character, i.e., on ord(\$char)%2. In particular, characters "0" and "1" generate bits 0 and 1, as do characters "\000" and "\001".

Starting from the beginning of the input string, each 8-tuple of characters is converted to 1 character of output. With format b, the first character of the 8-tuple determines the leastsignificant bit of a character; with format B, it determines the most-significant bit of a character.

If the length of the input string is not evenly divisible by 8, the remainder is packed as if the input string were padded by null characters at the end. Similarly during unpacking, ''extra'' bits are ignored.

If the input string is longer than needed, remaining characters are ignored.

 $A *$  for the repeat count uses all characters of the input field. On unpacking, bits are converted to a string of 0s and 1s.

The h and H formats pack a string that many nybbles (4-bit groups, representable as hexadecimal digits, "0".."9" "a".."f") long.

For each such format, pack generates 4 bits of result. With non-alphabetical characters, the result is based on the 4 least-significant bits of the input character, i.e., on ord(\$char)%16. In particular, characters "0" and "1" generate nybbles 0 and 1, as do bytes " $\000$ " and " $\001$ ". For characters "a".." $f$ " and "A".." $F$ ", the result is compatible with the usual hexadecimal digits, so that " $a$ " and " $A$ " both generate the nybble  $0 \times A = 10$ . Use only these specific hex characters with this format.

Starting from the beginning of the template to pack, each pair of characters is converted to 1 character of output. With format h, the first character of the pair determines the least-significant nybble of the output character; with format H, it determines the most-significant nybble.

If the length of the input string is not even, it behaves as if padded by a null character at the end. Similarly, ''extra'' nybbles are ignored during unpacking.

If the input string is longer than needed, extra characters are ignored.

A \* for the repeat count uses all characters of the input field. For unpack, nybbles are converted to a string of hexadecimal digits.

The p format packs a pointer to a null-terminated string. You are responsible for ensuring that the string is not a temporary value, as that could potentially get deallocated before you got around to using the packed result. The P format packs a pointer to a structure of the size indicated by the length. A null pointer is created if the corresponding value for  $p$  or P is undef; similarly with unpack, where a null pointer unpacks into undef.

If your system has a strange pointer size— meaning a pointer is neither as big as an int nor as big as a long— it may not be possible to pack or unpack pointers in big- or little-endian byte order. Attempting to do so raises an exception.

• The / template character allows packing and unpacking of a sequence of items where the packed structure contains a packed item count followed by the packed items themselves. This is useful when the structure you're unpacking has encoded the sizes or repeat counts for some of its fields within the structure itself as separate fields.

For pack, you write *length-item*/*sequence-item*, and the *length-item* describes how the length value is packed. Formats likely to be of most use are integer-packing ones like n for Java strings, w for ASN.1 or SNMP, and N for Sun XDR.

For pack, *sequence-item* may have a repeat count, in which case the minimum of that and the number of available items is used as the argument for *length-item*. If it has no repeat count or uses a '\*', the number of available items is used.

For unpack, an internal stack of integer arguments unpacked so far is used. You write /*sequence-item* and the repeat count is obtained by popping off the last element from the stack. The *sequence-item* must not have a repeat count.

If *sequence-item* refers to a string type ("A", "a", or "Z"), the *length-item* is the string length, not the number of strings. With an explicit repeat count for pack, the packed string is adjusted to that length. For example:

This code: gives this result: unpack("W/a", "\004Gurusamy") ("Guru") unpack("a3/A A\*", "007 Bond J ") (" Bond", "J") unpack("a3 x2 /A A\*", "007: Bond, J.") ("Bond, J", ".") pack("n/a\* w/a","hello,","world") "\000\006hello,\005world"

The *length-item* is not returned explicitly from unpack.

pack("a/W2", ord("a") .. ord("z")) "2ab"

Supplying a count to the *length-item* format letter is only useful with A, a, or Z. Packing with a *length-item* of a or Z may introduce "\000" characters, which Perl does not regard as legal in numeric strings.

The integer types  $s, S, 1$ , and  $L$  may be followed by a ! modifier to specify native shorts or longs. As shown in the example above, a bare l means exactly 32 bits, although the native long as seen by the local C compiler may be larger. This is mainly an issue on 64-bit platforms. You can see whether using ! makes any difference this way:

printf "format s is %d, s! is %d\n", length pack("s"), length pack("s!"); printf "format l is %d, l! is %d\n", length pack("l"), length pack("l!"); i! and I! are also allowed, but only for completeness' sake: they are identical to i and I.

The actual sizes (in bytes) of native shorts, ints, longs, and long longs on the platform where Perl was built are also available from the command line:

```
$ perl -V:{short,int,long{,long}}size
shortsize='2';
intsize='4';
longsize='4';
longlongsize='8';
```
or programmatically via the Config module:

```
use Config;
print $Config{shortsize}, "\n";
print $Config{intsize}, "\n";
print $Config{longsize}, "\n";
print $Config{longlongsize}, "\n";
```
\$Config{longlongsize} is undefined on systems without long long support.

The integer formats s, S, i, I, I, L, j, and J are inherently non-portable between processors and operating systems because they obey native byteorder and endianness. For example, a 4-byte integer 0x12345678 (305419896 decimal) would be ordered natively (arranged in and handled by the CPU registers) into bytes as

```
0x12 0x34 0x56 0x78 # big-endian
0x78 0x56 0x34 0x12 # little-endian
```
Basically, Intel and VAX CPUs are little-endian, while everybody else, including Motorola m68k/88k, PPC, Sparc, HP PA, Power, and Cray, are big-endian. Alpha and MIPS can be either: Digital/Compaq uses (well, used) them in little-endian mode, but SGI/Cray uses them in bigendian mode.

The names *big-endian* and *little-endian* are comic references to the egg-eating habits of the littleendian Lilliputians and the big-endian Blefuscudians from the classic Jonathan Swift satire, *Gulliver's Travels*. This entered computer lingo via the paper ''On Holy Wars and a Plea for Peace'' by Danny Cohen, USC/ISI IEN 137, April 1, 1980.

Some systems may have even weirder byte orders such as

0x56 0x78 0x12 0x34 0x34 0x12 0x78 0x56

These are called mid-endian, middle-endian, mixed-endian, or just weird.

You can determine your system endianness with this incantation:

printf("%#02x ", \$\_) for unpack("W\*", pack L=>0x12345678);

The byteorder on the platform where Perl was built is also available via Config:

```
use Config;
print "$Config{byteorder}\n";
```
or from the command line:

\$ perl -V:byteorder

Byteorders "1234" and "12345678" are little-endian; "4321" and "87654321" are bigendian. Systems with multiarchitecture binaries will have "ffff", signifying that static information doesn't work, one must use runtime probing.

For portably packed integers, either use the formats n, N, v, and V or else use the  $>$  and  $<$ modifiers described immediately below. See also perlport.

• Also floating point numbers have endianness. Usually (but not always) this agrees with the integer endianness. Even though most platforms these days use the IEEE 754 binary format, there are differences, especially if the long doubles are involved. You can see the Config variables doublekind and longdblkind (also doublesize, longdblsize): the ''kind'' values are enums, unlike byteorder.

Portability-wise the best option is probably to keep to the IEEE 754 64-bit doubles, and of agreedupon endianness. Another possibility is the "%a") format of printf.

Starting with Perl 5.10.0, integer and floating-point formats, along with the  $p$  and  $p$  formats and () groups, may all be followed by the > or < endianness modifiers to respectively enforce big- or little-endian byte-order. These modifiers are especially useful given how n, N, v, and V don't cover signed integers, 64-bit integers, or floating-point values.

Here are some concerns to keep in mind when using an endianness modifier:

- Exchanging signed integers between different platforms works only when all platforms store them in the same format. Most platforms store signed integers in two's-complement notation, so usually this is not an issue.
- The  $>$  or  $<$  modifiers can only be used on floating-point formats on big- or little-endian machines. Otherwise, attempting to use them raises an exception.
- Forcing big- or little-endian byte-order on floating-point values for data exchange can work only if all platforms use the same binary representation such as IEEE floating-point. Even if all platforms are using IEEE, there may still be subtle differences. Being able to use > or < on floating-point values can be useful, but also dangerous if you don't know exactly what you're doing. It is not a general way to portably store floating-point values.
- When using  $>$  or  $<$  on a () group, this affects all types inside the group that accept byteorder modifiers, including all subgroups. It is silently ignored for all other types. You are not allowed to override the byte-order within a group that already has a byte-order modifier suffix.
- Real numbers (floats and doubles) are in native machine format only. Due to the multiplicity of floating-point formats and the lack of a standard ''network'' representation for them, no facility for interchange has been made. This means that packed floating-point data written on one machine may not be readable on another, even if both use IEEE floating-point arithmetic (because the endianness of the memory representation is not part of the IEEE spec). See also perlport.

If you know *exactly* what you're doing, you can use the > or < modifiers to force big- or littleendian byte-order on floating-point values.

Because Perl uses doubles (or long doubles, if configured) internally for all numeric calculation, converting from double into float and thence to double again loses precision, so unpack ("f", pack("f", \$foo)) will not in general equal \$foo.

Pack and unpack can operate in two modes: character mode (C0 mode) where the packed string is processed per character, and UTF-8 byte mode (U0 mode) where the packed string is processed in its UTF-8-encoded Unicode form on a byte-by-byte basis. Character mode is the default unless the format string starts with U. You can always switch mode mid-format with an explicit C0 or U0 in the format. This mode remains in effect until the next mode change, or until the end of the () group it (directly) applies to.

Using C0 to get Unicode characters while using U0 to get *non*-Unicode bytes is not necessarily obvious. Probably only the first of these is what you want:

```
$ per1 -CS -E 'say '\\x{3B1}\\x{3C9}'''perl -CS -ne 'printf "%v04X\n", $_ for unpack("C0A*", $_)'
03B1.03C9
$ per1 -CS -E 'say "\\x{3B1}\\x{3C9}"' |perl -CS -ne 'printf "%v02X\n", $_ for unpack("U0A*", $_)'
CE.B1.CF.89
$ per1 -CS -E 'say '\\x{3B1}\\x{3C9}'''perl -C0 -ne 'printf "%v02X\n", $_ for unpack("C0A*", $_)'
CE.B1.CF.89
$ per1 -CS -E 'say '\\x{3B1}\\x{3C9}''' |
perl -C0 -ne 'printf "%v02X\n", $_ for unpack("U0A*", $_)'
C3.8E.C2.B1.C3.8F.C2.89
```
Those examples also illustrate that you should not try to use pack/unpack as a substitute for the Encode module.

- You must yourself do any alignment or padding by inserting, for example, enough  $x$ "es while packing. There is no way for pack and unpack to know where characters are going to or coming from, so they handle their output and input as flat sequences of characters.
- A () group is a sub-TEMPLATE enclosed in parentheses. A group may take a repeat count either as postfix, or for unpack, also via the / template character. Within each repetition of a group, positioning with @ starts over at 0. Therefore, the result of

```
pack("@1A((@2A)@3A)", qw[X Y Z])
```

```
is the string "\0X\0\0YZ".
```
• x and X accept the ! modifier to act as alignment commands: they jump forward or back to the closest position aligned at a multiple of count characters. For example, to pack or unpack a C structure like

```
struct {
char c; /* one signed, 8-bit character */double d;
char cc[2];
}
```
one may need to use the template  $c \times |d|$  d  $c[2]$ . This assumes that doubles must be aligned to the size of double.

For alignment commands, a count of 0 is equivalent to a count of 1; both are no-ops.

- n, N, v and V accept the ! modifier to represent signed 16-/32-bit integers in big-/little-endian order. This is portable only when all platforms sharing packed data use the same binary representation for signed integers; for example, when all platforms use two's-complement representation.
- Comments can be embedded in a TEMPLATE using # through the end of line. White space can separate pack codes from each other, but modifiers and repeat counts must follow immediately. Breaking complex templates into individual line-by-line components, suitably annotated, can do as much to improve legibility and maintainability of pack/unpack formats as  $/x$  can for complicated pattern matches.
- If TEMPLATE requires more arguments than pack is given, pack assumes additional "" arguments. If TEMPLATE requires fewer arguments than given, extra arguments are ignored.
- Attempting to pack the special floating point values Inf and NaN (infinity, also in negative, and not-a-number) into packed integer values (like "L") is a fatal error. The reason for this is that there simply isn't any sensible mapping for these special values into integers.

Examples:

```
$foo = pack("WWW", 65, 66, 67, 68);# foo eq "ABCD"
$foo = pack("W4", 65, 66, 67, 68);# same thing
$foo = pack("W4", 0x24b6, 0x24b7, 0x24b8, 0x24b9);# same thing with Unicode circled letters.
$foo = pack("U4", 0x24b6, 0x24b7, 0x24b8, 0x24b9);# same thing with Unicode circled letters. You don't get the
# UTF-8 bytes because the U at the start of the format caused
# a switch to U0-mode, so the UTF-8 bytes get joined into
# characters
$foo = pack("C0U4",0x24b6,0x24b7,0x24b8,0x24b9);
# foo eq "\xe2\x92\xb6\xe2\x92\xb7\xe2\x92\xb8\xe2\x92\xb9"
# This is the UTF-8 encoding of the string in the
# previous example
$foo = pack("ccxxcc", 65, 66, 67, 68);# foo eq "AB\0\0CD"
# NOTE: The examples above featuring "W" and "c" are true
# only on ASCII and ASCII-derived systems such as ISO Latin 1
# and UTF-8. On EBCDIC systems, the first example would be
# $foo = pack("WWWW",193,194,195,196);
$foo = pack("s2", 1, 2);# "\001\000\002\000" on little-endian
# "\000\001\000\002" on big-endian
$foo = pack("a4", "abcd", "x", "y", "z");# "abcd"
$foo = pack("aaaa", "abcd", "x", "y", "z");
# "axyz"
$foo = pack("a14", "abcdefq");# "abcdefg\0\0\0\0\0\0\0"
$foo = pack("i9pl", qmtime);# a real struct tm (on my system anyway)
$utmp_template = "Z8 Z8 Z16 L";
$utmp = pack($utmp_template, @utmp1);
# a struct utmp (BSDish)
@utmp2 = unpack( $utmp$ \pmod{ }; $utmp);
# "@utmp1" eq "@utmp2"
sub bintodec {
unpack("N", pack("B32", substr("0" x 32 . shift, -32)));
}
$foo = pack('sx21', 12, 34);# short 12, two zero bytes padding, long 34
$bar = pack('s@41', 12, 34);
```
# short 12, zero fill to position 4, long 34 # \$foo eq \$bar  $$baz = pack( s.l , 12, 4, 34):$ # short 12, zero fill to position 4, long 34

 $$foo = pack( nN, 42, 4711);$ # pack big-endian 16- and 32-bit unsigned integers  $$foo = pack( S > L > , 42, 4711);$ # exactly the same  $$foo = pack( s < k < . -42, 4711);$ # pack little-endian 16- and 32-bit signed integers  $$foo = pack( (sl) < . -42, 4711);$ # exactly the same

The same template may generally also be used in unpack.

package NAMESPACE package NAMESPACE VERSION package NAMESPACE BLOCK package NAMESPACE VERSION BLOCK

> Declares the BLOCK or the rest of the compilation unit as being in the griamespace. The scope of the package declaration is either the supplied code BLOCK of the absence of a BLOCK, from the declaration itself through the end of current scope (the enclosing block, Œle, or eval). That is, the forms without a BLOCK are operation through the end of the current scope, just the my, state, and our operators. All unqualiŒed dynamic identiŒers in this scope will be invtete giamespace, except where verridden by another package declaration or when the one of the special identiCEers that qualify into main::, like STDOUT, ARGV, ENV, and the punctuational bles.

A package statementfacts dynamic ariables only including those you'e used local on, b ut not lexically-scoped ariables, which are created with my, state, or our. Typically it would be the CErst declaration in a Œle included by require or use. You can switch into a package in more than one place, since this only determines which add f symbol table the compiler uses for the rest of that block. You can refer to identiŒers in other packages than the current one by preŒxing the identiŒer with the package name and a double colon, as in \$SomePack::var or ThatPack::INPUT\_HANDLE If package name is omitted, the main package as assumed. That is, \$::sail is equi valent to \$main::sail (as well as to \$mainsail, still seen in ancient code, mostly from Perl 4).

If VERSION is provided, package sets the  $VERSION$  ariable in the gien namespace to a vision object with the VERSION proided. VERSION must be astrict" style version number as deŒned by the version module: a positibule decimal number (integer or decimal-fraction) without ponentiation or else a dotted-decimal v-string with a leading character and at least three components. Should set \$VERSION only once per package.

See "Packages' in perlmod(1) for more information about packages, modules, and classes. See perlsub(1)for other scoping issues.

PACKAGE

A special tolen that returns the name of the package in which it occurs.

pipe [READHAN](http://chuzzlewit.co.uk/WebManPDF.pl/man:/1/perlsub)DLE,WRI[TEHANDLE](http://chuzzlewit.co.uk/WebManPDF.pl/man:/1/perlmod)

Opens a pair of connected pipeselikhe corresponding system call. Note that if you set up a loop of piped processes, deadlock can occur unless you are varial. In addition, note that Perpipes use IO buffering, so you may need to set \$| to •ush your WRITEHANDLE after each command, depending on the application.

Returns true on success.

SeelPC::Open2IPC::Open3 and `Bidirectional Communication with Another Process' perlipc(1)

for examples of such things.

On systems that support a close- $\alpha$  be  $\alpha$  ag on Œles, that •ag is set on all why eopened Œle descriptors whose filenos are higher than the currentalue of \$^F (by default 2 for STDERR). See ``\$^F' in perlvar.

pop ARRAY

pop Pops and returns the lastive of the array, shortening the array by one element.

Returns the undeCEnealue if the array is emptyalthough this may also happen at other times. If ARRAY is omitted, pops the @ARGV array in the main program the  $@_$  array in subroutines, just like shift.

Starting with Perl 5.14, anxperimental feature alloced pop to tale a scalar xpression. This experiment has been deemed unsuccessful, ansdewn wed as of Perl 5.24.

pos SCALAR

pos Returns the offset of where the last m//g search left for the variable in question ( $\$$  is used when the variable is not speci $CEed$ ). Note that 0 is alid whatch offset. undef indicates that the search position is reset (usually due to materiluatie, but can also be because no match has yet been run on the scalar).

pos directly accesses the location used by the origine to store the feet, so assigning to pos will change that offset, and so will also in•uence the \G zero-width assertion in ultar expressions. Both of these sects take place for the net match, so you can' affect the position with pos during the current match, such as in  $(?\{pos() = 5\})$  or  $s/pos() = 5/e$ .

Setting pos also resets the matted with zext-length •ag, described under Repeated  $\delta$  atterns Matching a Zero-length Substring perlre.

Because a failed m//gc match doesnt reset the offset, the return from pos won't change either in this case. Seperlre $(1)$  and perlop.

print FILEHANDLE LIST print FILEHANDLE print LIST print

> Prints a string or a list of strings. Returns true if successful. FILEHANDLE may be a saral and containing the name of or a reference to the Œlehandle, thus introducing out ledirection. (NOTE: If FILEHANDLE is a variable and the  $x\text{*}$  token is a term, it may be misinterpreted as an operator unless you interpose  $a +$  or put parentheses around  $g$  the exacts.) If FILEHANDLE is omitted, prints to the last selected (see select) output handle. If LIST is omitted, prints \$\_ to the currently selected output handle. Use FILEHANDLE alone to print the content of  $\S$  to it, you must use a barcord Œlehandle like FH, not an indirect one lik\$fh. To set the defult output handle to something other than STDOUTse the select operation.

The current alue of \$, (if any) is printed between each LIST item. The current us of \$\ (if any) is printed after the entire LIST has been printed. Because pries tak LIST anything in the LIST is evaluated in list contet, including any subroutines whose return lists you pass to print. Be careful not to follow the print leyword with a left parenthesis unless youanit the corresponding right parenthesis to terminate the aments to the print; put parentheses around all nation (or interpose  $a +$ , but that doesn'look as good).

If you're storing handles in an array or hash, or in general whe woute using ay expression more complex than a bare ord handle or a plain, unsubscripted scalariable to retrice it, you will have to use a block returning the Œlehandle e instead, in which case the LIST may not be omitted:

print { \$files[\$i] } "stuff\n"; print { \$OK ? STDOUT : STDERR } "stuff\n";

Printing to a closed pipe or soct kwill generate a SIGPIPE signal. See ripc(1) for more on signal

handling.

# printf FILEHANDLE FORMAT, LIST printf FILEHANDLE printf FORMAT, LIST printf

Equivalent to print FILEHANDLE sprintf(FORMAT, LIST), e xcept that \$\ (the output record separator) is not appended. The FORMA the LIST are actually parsed as a single list. The CErst agument of the list will be interpreted as the printf format. This means that printf( $@$ ) will use  $\mathcal{S}$  [0] as the format. See sprintf for an eplanation of the format gument. If use locale (including use locale :not\_characters) is in ef fect and POSIX::setlocale has been called, the character used for the decimal separator in formatted •oating-point numbers is affected by the  $LC$  NUMERIC locale setting. See locale  $(1)$  and POSIX.

For historical reasons, if you omit the list, \$\_ is used as the format; to use FILEHANDLE without a list, you must use a bawerd CEIehandle  $\frac{1}{k}H$ , not an indirect one  $\frac{1}{k}$ fh. Ho wever, this will rarely do what you want; if \$\_ contains formatting codes, the will be replaced with the empty string and a warning will be emitted if varnings are enabl[ed. Just use p](http://chuzzlewit.co.uk/WebManPDF.pl/man:/1/perllocale)rint if you ant to print the contents of \$\_.

Don't fall into the trap of using a printf when a simple print w ould do. The print is more efCEcient and less error prone.

# prototype FUNCTION

prototype

Returns the prototype of a function as a string (or undef if the function has no prototype). FUNCTION is a reference to, or the name of, the function whose prototype  $\alpha$  and to retrige. If FUNCTION is omitted, \$\_ is used.

If FUNCTION is a string starting with CORE::, the rest is tark as a name for a Perlibin. If the builtin's aguments cannot be adequate to be sed by a prototype (such as system), prototype returns undef, because the **b**iltin does not really behang like a Perl function. Otherwise, the string describing the equalent prototype is returned.

# push ARRAY,LIST

Treats ARRAY as a stack by appending the lues of LIST to the end of ARRA The length of ARRAY. increases by the length of LIST las the same feact as

```
for my $value (LIST) {
$ARRAY[++$#ARRAY] = $value;}
```
but is more effEcient. Returns the number of elements in the array intedine completed push.

Starting with Perl 5.14, anxperimental feature allowed push to take a scalar xpression. This experiment has been deemed unsuccessful, ansdermoved as of Perl 5.24.

```
q/STRING/
qq/STRING/
qw/STRING/
qx/STRING/
```
Generalized quotes. Sè Quote-Like Operators' in perlop.

qr/STRING/

Regexp-like quote. See Regexp Quote-Lile Operators' in perlop.

# quotemeta EXPR

quotemeta

Returns the alue of EXPR with all the ASCII non-word" characters backslashed. (That is, all ASCII characters not matching /[A-Za-z\_0-9]/ will be preceded by a backslash in the returned string, regardless of any locale settings.) This is the internal function implementing the \Q escape in doublequoted strings. (See beld for the behaior on non-ASCII code points.)

If EXPR is omitted, uses \$.

quotemeta (and  $\Omega$  ...  $\setminus$ E) are useful when interpolating strings into law expressions, because by default an interpolated ariable will be considered a minigualar expression. Brexample:

```
my $sentence = The quick brown fox jumped over the lazy dog;
my $substring = quick.*? fox :
$sentence =~ s{$substring}{big bad wolf};
```
Will cause \$sentence to become The big bad wolf jumped over....

On the other hand:

```
my $sentence = The quick brown fox jumped over the lazy dog;
my $substring = quick.*?fox;$sentence = \sim s{\Q$substring\E}{big bad wolf};
```
Or:

```
my $sentence = The quick brown fox jumped over the lazy dog;
my $substring = quick.*?fox;my $quoted_substring = quotemeta($substring);
$sentence = \sim s{$quoted substring}{big bad wolf};
```
Will both leave the sentence as is. Normally hen accepting literal string input from the user quotemeta or \Q must be used.

In Perl v5.14, all non-ASCII characters are quoted in non-UTF-8-encoded struing softs quoted in UTF-8 strings.

Starting in Perl v5.16, Perl adopted a Unicode-deCEned strate guoting non-ASCII characters; the quoting of ASCII characters is unchanged.

Also unchanged is the quoting of non-UTF-8 strings when outside the scope of a use feature unicode\_strings, which is to quote all characters in the upper Latin1 range. This provides complete backwards compatibility for old programs which do not use Unicode. (Note that unicode strings is automatically enabled within the scope of a usev  $5.12$  or greater .)

Within the scope of use locale, all non-ASCII Latin1 code points are quoted whether the string is encoded as UTF-8 or not. As mentioned addocale does not fact the quoting of ASCII-range characters. This protects agest those locales where characters such as "|" are considered to be word characters.

Otherwise, Perl quotes non-ASCII characters using an adaptation from Unicode (see  $\lt$ http://www.unicode.org/reports/tr3 $\sharp$ ). The only code points that are quoted are those that hay of the Unicode properties: aftern\_Syntax, aftern\_White\_Space, White\_Space, Default\_Ignorable\_Code\_Point, or General\_**Gate=Control.** 

Of these properties, the owimportant ones are allern Syntax and Pattern White Space. The have been set up by Unicode fox actly this purpose of deciding which characters inguller expression pattern should be quoted. No character that can be in an identiŒer has these properties.

Perl promises, that if wever add regular expression pattern metacharacters to the dozen already deCEned  $(\ | \ )$   $[ \ \{ \land \$  \* + ? .), that we will only use ones that ha ve the Pattern\_Syntax property Perl also promises, that if wee add characters that are considered to be white space in regular expressions (currently mostly facted by  $/x$ ), they will all have the Pattern\_White\_Space property.

Unicode promises that the set of code points that these two properties will neer change, so something that is not quoted in v5.16 will weeneed to be quoted in variature Perl release. (Not all the code points that match **Examplem** Syntax have actually had characters assigned to them; so there is room to grow, but they are quoted whether assigned or not. Perl, of coureald where use an unassigned code point as an actual metacharacter

Quoting characters that we the other 3 properties is done to enhance the readability of other are expression and not because the stually need to be quoted for reason expression purposes (characters with the White Space property are dik to be indistinguishable on the page or screen from those with the Pattern White Space property; and the other two perties contain non-printing characters).

rand EXPR

rand

Returns a random fractional number greater than or equal to 0 and less thal uthe fv EXPR. (EXPR should be positie.) If EXPR is omitted, the alue 1 is used. Currently EXPR with the lue 0 is also special-cased as 1 (this a undocumented before Perl 5.8.0 and is subject to change in furtsions of Perl). Automatically calls srand unless srand has already been called. See also srand.

Apply int to the v alue returned by rand if you want random integers instead of random fractional numbers. Br example,

int(rand(10))

returns a random inter between  $0$  and  $9$ , inclusing

(Note: If your rand function consistently returns numbers that are to be artoo small, then your version of Perl was probably compiled with the wrong number of RANDBITS.)

rand is not cryptographically secur e. You should not rely on it in security-sensitive situations. As of this writing, a number of third-party **AR** modules offer random number generators intended by their authors to be cryptographically secure, including: Data:: Entropy pt:: Random, Math::Random::Secure, and Math:ullyRandom.

# read FILEHANDLE,SCALAR,LENGTH,OFFSET

read FILEHANDLE,SCALAR,LENGTH

Attempts to read LENGTH transcters of data into variable SCALAR from the speciCE ed FILEHANDLE. Returns the number of characters actually read, 0 at end of CEIe, or undef if alser to wror (in the latter case \$! is also set). SCALAR will be gwon or shrunk so that the last character actually read is the last character of the scalar after the read.

An OFFSET may be speciŒed to place the read data at some place in the string other than the beginning. A negative OFFSET speciCEes placement at that manaurers counting backerds from the end of the string. A position OFFSET greater than the length of SCALAR results in the string being padded to the required size with "\0" bytes before the result of the read is appended.

The call is implemented in terms of either Redr your system' native fread(3) library function. To get a true  $rad(2)$  system call, see sysread.

Note the baracters: depending on the status of the Œlehandle, either (8-bit) bytes or characters are read. By dediult, all Œlehandles operate on byters, for example if the Œlehandle has been opened with the :utf8 I/O layer (see open, and the open pragma), the I/O [will oper](http://chuzzlewit.co.uk/WebManPDF.pl/man:/3/fread)ate on UTF8-encoded Unicode [charac](http://chuzzlewit.co.uk/WebManPDF.pl/man:/2/read)ters, not bytes. Similarly for the :encoding layer: in that case pretty muchy an characters can be read.

readdir DIRHANDLE

Returns the net directory entry for a directory opened by opendir. If used in list conde returns all the rest of the entries in the directoliy there are no more entries, returns the unde Canted in scalar contet and the empty list in list conte

If you're planning to Œletest the retuantues out of a readdir, you' d better prepend the directory in question. Otherwise, because we did there, it w ould have been testing the wrong Œle.

```
opendir(my $dh, $some_dir) || die "Can't opendir $some_dir: $!";
my @dots = grep { / \hat{ } \backslash . / && -f "$some_dir/$_" } readdir($dh);
closedir $dh;
```
As of Perl 5.12 you can use a bare readdir in a while loop, which will set  $\zeta$  on every iteration.

```
opendir(my $dh, $some_dir) || die "Can't open $some_dir: $!";
while (readdir $dh) {
print "$some_dir/$_\n";
}
closedir $dh;
```
To avoid confusing would-be users of your code who are running earlier versions of Perl with mysterious failures, put this sort of thing at the top of your file to signal that your code will work *only* on Perls of a recent vintage:

use 5.012; # so readdir assigns to  $\zeta$  in a lone while test

readline EXPR

readline

Reads from the filehandle whose typeglob is contained in EXPR (or from \*ARGV if EXPR is not provided). In scalar context, each call reads and returns the next line until end-of-file is reached, whereupon the subsequent call returns undef. In list context, reads until end-of-file is reached and returns a list of lines. Note that the notion of ''line'' used here is whatever you may have defined with \$/ (or \$INPUT\_RECORD\_SEPARATOR in English). See ''\$/'' in perlvar.

When  $\frac{2}{3}$  is set to undef, when readline is in scalar context (i.e., file slurp mode), and when an empty file is read, it returns '' the first time, followed by undef subsequently.

This is the internal function implementing the <EXPR> operator, but you can use it directly. The <EXPR> operator is discussed in more detail in ''I/O Operators'' in perlop.

```
my $line = <STDIN>;
my $line = readline(STDIN); # same thing
```
If readline encounters an operating system error,  $\hat{\xi}$ ! will be set with the corresponding error message. It can be helpful to check \$! when you are reading from filehandles you don't trust, such as a tty or a socket. The following example uses the operator form of readline and dies if the result is not defined.

```
while ( ! eof($fh) ) {
defined( $_ = readline $fh ) or die "readline failed: $!";
...
}
```
Note that you have can't handle readline errors that way with the ARGV filehandle. In that case, you have to open each element of @ARGV yourself since eof handles ARGV differently.

```
foreach my $arg (@ARGV) {
open(my $fh, $arg) or warn "Can't open $arg: $!";
while ( ! eof($fh) \{defined($ = readline $fh)
or die "readline failed for $arg: $!";
...
}
}
```
readlink EXPR

#### readlink

Returns the alue of a symbolic link, if symbolic links are implemented. If not, raises an eight. If there is a system error eturns the undeCE need use and sets  $$!$  (errno). If EXPR is omitted, uses  $$$ .

Portability issues: readlink' in perlport.

## readpipe EXPR

readpipe

EXPR is executed as a system command. The collected standard output of the command is returned. In scalar contet, it comes back as a single (potentially multi-line) string. In list od nte turns a list of lines (however you've deŒned lines with \$/ (or \$INPUT\_RECORD\_SEPARATOR in English)). This is the internal function implementing the  $qx/EXPR/$  operatout you can use it directly The qx/EXPR/ operator is discussed in more detail in  $\overline{O}$  Operators' in perlop. If EXPR is omitted, uses  $\S$ .

### recv SOCKETSCALAR, LENGTH, FLAGS

Receves a message on a seckAttempts to recee LENGTH characters of data intarvable SCALAR from the speciCEed SOCKET CElehandle. SCALAR will bergo shrunk to the length actually read. Takes the same •ags as the system call of the same name. Returns the address of the sender if SOCKET's protocol supports this; returns an empty string otherwise. If there' error returns the unde CE ned alue. This call is actually implemented in terms of the  $v$  for  $(2)$  system call. See "UDP: Message assing in perlipc(1) for examples.

Note the baracters: depending on the status of the soucheither (8-bit) bytes or characters are received. By deault all soclets operate on bytes, the sample if the socket has been changed using binmode to operate with the :encoding(utf8) I/O layer (see the [open pragm](http://chuzzlewit.co.uk/WebManPDF.pl/man:/2/recvfrom)a), the I/O will operate on UTF8-encode[d Unicode](http://chuzzlewit.co.uk/WebManPDF.pl/man:/1/perlipc) characters, not bytes. Similarly for the :encoding layer: in that case pretty much ancharacters can be read.

redo LABEL

redo EXPR

redo

The redo command restarts the loop block without a duating the conditional agn. The continue block, if any, is not axecuted. If the LABEL is omitted, the command refers to the innermost enclosing loop. The redo EXPR form, available starting in Perl 5.18.0, alle a label name to be computed at run time, and is otherwise identical to redo LABEL. Programs that who lie to themselas about what was just input normally use this command:

```
# a simpleminded Pascal comment stripper
# (warning: assumes no { or } in strings)
LINE: while (<STDIN>) {
while (s|({-*)^*}){-})\s|{.*}| |;
if (s|\{.^{\ast}| |) \{my $front = $;
while (<STDIN>) {
if (\frac{\lambda}{\lambda}) { # end of comment?
s|^|$front\{|;
redo LINE;
}
}
}
print;
}
```
redo cannot be used to retry a block that returns alwe such as eval  $\{\}$ , sub  $\{\}$ , or do  $\{\}$ , and should not be used to the grep or map operation.

Note that a block by itself is semantically identical to a loop that uses once. Thus redo inside

such a block will effectively turn it into a looping construct.

See also continue for an illustration of how last, next, and redo w ork.

Unlike most named operators, this has the same precedence as assignment. **Kempt from** the looks-like-a-function rule, so redo ("foo")."bar" will cause ` `bar" to be part of the anyment to redo.

ref EXPR

ref Returns a non-empty string if EXPR is a reference, the empty string otherwise. If EXPR is not speciCEed,  $\mathcal{S}_-$  will be used. Thalwe returned depends on the type of thing the reference is a reference to.

Builtin types include:

```
SCALAR
ARRAY
HASH
CODE
REF
GLOB
LVALUE
FORMAT
IO
VSTRING
Regexp
```
You can think of ref as a typeof operator .

```
if (ref($r) eq "HASH") {
print "r is a reference to a hash.\n";
}
unless (ref($r)) {
print "r is not a reference at all.\n";
}
```
The return value LVALUE indicates a reference to an lube that is not a ariable. You get this from taking the reference of function calls dilpos or substr. VSTRING is returned if the reference points to a **e**rsion string.

The result Regexp indicates that the gument is a regular expression resulting from qr//.

If the referenced object has been blessed into a package, then that package name is returned instead. But don't use that, as it' now considered bad practice' For one reason, an object could be using a class called Regexp or IO, or veen HASH. Also, ref doesn't take into account subclasses, diksa does.

Instead, use blessed (in the Scalar::Utilmodule) for boolean checks, isa for speciŒc class checks and reftype (also from Scalar::Util) for type checks. (See perlobj(1) for details and a blessed/isa e xample.)

See also perlref.

rename OLDNAME,NEWNAME

Changes the name of a Œle; xisting Œle NEWAME will be clob[bered. Re](http://chuzzlewit.co.uk/WebManPDF.pl/man:/1/perlobj)turns true for success, false otherwise.

Behavior of this function varies wildly depending on your system implementation. Frample, it will usually not work across CEIe system boundaries nethough the system my command sometimes compensates for this. Other restrictions include whethepits won directories, open Œles, or preexisting CEles. Check periport(1) and either the rename  $(2)$  manpage or equalent system documentation for details.

For a platform independent move function look at  $f$ ile:: $C$ opy module.

Portability issues: rename' in perlport.

```
require VERSION
require EXPR
```
require

Demands a ersion of Perl speciŒed by VERSION, or demands some semantics speciŒed by EXPR or by \$\_ if EXPR is not supplied.

VERSION may be either a numeriggament such as  $5.006$ , which will be compared to \$], or a literal of the form v5.6.1, which will be compared to \$^V (or \$PERL\_VERSION in English). Acception is raised if VERSION is greater than the rstion of the current Perl interpreter ompare with use, which can do a similar check at compile time.

Specifying VERSION as a literal of the form v5.6.1 should generally be dat, because it leads to misleading error messages under earliersions of Perl that do not support this syntax. The equivalent numeric ersion should be used instead.

require v5.6.1; # run time version check require 5.6.1; # ditto require 5.006\_001; # ditto; preferred for backwards compatibility

Otherwise, require demands that a library Œle be included if it has allready been included. The CEIe is included via the do-FILE mechanism, which is essentially jast by of eval with the caveat that lexical variables in the invoking script will be invisible to the included code. If it were implemented in pure Perl, it owld have semantics similar to the folloming:

```
use Carp croak;
use version;
sub require {
my ($filename) = @_{-};if ( my $version = eval { version->parse($filename) } ) {
if ( \text{Sversion} > \text{S/V} ) {
my $vn = $version->normal;
croak "Perl $vn required--this is only $^V, stopped";
}
return 1;
}
if (exists $INC{$filename}) {
return 1 if $INC{$filename};
croak "Compilation failed in require";
}
foreach $prefix (@INC) {
if (ref($prefix)) {
#... do other stuff - see text below ....
}
# (see text below about possible appending of .pmc
# suffix to $filename)
my $realfilename = "$prefix/$filename";
next if ! -e $realfilename || -d || -b ||;
$INC{$filename} = $realfilename;
my \frac{1}{2} result = do(\frac{1}{2}realfilename);
# but run in caller s namespace
```

```
if (!defined $result) {
$INC$filename} = under;croak $@ ? "$@Compilation failed in require"
: "Can't locate $filename: $!\n";
}
if (!$result) {
delete $INC{$filename};
croak "$filename did not return true value";
}
$! = 0;return $result;
}
croak "Can't locate $filename in \@INC ...";
}
```
Note that the file will not be included twice under the same specified name.

The file must return true as the last statement to indicate successful execution of any initialization code, so it's customary to end such a file with 1; unless you're sure it'll return true otherwise. But it's better just to put the  $1$ ;, in case you add more statements.

If EXPR is a bareword, require assumes a *.pm* extension and replaces :: with / in the filename for you, to make it easy to load standard modules. This form of loading of modules does not risk altering your namespace.

In other words, if you try this:

require Foo::Bar; # a splendid bareword

The require function will actually look for the *Foo/Bar.pm* file in the directories specified in the @INC array.

But if you try this:

```
my $class = 'Foo::Bar';
require $class; # $class is not a bareword
#or
require "Foo::Bar"; # not a bareword because of the ""
```
The require function will look for the *Foo::Bar* file in the @INC array and will complain about not finding *Foo::Bar* there. In this case you can do:

eval "require \$class";

Now that you understand how require looks for files with a bareword argument, there is a little extra functionality going on behind the scenes. Before require looks for a *.pm* extension, it will first look for a similar filename with a *.pmc* extension. If this file is found, it will be loaded in place of any file ending in a *.pm* extension.

You can also insert hooks into the import facility by putting Perl code directly into the @INC array. There are three forms of hooks: subroutine references, array references, and blessed objects.

Subroutine references are the simplest case. When the inclusion system walks through @INC and encounters a subroutine, this subroutine gets called with two parameters, the first a reference to itself, and the second the name of the file to be included (e.g., *Foo/Bar.pm*). The subroutine should return either nothing or else a list of up to four values in the following order:

1. A reference to a scalar, containing any initial source code to prepend to the file or generator output.

- 2. A filehandle, from which the file will be read.
- 3. A reference to a subroutine. If there is no filehandle (previous item), then this subroutine is expected to generate one line of source code per call, writing the line into  $\frac{1}{2}$  and returning 1, then finally at end of file returning 0. If there is a filehandle, then the subroutine will be called to act as a simple source filter, with the line as read in  $\zeta$ . Again, return 1 for each valid line, and 0 after all lines have been returned.
- 4. Optional state for the subroutine. The state is passed in as  $\frac{1}{2}$ . A reference to the subroutine itself is passed in as \$\_[0].

If an empty list, undef, or nothing that matches the first 3 values above is returned, then require looks at the remaining elements of @INC. Note that this filehandle must be a real filehandle (strictly a typeglob or reference to a typeglob, whether blessed or unblessed); tied filehandles will be ignored and processing will stop there.

If the hook is an array reference, its first element must be a subroutine reference. This subroutine is called as above, but the first parameter is the array reference. This lets you indirectly pass arguments to the subroutine.

In other words, you can write:

```
push @INC, \&my_sub;
sub my_sub {
my ($coderef, $filename) = @; # $coderef is \&my_sub
 ...
 }
or:
push @INC, [ \&my_sub, $x, $y, ... ];
sub my_sub {
my ($arrayref, $filename) = @_;
 # Retrieve $x, $y, ...
my (undef, @parameters) = @$arrayref;
 ...
 }
```
If the hook is an object, it must provide an INC method that will be called as above, the first parameter being the object itself. (Note that you must fully qualify the sub's name, as unqualified INC is always forced into package main.) Here is a typical code layout:

```
# In Foo.pm
package Foo;
sub new \{ \ldots \}sub Foo::INC {
my ($self, $filename) = @_;
...
}
# In the main program
push @INC, Foo->new(...);
```
These hooks are also permitted to set the %INC entry corresponding to the files they have loaded. See "%INC" in perlvar.

For a yet-more-powerful import facility, see use and perlmod.

reset EXPR

## reset

Generally used in a continue block at the end of a loop to clear variables and reset m?pattern? searches so that they work again. The expression is interpreted as a list of single characters (hyphens allowed for ranges). All variables and arrays beginning with one of those letters are reset to their pristine state. If the expression is omitted, one-match searches (m?pattern?) are reset to match again. Only resets variables or searches in the current package. Always returns 1. Examples:

reset 'X'; # reset all X variables reset 'a-z'; # reset lower case variables reset; # just reset m?one-time? searches

Resetting "A-Z" is not recommended because you'll wipe out your @ARGV and @INC arrays and your %ENV hash. Resets only package variables; lexical variables are unaffected, but they clean themselves up on scope exit anyway, so you'll probably want to use them instead. See my.

#### return EXPR

return

Returns from a subroutine, eval, do FILE, sort block or regex eval block (but not a grep or map block) with the value given in EXPR. Evaluation of EXPR may be in list, scalar, or void context, depending on how the return value will be used, and the context may vary from one execution to the next (see wantarray). If no EXPR is given, returns an empty list in list context, the undefined value in scalar context, and (of course) nothing at all in void context.

(In the absence of an explicit return, a subroutine, eval, or do FILE automatically returns the value of the last expression evaluated.)

Unlike most named operators, this is also exempt from the looks-like-a-function rule, so return ("foo")."bar" will cause "bar" to be part of the argument to return.

reverse LIST

In list context, returns a list value consisting of the elements of LIST in the opposite order. In scalar context, concatenates the elements of LIST and returns a string value with all characters in the opposite order.

```
print join(", ", reverse "world", "Hello"); # Hello, world
```
print scalar reverse "dlrow ,", "olleH"; # Hello, world

Used without arguments in scalar context, reverse reverses \$\_.

\$\_ = "dlrow ,olleH"; print reverse; # No output, list context print scalar reverse; # Hello, world

Note that reversing an array to itself (as in  $@a = reverse$ ) will preserve non-existent elements whenever possible; i.e., for non-magical arrays or for tied arrays with EXISTS and DELETE methods.

This operator is also handy for inverting a hash, although there are some caveats. If a value is duplicated in the original hash, only one of those can be represented as a key in the inverted hash. Also, this has to unwind one hash and build a whole new one, which may take some time on a large hash, such as from a DBM file.

my %by\_name = reverse %by\_address; # Invert the hash

rewinddir DIRHANDLE

Sets the current position to the beginning of the directory for the readdir routine on DIRHANDLE.

Portability issues: ''rewinddir'' in perlport.

rindex STR,SUBSTR,POSITION
rindex STR,SUBSTR

Works just like index e xcept that it returns the position of the last occurrence of SUBSTR in STR. If POSITION is speciCEed, returns the last occurrence be ginal at or before that position.

rmdir FILENAME

rmdir

Deletes the directory speciCE ed by FILEN if that directory is empty if it succeeds it returns true; otherwise it returns afset and sets  $\frac{1}{2}$ ! (errno). If FILEAME is omitted, uses  $\frac{1}{2}$ .

To remove a directory tree recursily (rm -rf on Unix) look at the rmtree function of the File::Pathmodule.

s/// The substitution operatosee ``Regexp Quote-Lile Operators' in perlop.

say FILEHANDLE LIST

say [FILEHAND](http://chuzzlewit.co.uk/WebManPDF.pl/man:/3/File::Path)LE

- say LIST
- say Just like print, b ut implicitly appends a weline. say LIST is simply an abbreviation for  $\{$  $\vert$ local  $\parallel$  = "\n"; print LIST }. T o use FILEHANDLE without a LIST to print the contents of  $\S$  to it, you must use a baveord Œlehandle  $\frac{1}{2}$ FH, not an indirect one  $\frac{1}{2}$ fh.

say is available only if the "say" feature is enabled or if it is pre $\mathbb{C}\mathbb{E}$  with CORE::. The "say" feature is enabled automatically with a use v5.10 (or higher) declaration in the current scope.

scalar EXPR

Forces EXPR to be interpreted in scalar contend returns the alwe of EXPR.

my @counts = ( scalar @a, scalar @b, scalar @c );

There is no equalent operator to force an expertent to be interpolated in list contrepedance in practice, this is neer needed. If you really anted to do so, however, you could use the construction  $\mathcal{Q}\{\{\text{(some expression)}\}\}\$ , b ut usually a simple (some expression) suf CEces.

Because scalar is a unary operator if you accidentally use a parenthesized list for the EXPR, this behaves as a scalar comma pression, ealuating all but the last element inoid context and returning the CEnal element abuated in scalar conte This is seldom what you ant.

The following single statement:

print uc(scalar(foo(), \$bar)), \$baz;

is the moral equialent of these to:

foo();

print(uc(\$bar), \$baz);

Seeperlop(1)for more details on unary operators and the comma operator perlate (1)for details on evaluating a hash in scalar conte

#### seek FILEHANDLE,POSITION,WHENCE

Sets FILEHANDLES position, just like the fseek(3) call of C stdio. FILEHANDLE may be an exp[ression w](http://chuzzlewit.co.uk/WebManPDF.pl/man:/1/perlop)hose a wes the name of the CE lehandle. The vector WHENCE [are 0](http://chuzzlewit.co.uk/WebManPDF.pl/man:/1/perldata) to set the whe position in bytes to POSITION; 1 to set it to the current position plus POSITION; and 2 to set it to EOF plus POSITION, typically negative. For WHENCE you may use the constants SEEK\_SET, SEEK\_CUR, and SEEK\_END (start of the Œle, curren[t position](http://chuzzlewit.co.uk/WebManPDF.pl/man:/3/fseek), end of the Œle) from the Fcntl module. Returns 1 on success, alse otherwise.

Note the in bytes: wen if the CE lehandle has been set to operate on charactex antiple by using the :encoding(utf8) open layer), tell will return byte of fsets, not character for the cause implementing that would render seek and tell rather slow).

If you want to position the CEIe for sysread or syswrite, don't use seek, because uffering makes its effect on the CE te' read-write position unpredictable and non-portable. Use sysseek instead.

Due to the rules and rigors of ANSI C, on some systems you found a seek whener you switch between reading and writing. Amongst other things, this mave have effect of calling stdicts  $clearer(3)$ . A WHENCE of 1 (SEEK, CUR) is useful for not  $x$  ing the CEI e position:

seek(\$fh, 0, 1);

This is also useful for applications emulating tail -f. Once you hit EOF on your read and then [sleep for a](http://chuzzlewit.co.uk/WebManPDF.pl/man:/3/clearerr) while, you (probably) we to stick in a dummy seek to reset things. The seek doesn' change the position, ulb it does clear the end-of-Œle condition on the handle, so that the ne readline FILE mak es Perl try again to read something. (Whope.)

If that doesn't work (some I/O implementations are particularly cantanous), you might need something lile this:

```
for (:) {
for ($curpos = tell($fh); \$ = readline($fh);
\text{Scurpos} = \text{tell}(\text{Sfh})}
# search for some stuff and put it into files
}
sleep($for_a_while);
seek($fh, $curpos, 0);
}
```
seekdir DIRHANDLE,POS

Sets the current position for the readdir routine on DIRHANDLE. POS must be alwe returned by telldir. seekdir also has the same ca veats about possible directory compaction as the corresponding system library routine.

select FILEHANDLE

select

Returns the currently selected CEI ehandle. If FILEHANDLE is supplied, sets wheu ment deault Œlehandle for output. This has tuffects: Œrst, a write or a print without a Œlehandle de fult to this FILEHANDLE. Second, references tariables related to output will refer to this output channel.

For example, to set the top-of-form format for more than one output channel, you might do the following:

select(REPORT1);  $\gamma = \text{report1}$  top; select(REPORT2);  $\gamma = \text{report2}$  top;

FILEHANDLE may be an *s*pression whose a we give the name of the actual CE lehandle. Thus:

my  $\delta$ oldfh = select(STDERR);  $\delta$ | = 1; select( $\delta$ oldfh);

Some programmers may prefer to think of Œlehandles as objects with methods, preferring to write the last example as:

STDERR->autoflush(1);

(Prior to Perl ersion 5.14, you has to use  $IO::Handle$ ; e xplicitly  $C$  erst.)

Portability issues: select' in perlport.

select RBITS,WBITS,EBITS,TIMEOUT

This calls the select(2) syscall with the bit masks speciCEed, which can be constructed using fileno and vec, along these lines:

 $my$   $Srin = my$   $Swin = my$   $Sein =$  ; vec( $$rin, filename(STDIN), 1) = 1;$ vec(\$win, fileno(STDOUT),  $1$ ) = 1;  $$e$ in =  $$rin$  |  $$win;$ 

If you want to select on manCE lehandles, you may wish to write a subroutime this:

```
sub fhbits {
my @ fhlist = @;
my $bits = "";
for my $fh (@fhlist) {
vec($bits, filename(Sfh), 1) = 1;}
return $bits;
}
my $rin = fhbits(\*STDIN, $tty, $mysock);
```
The usual idiom is:

```
my ($nfound, $timeleft) =
select(my $rout = $rin, my $wout = $win, my $eout = $ein,$timeout);
```
or to block until something becomes ready just do this

```
my $nfound =
select(my \text{front} = \text{frin}, my \text{growth} = \text{fwin}, my \text{feout} = \text{fwin}, undef);
```
Most systems do not bother to returnything useful in \$timeleft, so calling select in scalar context just returns \$nfound.

Any of the bit masks can also be undef. The timeout, if speciŒed, is in seconds, which may be fractional. Note: not all implementations are capable of returning the \$timeleft. If not, the ways return \$timeleft equal to the supplied \$timeout.

You can effect a sleep of 250 milliseconds thiaw

select(undef, undef, undef, 0.25);

Note that whether select gets restarted after signals (say GALRM) is implementation-dependent. See also perlport(1)for notes on the portability of select.

On error select beha ves just lile select( $2$ ) it returns -1 and sets \$!.

On some Uniges, select(2) may report a sock CEI descriptor a seady for reading even when no data is aailable, and thus an subsequent read would block. This can bevaided if you always use O\_NONBLOCK on the seckSess[elect\(2\)an](http://chuzzlewit.co.uk/WebManPDF.pl/man:/2/select)dfcntl(2) for further details.

The standard O:: Select module provides a usefriendlier interface to select, mostly because it does all the bit-mask owk for you.

WARNING: One should not att[empt to m](http://chuzzlewit.co.uk/WebManPDF.pl/man:/2/select)ixuffered I/O (like read or readline) with select, except as [permitted by](http://chuzzlewit.co.uk/WebManPDF.pl/man:/3/IO::Select) POSIX, and ee then only on POSIX systems of have to use sysread instead.

Portability issues: select' in perlport.

semctl ID,SEMNUM,CMD,ARG

Calls the System V IPC function  $\text{emct}(2)$ . You'll probably have to say

use IPC::SysV;

CErst to get the correct constant deCEnitions. If CMD is IRC\_ $B$ TGETALL, then ARG must be a variable that will hold the ret[urned sem](http://chuzzlewit.co.uk/WebManPDF.pl/man:/2/semctl)id\_ds structure or semaphible array. Returns like ioctl:

the unde $CE$ ne $\ddot{\text{a}}$  walue for error, "0 but true" for zero, or the actual return  $v$  alue otherwise. The ARG must consist of a ector of native short inteers, which may be created with pack("s!",(0)x\$nsem). See also ` `SysV IPC' in perlipc(1) and the documentation for IPC::SysV and IPC::Semaphore

Portability issues: semctl' in perlport.

#### semget KEYNSEMS, FLAGS

[Calls the Sy](http://chuzzlewit.co.uk/WebManPDF.pl/man:/3/IPC::SysV)stem V IPC function  $er(\alpha)$ . Returns the [semaphor](http://chuzzlewit.co.uk/WebManPDF.pl/man:/1/perlipc)e id, or the undeCEneted von error. See also `SysV IPC' in perlipc(1) and the documentation for PC::SysV and IPC::Semaphore

Portability issues: semget in pe[rlport.](http://chuzzlewit.co.uk/WebManPDF.pl/man:/2/semget)

semop KEYOPSTRING

[Calls the System V](http://chuzzlewit.co.uk/WebManPDF.pl/man:/3/IPC::Semaphore) IPC function  $p(2)$  for semaphore operations such as [signalling an](http://chuzzlewit.co.uk/WebManPDF.pl/man:/3/IPC::SysV)d image. OPSTRING must be a paced array of semop structures. Each semop structure can be generated with pack("s!3", \$semnum, \$semop, \$semflag). The length of OPSTRING implies the number of semaphore operations. Returns true if succesals the error As an eample, the following code waits on semap[hore \\$sem](http://chuzzlewit.co.uk/WebManPDF.pl/man:/2/semop)num of semaphore id \$semid:

my  $s$ semop = pack("s! $3$ ",  $s$ semnum,  $-1$ , 0);

die "Semaphore trouble: \$!\n" unless semop(\$semid, \$semop);

To signal the semaphore, replace -1 with 1. See also si IPC' in perlipc(1) and the documentation for IPC::SysV and IPC::Semaphore

Portability issues: semop' in perlport.

## send SOCKE, MSG, FLAGS, TO

send SOCKE, MSG, FLAGS

Sends a message on a saickAttempts to send the scalar MSG to the SOCKET CElehanakkes the same •ags as the system call of the same name. On unconnecteds, sock must specify a destination to send to, in which case it does  $\alpha(2)$  syscall. Returns the number of characters sent, or the unde CE nectal ve on error. The sendmsg(2) syscall is currently unimplemented. See DP: Message  $\sqrt{a}$ ssing' in perlipc $(1)$ for examples.

Note the baracters: depending on the status of the sock ether (8-bit) bytes or characters are sent. By default all soclets operate on bytes, ut bot example if the socut has been changed using binmode to operate with the :enco[ding\(utf8\)](http://chuzzlewit.co.uk/WebManPDF.pl/man:/2/sendmsg) I/O layer (see open, or the open pragma), the I/O will operate on [UTF-8](http://chuzzlewit.co.uk/WebManPDF.pl/man:/1/perlipc) encoded Unicode characters, not bytes. Similarly for the :encoding layer: in that case pretty muchyacharacters can be sent.

#### setpgrp PID,PGRP

Sets the current process group for the speciCEed PID, 0 for the current process. Raises ptione when used on a machine that doesimplement POSIXsetpgid(2) or BSD setpgrp(2). If the arguments are omitted, it dadilts to 0,0. Note that the BSD 4.2exision of setpgrp does not accept any arguments, so only setpgrp(0,0) is portable. See also POSIX::setsid().

Portability issues: setpgrp'' in perlport.

setpriority WHICH,WHO,PRIORITY

Sets the current priority for a process, a process group, or a  $(\mathbb{S}\text{max}\text{set}(\text{point})(2))$ . Raises an exception when used on a machine that does milement setpriority  $(2)$ .

Portability issues: setpriority' in perlport.

#### setsockpt SOCKETLEVEL, OPTNAME, OPTVAL

Sets the socel option requested. Returns undef on erroldse integer [constants pr](http://chuzzlewit.co.uk/WebManPDF.pl/man:/2/setpriority)oded by the Socket module for LEVEL and OPNAME. Values for LEVEL can also be obtained from getprotobyname. OPTAL might either be a padd string or an integer. An integer OPTAL is shorthand for pack(<sup>\*</sup>', OPTVAL).

An example disabling Nagle' algorithm on a soek:

use Socket qw(IPPROTO\_TCP TCP\_NODELAY); setsockopt(\$socket, IPPROTO\_TCP, TCP\_NODELAY, 1);

Portability issues: setsoclopt" in perlport.

shift ARRAY

shift

Shifts the Œrstalue of the array bfand returns it, shortening the array by 1 and imp everything down. If there are no elements in the armasturns the unde CE nead we. If ARRAY is omitted, shifts the  $@$  array within the kical scope of subroutines and formats, and the @ARGV array outside a subroutine and also within the xieal scopes established by the eval STRING, BEGIN  $\{ \}$ , INIT  $\{\}$ , CHECK  $\{\}$ , UNITCHECK  $\{\}$ , and END  $\{\}$  constructs.

Starting with Perl 5.14, anxperimental feature allowed shift to tak e a scalar xpression. This experiment has been deemed unsuccessful, asdewnoed as of Perl 5.24.

See also unshift, push, and pop. shift and unshift do the same thing to the left end of an array that pop and push do to the right end.

shmctl ID,CMD,ARG

Calls the System V IPC function shmctboll probably have to say

use IPC::SysV;

CErst to get the correct constant deCEnitions. If CMD is IPC\_STAT, then ARG musative ble what will hold the returned shmid ds structure. Returns lekioctl: undef for error; "0 but true" for zero; and the actual returnatue otherwise. See als  $\delta v$  IPC' in perlipc(1) and the documentation for IPC::SysV

Portability issues: shmctl' in perlport.

shmget KEYSIZE,FLAGS

[Calls the Sys](http://chuzzlewit.co.uk/WebManPDF.pl/man:/3/IPC::SysV)tem V IPC function shmget. Returns the shared mengonesteid, or undef on error See also SysV IPC' in perlipc(1)and the documentation for C::SysV

Portability issues: shmget in perlport.

shmread ID, W.R, POS, SIZE

shmwrite ID,STRING,POS,SIZE

Reads or writes the [System V](http://chuzzlewit.co.uk/WebManPDF.pl/man:/1/perlipc) shared memogynes in ID [starting at po](http://chuzzlewit.co.uk/WebManPDF.pl/man:/3/IPC::SysV)sition POS for size SIZE by attaching to it, coping in/out, and detaching from it. When reading, RYmust be a ariable that will hold the data read. When writing, if STRING is too long, only SIZE bytes are used; if STRING is too short, nulls are written to CEII out SIZE bytes. Return true if successistel, on error shmread taints the variable. See also SysV IPC' in perlipc(1) and the documentation  $f_0PC::SysV$  and the IPC::Shareable module from CP AN.

Portability issues: shmread'in perlport(1)and `shmwrite' in perlport.

shutdown SOCKETHOW

Shuts down a soclet connection in th[e manner in](http://chuzzlewit.co.uk/WebManPDF.pl/man:/1/perlipc)dicated bwh which has t[he same interp](http://chuzzlewit.co.uk/WebManPDF.pl/man:/3/IPC::SysV)retation as in the syscall of the same name.

shutdown(\$socket, 0); # I/w[e have stop](http://chuzzlewit.co.uk/WebManPDF.pl/man:/1/perlport)ped reading data shutdown(\$socket, 1); # I/we have stopped writing data shutdown(\$socket, 2); # I/we have stopped using this socket

This is useful with sockts when you ant to tell the other side yore done writing bt not done reading, or vice ersa. Its also a more insistent form of close because it also disables the Œle descriptor in an forked copies in other processes.

Returns 1 for success; on erroreturns undef if the Œrst argument is not a alid Œlehandle, or returns

0 and sets \$! for ar other failure.

sin EXPR

sin Returns the sine of  $EXPR\times$  peressed in radians). If  $EXPR$  is omitted, returns sine of  $\frac{6}{2}$ .

For the inverse sine operation, you may use the Math::Trig::asin function, or use this relation:

```
sub asin { atan2($_[0], sqrt(1 - $_[0] * $_[0])) }
```
sleep EXPR sleep

> Causes the script to sleep for (intee) EXPR seconds, or forer if no agument is gien. Returns the integer number of seconds actually slept.

May be interrupted if the process recessing a signal such as SIGALRM.

```
eval {
local $SIG{ALRM} = sub { die "Alarm!\n" };
sleep;
};
die $@ unless $@ eq "Alarm!\n";
```
You probably cannot mix alarm and sleep calls, because sleep is often implemented using alarm.

On some older systems, it may sleep up to a full second less than what you requested, depending on how it counts seconds. Most modern systems as sleep the full amount. Ty meay appear to sleep longer than that, however, because your process might not be scheduled right an a busy multitasking system.

For delays of CEner granularity than one second *Tithe*::HiResmodule (from CRN, and starting from Perl 5.8 part of the standard distrition) provides usleep. Y ou may also use Perl'fourargument version of select lea ving the Œrst three comments unde CE ned, or you might be able to use the syscall interf ace to accessibilitimer(2) if your system supports it. See erlage(1) for details.

See also the POSIX module pause function.

# socket SOCKETDOMAIN, TYPE, PROTOCOL

Opens a sock of the speciCEed kind and attaches it to CElehandle SODCETAIN, TYPE, and PROTOCOL are speciCEed the same as for the syscall of the same **name boot during Socket CErst** to get the proper deCEnitions imported. See the edes in "Sockets: Client/Serer Communication" in perlipc.

On systems that support a close- $\alpha$ e age •ag on Œles, the •ag will be set for the why eopened Œle descriptor as determined by the walue of \$^F. See `\$^F' in perlvar.

socletpair SOCKET1, SOCKET2, DOMAIN, TYPE, RATOCOL

Creates an unnamed pair of sets kin the speci $CE$ ed domain, of the speci $CE$ ed type. DOMAIN, TYPE, and PROTOCOL are speciŒed the same as for the syscall of the same name. If unimplemented, raises an exception. Returns true if successful.

On systems that support a close- $\alpha$ ne  $\alpha$  ag on Œles, the •ag will be set for the why expened Œle descriptors, as determined by the use of \$^F. See `\$^F' in perlvar.

Some systems deŒne pipe in terms of socketpair, in which a call to pipe(\$rdr, \$wtr) is essentially:

# use Socket;

socketpair(my \$rdr, my \$wtr, AF\_UNIX, SOCK\_STREAM, PF\_UNSPEC); shutdown(\$rdr, 1); # no more writing for reader shutdown(\$wtr, 0); # no more reading for writer

Seeperlipc(1) for an example of socketpair use. Perl 5.8 and later will emulate supplair using IP

soclets to localhost if your system implements sustuated not socketpair.

Portability issues: socletpair' in perlport.

```
sort SUBNAME LIST
```
sort BLOCK LIST

sort LIST

In list context, this sorts the LIST and returns the sorted list use. In scalar context, the behaviour of sort is undeŒned.

If SUBNAME or BLOCK is omitted, sorts in standard string comparison order SUBNAME is speciCEed, it gis the name of a subroutine that returns angent tess than, equal to, or greater than 0, depending on how the elements of the list are to be ordered. (The  $\le$  => and cmp operators are extremely useful in such routines.) SUBME may be a scalar ariable name (unsubscripted), in which case the alue provides the name of (or a reference to) the actual subroutine to use. In place of a SUBNAME, you can proide a BLOCK as an angmous, in-line sort subroutine.

If the subroutines prototype is (\$\$), the elements to be compared are passed by reference in  $@_{-}$ , as for a normal subroutine. This is **aler** than unprototyped subroutines, where the elements to be compared are passed into the subroutine as the package globales  $\hat{a}$  and  $\hat{b}$  (see ample below). Note that in the latter case, it is usually highly coupteductive to declare \$a and \$b as lexicals.

If the subroutine is an XSUB, the elements to be compared are pushed on to the staday the w arguments are usually passed to XSUBs. \$a and \$b are not set.

The values to be compared are ways passed by reference and should not be modiCEed.

You also cannot xit out of the sort block or subroutine usingy and the loop control operators described imerlsyn $(1)$ or with goto.

When use locale (b ut not use locale :not\_characters) is in ef fect, sort LIST sorts LIST according to the current collation locale. See perllocale.

sort return[s aliases in](http://chuzzlewit.co.uk/WebManPDF.pl/man:/1/perlsyn)to the original list, much as a for loopindex variable aliases the list elements. That is, modifying an element of a list returned by sort (for ample, in a foreach, map or grep) actually modiCEes the element in the original list. This is usually something woided awhen writing clear code.

Perl 5.6 and earlier used a quicksort algorithm to implement sort. That algorithmotostable and could go quadratic. (A stable sort preses whe input order of elements that compare equal. Although quicksort's run time is  $O(N \log N)$  when araged ver all arrays of length N, the time can be  $O(N^{*2})$ , quadratic behavior, for some inputs.) In 5.7, the quicksort implementations weplaced with a stable mergesort algorithm whose ourst-case behavior is  $O(N \log N)$ . But benchmarks indicated that for some inputs, on some platforms, the original quicksort was faster 5.8 has a sort pragma for limited control of the sort. Its rather blunt control of the underlying algorithm may not persist into future Better b ability to characterize the input or output in implementation independayst quite probably will.

Examples:

# sort lexically my  $@$  articles = sort  $@$  files;

# same thing, but with explicit sort routine my  $@$  articles = sort {\$a cmp \$b}  $@$  files;

# now case-insensitively my  $@$  articles = sort {fc(\$a) cmp fc(\$b)}  $@$  files;

# same thing in reversed order my  $@$  articles = sort {\$b cmp  $a$ }  $@$  files;

```
# sort numerically ascending
my @articles = sort \{sa \iff sb\} @files;
# sort numerically descending
my @articles = sort {$b <=> $a} @files;
# this sorts the %age hash by value instead of key
# using an in-line function
my @eldest = sort { $age{$b} <=> $age{$a} } keys %age;
# sort using explicit subroutine name
sub byage {
\{sq\} <=> \{sq\} {\{sb\}; # presuming numeric
}
my @sortedclass = sort byage @class;
sub backwards { $b cmp $a }
my @harry = qw(dog cat x Cain Abel);
my @george = qw(gone chased yz Punished Axed);
print sort @harry;
# prints AbelCaincatdogx
print sort backwards @harry;
# prints xdogcatCainAbel
print sort @george, 'to', @harry;
# prints AbelAxedCainPunishedcatchaseddoggonetoxyz
# inefficiently sort by descending numeric compare using
# the first integer after the first = sign, or the
# whole record case-insensitively otherwise
my @new = sort {
(\oint b = \checkmark /=(\dot{\downarrow}d+)/)[0] <=> (\oint a = \checkmark /=(\dot{\uparrow}d+)/)[0]
||fc(\$a) cmp fc(\$b)} @old;
# same thing, but much more efficiently;
# we'll build auxiliary indices instead
# for speed
my (@nums, @caps);
for (@old) {
push @nums, ( /=(\dagger)^2 ? $1 : undef );
push @caps, fc(\xi_{});
}
my @new = @old[ sort {
$nums[$b] <=> $nums[$a]
|||$caps[$a] cmp $caps[$b]
} 0..$#old
];
# same thing, but without any temps
```

```
my @new = map \{ $ -> [ 0 ] \}sort { $b->[1] <=> $a->[1]
| \ |$a->[2] cmp $b->[2]\{\n \text{map} \{ [\xi_-, /=(\d+)/, fc(\xi_+)] \} \text{ @old};# using a prototype allows you to use any comparison subroutine
# as a sort subroutine (including other package's subroutines)
package Other;
sub backwards ($$) { $_[1] cmp $_[0]; } # $a and $b are
# not set here
package main;
my @new = sort Other::backwards @old;
# guarantee stability, regardless of algorithm
use sort 'stable';
my @new = sort { substr(\Sa, 3, 5) cmp substr(\Sb, 3, 5) } @old;
# force use of mergesort (not portable outside Perl 5.8)
use sort '_mergesort'; # note discouraging \_my @new = sort { substr(\Sa, 3, 5) cmp substr(\Sb, 3, 5) } @old;
```
Warning: syntactical care is required when sorting the list returned from a function. If you want to sort the list returned by the function call find\_records(@key), you can use:

```
my @contact = sort { \sin \theta cmp \sin \theta find_records @key;
my @contact = sort +find_records(@key);
my @contact = sort &find_records(@key);
my @contact = sort(find_records(@key));
```
If instead you want to sort the array @key with the comparison routine find\_records() then you can use:

```
my @contact = sort { find_records() } @key;
my @contact = sort find_records(@key);
my @contact = sort(find records @key);
my @contact = sort(find_records (@key));
```
You *must not* declare  $\frac{2}{5}a$  and  $\frac{2}{5}b$  as lexicals. They are package globals. That means that if you're in the main package and type

my @articles = sort  $\{\$b \iff \$a\}$  @files;

then  $\frac{1}{2}$  and  $\frac{1}{2}$  b are  $\frac{2}{3}$  main::a and  $\frac{2}{3}$  main::b (or  $\frac{2}{3}$  : a and  $\frac{2}{3}$  : :b), but if you're in the FooPack package, it's the same as typing

my @articles = sort {\$FooPack::b <=> \$FooPack::a} @files;

The comparison function is required to behave. If it returns inconsistent results (sometimes saying  $\frac{x[1]}{s}$  is less than  $\frac{x[2]}{s}$  and sometimes saying the opposite, for example) the results are not welldefined.

Because <=> returns undef when either operand is NaN (not-a-number), be careful when sorting with a comparison function like  $\alpha \leq 5$   $\beta$  any lists that might contain a NaN. The following example takes advantage that NaN  $!=$  NaN to eliminate any NaNs from the input list.

```
my @result = sort { \alpha <=> \beta } grep { \beta == \beta } @input;
```
splice ARRAY,OFFSET,LENGTH,LIST

# splice ARRAY,OFFSET,LENGTH

splice ARRAY,OFFSET

splice ARRAY

Removes the elements designated by OFFSET and LENGTH from an array, and replaces them with the elements of LIST, if any. In list context, returns the elements removed from the array. In scalar context, returns the last element removed, or undef if no elements are removed. The array grows or shrinks as necessary. If OFFSET is negative then it starts that far from the end of the array. If LENGTH is omitted, removes everything from OFFSET onward. If LENGTH is negative, removes the elements from OFFSET onward except for -LENGTH elements at the end of the array. If both OFFSET and LENGTH are omitted, removes everything. If OFFSET is past the end of the array and a LENGTH was provided, Perl issues a warning, and splices at the end of the array.

The following equivalences hold (assuming  $\frac{1}{2}$ #a >=  $\frac{1}{2}$ i)

```
push(@a,$x,$y) splice(@a,@a,0,$x,$y)
pop(@a) splice(@a,-1)
shift(@a) splice(@a,0,1)
unshift(@a,$x,$y) splice(@a,0,0,$x,$y)
\text{sa}[\text{si}] = \text{sy splice}(\text{@a}, \text{si}, 1, \text{sy})
```
splice can be used, for example, to implement n-ary queue processing:

```
sub nary_print {
my $n = shift;while (my @next_n = splice @_, 0, $n) {
say join q\{- - \}, @next_n;
}
}
nary_print(3, qw(a b c d e f g h));
# prints:
# a -- b -- c
# d -- e -- f
# g -- h
```
Starting with Perl 5.14, an experimental feature allowed splice to take a scalar expression. This experiment has been deemed unsuccessful, and was removed as of Perl 5.24.

```
split /PATTERN/,EXPR,LIMIT
split /PATTERN/,EXPR
split /PATTERN/
split
```
Splits the string EXPR into a list of strings and returns the list in list context, or the size of the list in scalar context.

If only PATTERN is given, EXPR defaults to  $\zeta$ .

Anything in EXPR that matches PATTERN is taken to be a separator that separates the EXPR into substrings (called "*fields*") that do **not** include the separator. Note that a separator may be longer than one character or even have no characters at all (the empty string, which is a zero-width match).

The PATTERN need not be constant; an expression may be used to specify a pattern that varies at runtime.

If PATTERN matches the empty string, the EXPR is split at the match position (between characters). As an example, the following:

print join(':',  $split('b/$ , 'abc')), "\n";

uses the b in 'abc' as a separator to produce the output  $a: c$ . However, this:

print join(':',  $split://; 'abc')$ , "\n";

uses empty string matches as separators to produce the output  $a:b:c$ ; thus, the empty string may be used to split EXPR into a list of its component characters.

As a special case for split, the empty pattern given in match operator syntax  $\left(\frac{1}{2}\right)$  specifically matches the empty string, which is contrary to its usual interpretation as the last successful match.

If PATTERN is  $/^{\circ}$ , then it is treated as if it used the multiline modifier ( $/^{\circ}$ /m), since it isn't much use otherwise.

As another special case, split emulates the default behavior of the command line tool **awk** when the PATTERN is either omitted or a string composed of a single space character (such as '' or " $\x20$ ", but not e.g. //). In this case, any leading whitespace in EXPR is removed before splitting occurs, and the PATTERN is instead treated as if it were  $/\s +$ ; in particular, this means that *any* contiguous whitespace (not just a single space character) is used as a separator. However, this special treatment can be avoided by specifying the pattern // instead of the string "", thereby allowing only a single space character to be a separator. In earlier Perls this special case was restricted to the use of a plain "" as the pattern argument to split; in Perl 5.18.0 and later this special case is triggered by any expression which evaluates to the simple string "".

If omitted, PATTERN defaults to a single space, "", triggering the previously described *awk* emulation.

If LIMIT is specified and positive, it represents the maximum number of fields into which the EXPR may be split; in other words, LIMIT is one greater than the maximum number of times EXPR may be split. Thus, the LIMIT value 1 means that EXPR may be split a maximum of zero times, producing a maximum of one field (namely, the entire value of EXPR). For instance:

print join(':',  $split$   $\left(\frac{1}{1}, \frac{1}{1}\right)$ , "\n";

produces the output abc, and this:

print join(':',  $split$   $\left(\frac{1}{1}, \frac{1}{100}\right)$ , "\n";

produces the output a:bc, and each of these:

print join(':',  $split://, 'abc', 3)), "\\n";$ print join(':',  $split$   $\left(\frac{1}{7}, \frac{1}{100}\right)$ , "\n";

produces the output  $a:b:c$ .

If LIMIT is negative, it is treated as if it were instead arbitrarily large; as many fields as possible are produced.

If LIMIT is omitted (or, equivalently, zero), then it is usually treated as if it were instead negative but with the exception that trailing empty fields are stripped (empty leading fields are always preserved); if all fields are empty, then all fields are considered to be trailing (and are thus stripped in this case). Thus, the following:

print join(':', split(/,/, 'a,b,c,,,')), "\n";

produces the output  $a:b:c$ , but the following:

print join(':', split(/,/, 'a,b,c,,,', -1)), "\n";

produces the output  $a:b:c:::$ .

In time-critical applications, it is worthwhile to avoid splitting into more fields than necessary. Thus, when assigning to a list, if LIMIT is omitted (or zero), then LIMIT is treated as though it were one larger than the number of variables in the list; for the following, LIMIT is implicitly 3:

my (\$login, \$passwd) =  $split://i)$ 

Note that splitting an EXPR that evaluates to the empty string always produces zero fields, regardless of the LIMIT specified.

An empty leading CEeld is produced when there is a probabiliath match at the beginning of EXPR. For instance:

print join(:,  $split//$ , abc)), "\n";

produces the output :abc. However, a zero-width match at the diening of EXPR neer produces an empty Œeld, so that:

print join(:, split(//, abc));

produces the output :a:b:c (rather than ::a:b:c).

An empty trailing Œeld, on the other hand, is produced when there is a match at the end of EXPR, regardless of the length of the match (of course, unless a non-zero LIMITeis applicitly, such Œelds are removed, as in the last ample). Thus:

```
print join(:, split///, abc, -1)), "\n";
```
produces the output :a:b:c:.

If the FATTERN contains capturing groups, then for each separationad ditional CEeld is produced for each substring captured by a group (in the order in which the groups are speciŒed, as per backreferences); if angroup does not match, then it captures the undefue instead of a substring. Also, note that ansuch additional Œeld is produced when there is a separator (that is, whene split occurs), and such an additional Œeld does not cowatds the LIMIT Consider the follwing  $expressions$  valuated in list contet (each returned list is prided in the associated comment):

```
split(/-|,/, "1-10,20", 3)
# (1, 10, 20)
split(/(-|,)/, "1-10,20", 3)
#(1, -, 10, , , 20)split(/-|(,)/, "1-10,20", 3)
# (1, undef, 10, ,, 20)
split(/(-)|,/, "1-10,20", 3)
# (1, -, 10, undef, 20)
split(/(-)|(,)/, "1-10,20", 3)
# (1, -, undef, 10, undef, ,, 20)
```
sprintf FORMAT, LIST

Returns a string formatted by the usual printf comentions of the C library function sprintf. See below for more details and see rintf(3) or  $print(3)$  on your system for an explanation of the general principles.

For example:

# Format number with up t[o 8 leadin](http://chuzzlewit.co.uk/WebManPDF.pl/man:/3/sprintf)g [zeroes](http://chuzzlewit.co.uk/WebManPDF.pl/man:/3/printf) my \$result = sprintf("%08d", \$number);

# Round number to 3 digits after decimal point my \$rounded = sprintf("%.3f", \$number);

Perl does its own sprintf formatting: it emulates the C function sprintf(3), but doesn't use it except for •oating-point numbers, and ven then only standard modiCEers are wall to Non-standard extensions in your local printf(3) are therefore unailable from Perl.

Unlike printf, sprintf does not do what you probably mean when you pass it an array as your CErst agument. The array is gein scalar contet, and instead of [using the](http://chuzzlewit.co.uk/WebManPDF.pl/man:/3/sprintf) 0th element of the array as the format, Perl will u[se the cou](http://chuzzlewit.co.uk/WebManPDF.pl/man:/3/sprintf)nt of elements in the array as the format, which is alweost setul.

Perl's sprintf permits the following universally-known conversions:

```
%% a percent sign
%c a character with the given number
%s a string
%d a signed integer, in decimal
%u an unsigned integer, in decimal
%o an unsigned integer, in octal
%x an unsigned integer, in hexadecimal
%e a floating-point number, in scientific notation
%f a floating-point number, in fixed decimal notation
%g a floating-point number, in %e or %f notation
```
In addition, Perl permits the following widely-supported conversions:

```
%X like %x, but using upper-case letters
%E like %e, but using an upper-case "E"
%G like %g, but with an upper-case "E" (if applicable)
%b an unsigned integer, in binary
%B like %b, but using an upper-case "B" with the # flag
%p a pointer (outputs the Perl value's address in hexadecimal)
%n special: *stores* the number of characters output so far
into the next argument in the parameter list
%a hexadecimal floating point
%A like %a, but using upper-case letters
```
Finally, for backward (and we do mean ''backward'') compatibility, Perl permits these unnecessary but widely-supported conversions:

%i a synonym for %d %D a synonym for %ld %U a synonym for %lu %O a synonym for %lo %F a synonym for %f

Note that the number of exponent digits in the scientific notation produced by %e, %E, %g and %G for numbers with the modulus of the exponent less than 100 is system-dependent: it may be three or less (zero-padded as necessary). In other words, 1.23 times ten to the 99th may be either ''1.23e99'' or ''1.23e099''. Similarly for %a and %A: the exponent or the hexadecimal digits may float: especially the ''long doubles'' Perl configuration option may cause surprises.

Between the % and the format letter, you may specify several additional attributes controlling the interpretation of the format. In order, these are:

format parameter index

An explicit format parameter index, such as 2\$. By default sprintf will format the next unused argument in the list, but this allows you to take the arguments out of order:

printf '%2\$d %1\$d', 12, 34; # prints "34 12" printf '%3\$d %d %1\$d', 1, 2, 3; # prints "3 1 1"

flags

one or more of:

space prefix non-negative number with a space + prefix non-negative number with a plus sign - left-justify within the field 0 use zeros, not spaces, to right-justify # ensure the leading "0" for any octal, prefix non-zero hexadecimal with "0x" or "0X", prefix non-zero binary with "0b" or "0B"

For example:

```
printf '<% d>', 12; # prints "< 12>"
printf '<% d>', 0; # prints "< 0>"
printf '<% d>', -12; # prints "<-12>"
printf '<%+d>', 12; # prints "<+12>"
printf '<%+d>', 0; # prints "<+0>"
printf '<%+d>', -12; # prints "<-12>"
printf '<%6s>', 12; # prints "< 12>"
printf '<%-6s>', 12; # prints "<12 >"
printf '<%06s>', 12; # prints "<000012>"
printf '<%#o>', 12; # prints "<014>"
printf '<%#x>', 12; # prints "<0xc>"
printf '<%#X>', 12; # prints "<0XC>"
printf '<%#b>', 12; # prints "<0b1100>"
printf '<%#B>', 12; # prints "<0B1100>"
```
When a space and a plus sign are given as the flags at once, the space is ignored.

```
printf '<%+ d>', 12; # prints "<+12>"
printf '<% +d>', 12; # prints "<+12>"
```
When the # flag and a precision are given in the  $\approx$  conversion, the precision is incremented if it's necessary for the leading ''0''.

```
printf '<%#.5o>', 012; # prints "<00012>"
printf '<%#.5o>', 012345; # prints "<012345>"
printf '<%#.0o>', 0; # prints "<0>"
```
vector flag

This flag tells Perl to interpret the supplied string as a vector of integers, one for each character in the string. Perl applies the format to each integer in turn, then joins the resulting strings with a separator (a dot . by default). This can be useful for displaying ordinal values of characters in arbitrary strings:

printf "%vd", "AB\x{100}"; # prints "65.66.256" printf "version is v%vd\n", \$ˆV; # Perl's version

Put an asterisk \* before the v to override the string to use to separate the numbers:

```
printf "address is %*vX\n", ":", $addr; # IPv6 address
printf "bits are %0*v8b\n", " ", $bits; # random bitstring
```
You can also explicitly specify the argument number to use for the join string using something like \*2\$v; for example:

printf '%\*4\$vX %\*4\$vX %\*4\$vX', # 3 IPv6 addresses @addr[1..3], ":";

(minimum) width

Arguments are usually formatted to be only as wide as required to display the given value. You can override the width by putting a number here, or get the width from the next argument (with \*) or from a specified argument (e.g., with \*2\$):

```
printf "<%s>", "a"; # prints "<a>"
printf "<%6s>", "a"; # prints "< a>"
printf "<%*s>", 6, "a"; # prints "< a>"
printf '<%*2$s>', "a", 6; # prints "< a>"
printf "<%2s>", "long"; # prints "<long>" (does not truncate)
```
If a field width obtained through  $*$  is negative, it has the same effect as the - flag: leftjustification.

precision, or maximum width

You can specify a precision (for numeric conversions) or a maximum width (for string conversions) by specifying a . followed by a number. For floating-point formats except g and G, this specifies how many places right of the decimal point to show (the default being 6). For example:

```
# these examples are subject to system-specific variation
printf '<%f>', 1; # prints "<1.000000>"
printf '<%.1f>', 1; # prints "<1.0>"
printf '<%.0f>', 1; # prints "<1>"
printf '<%e>', 10; # prints "<1.000000e+01>"
printf '<%.1e>', 10; # prints "<1.0e+01>"
```
For "g" and "G", this specifies the maximum number of digits to show, including those prior to the decimal point and those after it; for example:

```
# These examples are subject to system-specific variation.
printf '<%g>', 1; # prints "<1>"
printf '<%.10g>', 1; # prints "<1>"
printf '<%g>', 100; # prints "<100>"
printf '<%.1g>', 100; # prints "<1e+02>"
printf '<%.2g>', 100.01; # prints "<1e+02>"
printf '<%.5g>', 100.01; # prints "<100.01>"
printf '<%.4g>', 100.01; # prints "<100>"
```
For integer conversions, specifying a precision implies that the output of the number itself should be zero-padded to this width, where the 0 flag is ignored:

```
printf '<%.6d>', 1; # prints "<000001>"
printf '<%+.6d>', 1; # prints "<+000001>"
printf '<%-10.6d>', 1; # prints "<000001 >"
printf '<%10.6d>', 1; # prints "< 000001>"
printf '<%010.6d>', 1; # prints "< 000001>"
printf '<%+10.6d>', 1; # prints "< +000001>"
printf '<%.6x>', 1; # prints "<000001>"
printf '<%#.6x>', 1; # prints "<0x000001>"
printf '<%-10.6x>', 1; # prints "<000001 >"
printf '<%10.6x>', 1; # prints "< 000001>"
printf '<%010.6x>', 1; # prints "< 000001>"
printf '<%#10.6x>', 1; # prints "< 0x000001>"
```
For string conversions, specifying a precision truncates the string to fit the specified width:

printf '<%.5s>', "truncated"; # prints "<trunc>" printf '<%10.5s>', "truncated"; # prints "< trunc>"

You can also get the precision from the next argument using  $\cdot$ , or from a specified argument (e.g., with .\*2\$):

```
printf '<%.6x>', 1; # prints "<000001>"
printf '<%.*x>', 6, 1; # prints "<000001>"
printf '<%.*2$x>', 1, 6; # prints "<000001>"
printf '<%6.*2$x>', 1, 4; # prints "< 0001>"
```
If a precision obtained through \* is negative, it counts as having no precision at all.

```
printf '<%.*s>', 7, "string"; # prints "<string>"
printf '<%.*s>', 3, "string"; # prints "<str>"
printf '<%.*s>', 0, "string"; # prints "<>"
printf '<%.*s>', -1, "string"; # prints "<string>"
printf '<%.*d>', 1, 0; # prints "<0>"
printf '<%.*d>', 0, 0; # prints "<>"
printf '<%.*d>', -1, 0; # prints "<0>"
```
size

For numeric conversions, you can specify the size to interpret the number as using l, h, V, q, L, or 11. For integer conversions (d u o x X b i D U O), numbers are usually assumed to be whatever the default integer size is on your platform (usually 32 or 64 bits), but you can override this to use instead one of the standard C types, as supported by the compiler used to build Perl:

```
hh interpret integer as C type "char" or "unsigned
char" on Perl 5.14 or later
h interpret integer as C type "short" or
"unsigned short"
j interpret integer as C type "intmax_t" on Perl
5.14 or later, and only with a C99 compiler
(unportable)
l interpret integer as C type "long" or
"unsigned long"
q, L, or ll interpret integer as C type "long long",
"unsigned long long", or "quad" (typically
64-bit integers)
t interpret integer as C type "ptrdiff_t" on Perl
5.14 or later
z interpret integer as C type "size_t" on Perl 5.14
or later
```
As of 5.14, none of these raises an exception if they are not supported on your platform. However, if warnings are enabled, a warning of the printf warning class is issued on an unsupported conversion flag. Should you instead prefer an exception, do this:

use warnings FATAL => "printf";

If you would like to know about a version dependency before you start running the program, put something like this at its top:

use  $5.014$ ; # for  $hh/j/t/z/$  printf modifiers

You can find out whether your Perl supports quads via Config:

```
use Config;
if ($Config{use64bitint} eq "define"
|| $Config{longsize} >= 8) {
print "Nice quads!\n";
}
```
For •oating-point conversions (e f g E F G), numbers are usually assumed to be the datilt •oating-point size on your platform (double or long double), bou can force fong double'' with q, L, or II if your platform supports them. You can Œnd out whether your Perl supports long doubles via ConŒg:

use Config; print "long doubles\n" if \$Config{d\_longdbl} eq "define";

You can Œnd out whether Perl considers of double'' to be the deault •oating-point size to use on your platform via ConŒg:

```
use Config;
if ($Config{uselongdouble} eq "define") {
print "long doubles by default\n";
}
```
It can also be that long doubles and doubles are the same thing:

```
use Config;
($Config{doublesize} == $Config{longdblsize}) &&
print "doubles are long doubles\n";
```
The size speciCEer V has rie effor Perl code, ut is supported for compatibility with XS code. It means use the standard size for a Perl *intered •oating-point number'* which is the default.

order of aguments

Normally, sprint tak es the net unused agument as the alue to format for each format speciCE cation. If the format speciCE cation uses  $*$  to require additigioun heants, these are consumed from the guament list in the order the appear in the format speciCEcation before value to format. Where an gament is speciCE d by applicit index, this does not at  $\epsilon$  the normal order for the guments, een when the eplicitly speciCEed indewould have been the next argument.

So:

printf "<%\*.\*s>", \$a, \$b, \$c;

uses \$a for the width, \$b for the precision, and \$c as the dive to format; while:

printf <%\*1\$.\*s>, \$a, \$b;

would use \$a for the width and precision, and \$b as the use to format.

Here are some morexamples; be vaare that when using an explicit index, the  $\frac{1}{2}$  may need escaping:

printf "%2\\$d %d\n", 12, 34; # will print "34 12\n" printf "%2\\$d %d %d\n", 12, 34; # will print "34 12 34\n" printf "%3\\$d %d %d\n", 12, 34, 56; # will print "56 12 34\n" printf "%2\\$\*3\\$d %d\n", 12, 34, 3; # will print " 34 12\n" printf "%\*1\\$.\*f\n", 4, 5, 10; # will print "5.0000\n"

If use locale (including use locale :not\_characters) is in ef fect and POSIX::setlocale has been called, the character used for the decimal separator in formatted •oating-point numbers is fected by the LC\_NUMERIC locale. See llocale(1)and POSIX.

# sqrt EXPR

sqrt Return the positie square root of EXPR. If EXPR is omitted, uses \$\_orkt only for non-negative operands unless youe loaded the Math::Complex module.

use Math::Complex; print sqrt(-4); # prints 2i

# srand EXPR

srand

Sets and returns the random number seed for the rand operator.

The point of the function is to ''seed'' the rand function so that rand can produce a different sequence each time you run your program. When called with a parameter, srand uses that for the seed; otherwise it (semi-)randomly chooses a seed. In either case, starting with Perl 5.14, it returns the seed. To signal that your code will work *only* on Perls of a recent vintage:

use  $5.014$ ; # so srand returns the seed

If srand is not called explicitly, it is called implicitly without a parameter at the first use of the rand operator. However, there are a few situations where programs are likely to want to call srand. One is for generating predictable results, generally for testing or debugging. There, you use srand(\$seed), with the same \$seed each time. Another case is that you may want to call srand after a fork to avoid child processes sharing the same seed value as the parent (and consequently each other).

Do **not** call srand() (i.e., without an argument) more than once per process. The internal state of the random number generator should contain more entropy than can be provided by any seed, so calling srand again actually *loses* randomness.

Most implementations of srand take an integer and will silently truncate decimal numbers. This means srand  $(42)$  will usually produce the same results as srand  $(42.1)$ . To be safe, always pass srand an integer.

A typical use of the returned seed is for a test program which has too many combinations to test comprehensively in the time available to it each run. It can test a random subset each time, and should there be a failure, log the seed used for that run so that it can later be used to reproduce the same results.

**rand is not cryptographically secure. You should not rely on it in security-sensitive situations.** As of this writing, a number of third-party CPAN modules offer random number generators intended by their authors to be cryptographically secure, including: Data::Entropy, Crypt::Random, Math::Random::Secure, and Math::TrulyRandom.

stat FILEHANDLE

stat EXPR

stat DIRHANDLE

stat Returns a 13-element list giving the status info for a file, either the file opened via FILEHANDLE or DIRHANDLE, or named by EXPR. If EXPR is omitted, it stats  $\zeta$  (not  $\Box$ !). Returns the empty list if stat fails. Typically used as follows:

```
my ($dev,$ino,$mode,$nlink,$uid,$gid,$rdev,$size,
$atime,$mtime,$ctime,$blksize,$blocks)
= stat($filename);
```
Not all fields are supported on all filesystem types. Here are the meanings of the fields:

```
0 dev device number of filesystem
1 ino inode number
2 mode file mode (type and permissions)
3 nlink number of (hard) links to the file
4 uid numeric user ID of file's owner
5 gid numeric group ID of file's owner
6 rdev the device identifier (special files only)
7 size total size of file, in bytes
8 atime last access time in seconds since the epoch
9 mtime last modify time in seconds since the epoch
10 ctime inode change time in seconds since the epoch (*)
```
11 blksize preferred I/O size in bytes for interacting with the file (may vary from file to file) 12 blocks actual number of system-specific blocks allocated on disk (often, but not always, 512 bytes each)

(The epoch was at 00:00 January 1, 1970 GMT

(\*) Not all Œelds are supported on all Œlesystem types. Not to the CEeld is non-portable. In particular, you cannot xpect it to be a `creation time'; see `Files and Filesystemsh perlport(1)for details.

If stat is passed the special Œlehandle consisting of an underline, no stat is domte the current contents of the stat structure from the last stat, lstat, or Œletest are returned. E[xample:](http://chuzzlewit.co.uk/WebManPDF.pl/man:/1/perlport)

if (-x  $$file & ($d) = stat()$ ) &&  $$d < 0$ } print "\$file is executable NFS file\n"; }

(This works on machines only for which the vidue number is negative under NFS.)

Because the mode contains both the CEIe type and its permissions, you should the SEE to type portion and (s)printf using a "%o" if you ant to see the real permissions.

```
my $mode = (stat($filename))[2];
printf "Permissions are %04o\n", $mode & 07777;
```
In scalar contet, stat returns a boolean value indicating success oxiliure, and, if successful, sets the information associated with the special Œlehandle \_.

The File::statmodule provides a comenient, by-name access mechanism:

```
use File::stat;
my $sb = stat($filename);
printf "File is %s, size is %s, perm %04o, mtime %s\n",
$filename, $sb->size, $sb->mode & 07777,
scalar localtime $sb->mtime;
```
You can import symbolic mode constants  $(S \rvert F^*)$  and functions  $(S \rvert S^*)$  from the Fcntl module:

use Fcntl :mode;

```
my $mode = (stat($filename))[2];
```
my \$user\_rwx = (\$mode & S\_IRWXU) >> 6; my  $\gamma$  sgroup\_read = ( $\gamma$ mode & S\_IRGRP) >> 3; my \$other  $e$ execute = \$mode & S IXOTH;

printf "Permissions are %04o\n", S\_IMODE(\$mode), "\n";

my  $s$ is setuid =  $s$ mode & S\_ISUID; my \$is\_directory = S\_ISDIR(\$mode);

You could write the last twusing the -u and -d operators. Commonly ailable  $S_I$  =\* constants are:

# Permissions: read, write, execute, for user, group, others.

S\_IRWXU S\_IRUSR S\_IWUSR S\_IXUSR S\_IRWXG S\_IRGRP S\_IWGRP S\_IXGRP S\_IRWXO S\_IROTH S\_IWOTH S\_IXOTH

# Setuid/Setgid/Stickiness/SaveText. # Note that the exact meaning of these is system-dependent.

S\_ISUID S\_ISGID S\_ISVTX S\_ISTXT

# File types. Not all are necessarily available on # your system.

S\_IFREG S\_IFDIR S\_IFLNK S\_IFBLK S\_IFCHR S\_IFIFO S\_IFSOCK S\_IFWHT S\_ENFMT

# The following are compatibility aliases for S\_IRUSR, # S\_IWUSR, and S\_IXUSR.

S\_IREAD S\_IWRITE S\_IEXEC

and the S IF<sup>\*</sup> functions are

S\_IMODE(\$mode) the part of \$mode containing the permission bits and the setuid/setgid/sticky bits

S\_IFMT(\$mode) the part of \$mode containing the file type which can be bit-anded with (for example) S\_IFREG or with the following functions

# The operators -f, -d, -l, -b, -c, -p, and -S.

S\_ISREG(\$mode) S\_ISDIR(\$mode) S\_ISLNK(\$mode) S\_ISBLK(\$mode) S\_ISCHR(\$mode) S\_ISFIFO(\$mode) S\_ISSOCK(\$mode)

# No direct -X operator counterpart, but for the first one # the -g operator is often equivalent. The ENFMT stands for # record flocking enforcement, a platform-dependent feature.

S\_ISENFMT(\$mode) S\_ISWHT(\$mode)

See your natie chmod(2) and stat(2) documentation for more details about the  $S^*$  constants. The set of  $S^*$ status info for a symbolic link instead of the tar GEI behind the link, use the Istat function.

Portability issues: stat' in perlport.

state VARLIST state TYPE **WRLIST** state VARLIST : ATTRS state TYPE **KRLIST** : ATTRS

> state declares a lexically scoped ariable, just like my. However, those ariables will neer be reinitialized, contrary to becal variables that are reinitialized each time their enclosing block is entered. See Persistent Prate Variables' in perlsub(1) for details.

If more than one ariable is listed, the list must be placed in parenthesethe. A parenthesised list, undef can be used as a dummy placeholde towever, since initialization of state aviables in list context is currently not possible this ould s[erve no purp](http://chuzzlewit.co.uk/WebManPDF.pl/man:/1/perlsub)ose.

state is a vailable only if the "state" feature is enabled or if it is pre $CE$  ad with  $CORE$ :.. The "state" feature is enabled automatically with a use v5.10 (or higher) declaration in the current scope.

study SCALAR study

> Note that since Perl version 5.16 this function has been a no-opubthis might change in a future release.

May take extra time to study SCALAR  $(\$$  if unspeciCEed) in anticipation of doing ynpattern matches on the string before it is the nodiced. This may or may not estime, depending on the nature and number of patterns you are searching and the dietribution character frequencies in the string to be searched; you probablant to compare run times with and without it to see which is faster. Those loops that scan for myan bort constant strings (including the constant parts of more complex patterns) will beneŒt most.

(The way study used to work is this: a linked list of every character in the string to be searched is made, so we know for example, where all the k characters are. From each search string, the rarest character is selected, based on some static frequenches constructed from some C programs and English text. Only those places that contain thire itest' character are reamined.)

For example, here is a loop that inserts inde roducing entries before anime containing a certain pattern:

```
while (\le) {
study;
print ".IX foo\n" if /\bfoo\b/;
print ".IX bar\n" if \Deltabbar\b/;
print ".IX blurfl\n" if \Deltabblurfl\b/;
# ...
print;
}
```
In searching for  $\Delta$ bfoo $\Delta$ b/, only locations in \$\_ that contain f will be look ed at, because f is rarer than o. In general, this is a big wix expt in pathological cases. The only question is whethere is a you more time than it took to build the linked list in the CErst place.

Note that if you hee to look for strings that you ddrkhow till runtime, you can bild an entire loop as a string and eval that to goid recompiling all your patterns all the time ogether with unde CEning  $$$ / to input entire Œles as one record, this can be quite foften aster than specialized program selik fgrep(1). The following scans a list of Œles (@files) for a list of ords (@words), and prints out the names of those Œles that contain a match:

```
my \text{Search} = \text{local } \frac{f}{f}; while (\le) { study; ;
foreach my $word (@words) {
\text{Search} := \text{++}\seen{\$ARGV} if \Delta\\b$word\\b/;\n";
}
\$search = "\@ARGV = @files;
my %seen;
eval $search; # this screams
foreach my $file (sort keys(%seen)) {
print $file, "\n";
}
```
sub NAME BLOCK

```
sub NAME (PROTO) BLOCK
```
sub NAME : ATTRS BLOCK

sub NAME (PROTO) : ATTRS BLOCK

This is subroutine deCEnition, not a real function per subout a BLOCK it's just a forward declaration. Without a NAME, it's an anoymous function declaration, so does returnatue: the CODE ref of the closure just created.

See perlsub(1) and perlref(1) for details about subroutines and references; see undertal band Attribute::Handlersfor more information about attricties.

 $\_$ SUB $\_$ 

A special tolen that returns a reference to the current subroutine, or undef outside of a subroutine.

The behaiour of  $\text{SUB}_{-}$  within a regex code block (such as  $/(?\ldots)$ ) is subject to change.

This to ken is only stailable under use  $v5.16$  or the "current\_sub" feature. See feature.

substr EXPR, OFFSEILENGTH, REPLACEMENT

substr EXPR, OFFSEIIENGTH

substr EXPR,OFFSET

Extracts a substring out of EXPR and returns it. First character isset aero. If OFFSET is igative, starts that ar back from the end of the string. If LENGTH is omitted, returres we hing through the end of the string. If LENGTH is meative, leaves that may ocharacters of the end of the string.

my \$s = "The black cat climbed the green tree";

```
my \text{Scolor} = \text{substr} \ \text{S}, 4, 5; # black
```
my  $$middle = substr $s, 4, -11; # black cat climbed the$ 

my  $\mathcal{S}$ end = substr  $\mathcal{S}$ s, 14; # climbed the green tree

my  $$tail = substr$   $$s, -4; #$  tree

my  $$z =$  substr  $$s, -4, 2; #$  tr

You can use the substr function as an lalue, in which case EXPR must itself be aalue. If you assign something shorter than LENGTH, the string will shrink, and if you assign something longer than LENGTH, the string will grow to accommodate it. The string the same length, you may need to pad or chop youralue using sprintf.

If OFFSET and LENGTH specify a substring that is partly outside the string, only the part within the string is returned. If the substring is you either end of the string, substr returns the undeCEned value and produces a wing. When used as a ralue, specifying a substring that is entirely outside the string raises an **e**eption. Here's an example showing the behavior for boundary cases:

```
mv $name = fred :
substr($name, 4) = dy; # $name is now freddy
my $null = substr $name, 6, 2; # returns " (no warning)my \text{Soops} = \text{substr} \, \text{Sname}, 7; \# \text{ returns under}, \text{ with warning}substr($name, 7) = gap; # raises an exception
```
An alternative to using substr as an Ivalue is to specify the replacement string as the 4th annet. This allows you to replace parts of the EXPR and return whau there before in one operation, just as you can with splice.

my \$s = "The black cat climbed the green tree"; my  $z =$  substr  $s, 14, 7$ , "jumped from"; # climbed # \$s is now "The black cat jumped from the green tree"

Note that the lailue returned by the threegament version of substr acts as a 'magic bullet'; each time it is assigned to, it remembers which part of the original string is being modiCE adminite:

my  $x = 1234$ ; for  $(substr( $$x,1,2$ ))$  {  $\frac{1}{2}$  = a; print  $\frac{1}{2}x$ , "\n"; # prints 1a4  $\frac{1}{2}$  = xyz; print  $\frac{1}{2}x$ , "\n"; # prints 1xyz4  $x = 56789$ ;  $\S$  = pq; print  $\S x$ , "\n"; # prints 5pq9 }

With negative offsets, it remembers its position from the end of the string when the tatring is modiŒed:

my  $x = 1234$ ; for (substr( $x, -3, 2$ )) {  $\frac{1}{2}$  = a; print  $\frac{1}{2}x$ , "\n"; # prints 1a4, as above  $x = abcdefg;$ print  $\gamma$ , "\n"; # prints f }

Prior to Perl ersion 5.10, the result of using an lube multiple times was unspeciŒed. Prior to 5.16, the result with neative offsets was unspeciCEed.

#### symlink OLDFILE,NEWFILE

Creates a nee CE lename symbolically lied to the old CE lename. Returns 1 for success, 0 otherwise. On systems that dot support symbolic links, raises axception. To check for that, use vel:

my  $\gamma$  symlink\_exists = eval { symlink("",""); 1 };

Portability issues: symlink" in perlport.

syscall NUMBER, LIST

Calls the system call speciŒed as the Œrst element of the list, passing the remaining elements as arguments to the system call. If unimplemented, raises an experison. The and the arguments are interpreted as follows: if a given agument is numeric, the gument is passed as an int. If not, the pointer to the string value is passed. Ou are responsible to makure a string is prextended long enough to revei any result that might be written into a string. You cant use a string literal (or other read-only string) as an agument to syscall because Perl has to assume that *g*astring pointer might be written through. If your integer aguments are not literals and whe and been interpreted in a numeric conteyou may need to add 0 to them to force them to loole likumbers. This emulates the syswrite function (or vice versa):

require syscall.ph; # may need to run h2ph my  $s =$  "hi there\n"; syscall(SYS\_write(), fileno(STDOUT), \$s, length \$s);

Note that Perl supports passing of up to only to underty to your syscall, which in practice should (usually) sufŒce.

Syscall returns whater value returned by the system call it calls. If the system addlet f syscall returns -1 and sets \$! (errno). Note that some system calls cantilerately return -1. The proper way to handle such calls is to assign  $$! = 0$  before the call, then check at the set if syscall returns -1.

There's a problem with syscall(SYS\_pipe()): it returns the CEIe number of the read end of the pipe it creates, ut there is no way to retrieve the CEIe number of the other endulu Yan sold this problem by using pipe instead.

Portability issues: syscall' in perlport.

sysopen FILEHANDLE,FILENAME,MODE

sysopen FILEHANDLE,FILENAME,MODE,PERMS

Opens the CEle whose CElename vising by FILENAME, and associates it with FILEHANDLE. If FILEHANDLE is an expression, its alue is used as the real Œlehand let ond; an unde CEned scalar will be suitably autoric Eed. This function calls the underlying operating systemen(2) function with the parameters FILENAME, MODE, and PERMS.

Returns true on success and undef otherwise.

The possible alues and •ag bits of the MODE parameter are system-dep[endent; t](http://chuzzlewit.co.uk/WebManPDF.pl/man:/2/open)he available via the standard module Fcntl. See the documentation of your operating systemen(2) syscall to see which values and •ag bits are a alabile. You may combine seeral •ags using the l-operator

Some of the most commonalwes are O\_RDONLY for opening the Œle in read-only mode, O\_WRONLY for opening the Œle in write-only mode, and O\_RDWR for opening the [Œle in rea](http://chuzzlewit.co.uk/WebManPDF.pl/man:/2/open)d-write mode.

For historical reasons, somalues work on almost very system supported by Perl: 0 means readonly, 1 means write-onlyand 2 means read/write. Whow that these alues do not work under OS/390 and on the Macintosh; you probably downant to use them in mecode.

If the CEIe named by FILENME does not gist and the open call creates it (typically because MODE includes the O\_CREAT •ag), then the ve of PERMS speciCE as the permissions of the verted CEIe. If you omit the PERMScalment to sysopen, Perl uses the octablue 0666. These permission values need to be in octal, and are modiCEed by your processint umask.

In mary systems the O $EXCL$  •ag is a labele for opening Celes in to the state. This is not locking: exclusiveness means here that if the CEIe alrexid tsesysopen f ails. O\_EXCL may not wark on network CElesystems, and has note out unless the O CREAT •ag is set as well. Setting O\_CREAT|O\_EXCL preents the CEIe from being opened if it is a symbolic link. It does not protect against symbolic links in the **Œle**bath.

Sometimes you may ant to truncate an alreadyisting Œle. This can be done using the O\_TRUNC •ag. The behaior of O\_TRUNC with O\_RDONLY is undeCEned.

You should seldom if wee use 0644 as anyment to sysopen, because that take away the uses option to have a more permisse umask. Better to omit it. See umask for more on this.

Note that under Perls older than 5.8.0, sysopen depends on  $t$  the  $(3)$ C library function. On many Unix systems $f_{\text{dopen}}(3)$  is known to fail when CEI e descriptors ceed a certain alue, typically 255. If you need more CEIe descriptors than that, consider using the POSIX::open function. Filst 5.8.0 and laterPerlIO is (most often) the dadit.

Seeperlopentut(1) for a kinder gentler eplanation of opening Œl[es.](http://chuzzlewit.co.uk/WebManPDF.pl/man:/3/fdopen)

Portability issues: sysopen' in perlport.

# sysread FILEHANDLE,SCALAR,LENGTH,OFFSET

sysread [FILEHANDLE,S](http://chuzzlewit.co.uk/WebManPDF.pl/man:/1/perlopentut)CALAR,LENGTH

Attempts to read LENGTH bytes of data intariable SCALAR from the speciCEed FILEHANDLE, using read(2). It bypasses differed IO, so mixing this with other kinds of reads, print, write, seek, tell, or eof can cause confusion because the perlio or stdio layers usually ffer data. Returns the number of bytes actually read, 0 at end of Œle, or undef if these aw error (in the latter case \$! is also set). SCALAR will be groon or shrunk so that the last byte actually read is the last byte of the [scalar a](http://chuzzlewit.co.uk/WebManPDF.pl/man:/2/read)fter the read.

An OFFSET may be speciŒed to place the read data at some place in the string other than the beginning. A negative OFFSET speciCEes placement at that y manacters counting bacards from the end of the string. A position OFFSET greater than the length of SCALAR results in the string being padded to the required size with "\0" bytes before the result of the read is appended.

There is no syseof() function, which is ok, since eof doets work well on device Œles (like ttys) anyway. Use sysread and check for a return alue for  $0$  to decide whether you'done.

Note that if the Œlehandle has been erdas :utf8, Unicode characters are read instead of bytes (the LENGTH, OFFSE,T and the return alue of sysread are in Unicode characters). The :encoding(...) layer implicitly introduces the :utf8 layer . See binmode, open, and the open pragma.

# sysseek FILEHANDLE,POSITION,WHENCE

Sets FILEHANDLES system position in bytes using  $e(k)$ . FILEHANDLE may be an *xeression* whose value gives the name of the CElehandle. The value of WHENCE are 0 to set the wap osition to POSITION; 1 to set the it to the current position plus POSITION; and 2 to set it to EOF plus POSITION, typically negative.

Note the in bytes: wen if the CEI ehandle has been [set to op](http://chuzzlewit.co.uk/WebManPDF.pl/man:/2/lseek)erate on charactex antiple by using the :encoding(utf8) I/O layer), tell will return byte of fsets, not character fetets (because implementing that would render sysseek unacceptably slow).

sysseek bypasses normal buffered IO, so mixing it with reads other than sysread (for menple readline or read), print, write, seek, tell, or eof may cause confusion.

For WHENCE, you may also use the constants SEEK\_SET, SEEK\_CUR, and SEEK\_END (start of the Œle, current position, end of the Œle) from the Fcntl module. Use of the constants is also more portable than relying on 0, 1, and 2 $o$  Fexample to de  $C$  he `a  $\delta$  a  $\delta$  function:

use Fcntl SEEK\_CUR; sub systell { sysseek(\$\_[0], 0, SEEK\_CUR) }

Returns the ne position, or the undeCEneadue on failure. A position of zero is returned as the string "0 but true"; thus sysseek returns true on success and f alse on failure, yet you can still easily determine the ne position.

#### system LIST

system PRGRAM LIST

Does exactly the same thing as exec, xeept that a fork is done Œrst and the parent procests for the child process to it. Note that a gument processing a vies depending on the number of anents. If there is more than one gument in LIST or if LIST is an array with more than one lue, starts the program given by the CErst element of the list with a light are by the rest of the list. If there is only one scalar gument, the goument is cheodd for shell metacharacters, and if there are the entire agument is passed to the system ommand shell for parsing (this is /bin/sh -c on Unix platforms, but varies on other platforms). If there are no shell metacharacters ingtheent, it is split into words and passed directly to execvp, which is more estimation. On Windows, only the system PROGRAM LIST syntax will reliably axid using the shell; system LIST, even with more than one element, will fall back to the shell if the Œrst superfails.

Perl will attempt to •ush all Œles opened for output before peration that may do a forkutothis may not be supported on some platforms (see perlport) be safe, you may need to set  $\frac{1}{2}$ (\$AUTOFLUSH in English) or call the autoflush method of  $IO::$  Handle on any open handles.

The return alue is the xit status of the program as returned by the wait calb get the actual xit value, shift right by eight (see bu) See also exec. This is not what you and to use to capture the output from a command; for that you should use merely backticks or qx//, as described in ```STRING`' in perlop. Return alue of -1 indicates a flur[e to start the pr](http://chuzzlewit.co.uk/WebManPDF.pl/man:/3/IO::Handle)ogram or an error of the wait( $2$ ) system call (inspect  $\frac{1}{2}$ ! for the reason).

If you'd like to make system (and many other bits of Perl) die on erro tan a look at the autodie pragma.

[Like](http://chuzzlewit.co.uk/WebManPDF.pl/man:/2/wait) exec, system allo ws you to lie to a program about its name if you use the system PROGRAM LIST syntax. Again, see exec.

Since SIGINT and SIGQUIT are ignored during the **xe**cution of system, if you expect your program to terminate on receipt of these signals you will need to arrange to do so yourself based on the return alue.

```
my @args = ("command", "arg1", "arg2");system(\text{\textcircled{a}rgs}) == 0or die "system @args failed: $?";
```
If you'd like to manually inspect systems failure, you can check all possibleilure modes by inspecting \$? like this:

```
if ($? == -1) {
print "failed to execute: $!\n";
}
elsif ($? & 127) {
printf "child died with signal %d, %s coredump\n",
($? & 127), ($? & 128) ? with : without;
}
else {
printf "child exited with value %d\n", $? >> 8;
}
```
Alternatively, you may inspect the alue of  $\frac{C}{T}$  ( $\frac{C}{T}$  = ERROR\_NATIVE} with the W<sup>\*</sup>() calls from the POSIX module.

When system' s aguments are recuted indirectly by the shell, results and return codes are subject to its quirks. See "STRING" in perlop(1) and exec for details.

Since system does a fork and wait it may af fect a SIGCHLD handle See perlipc(1) for details.

Portability issues: system" in perlport.

syswrite FILEHANDLE,SCALAR,L[ENGTH,OFF](http://chuzzlewit.co.uk/WebManPDF.pl/man:/1/perlop)SET syswrite FILEHANDLE,SCALAR,LENGTH

syswrite FILEHANDLE,SCALAR

Attempts to write LENGTH bytes of data from a wable SCALAR to the speciCE ed FILEHANDLE, using write(2). If LENGTH is not speciCEed, writes whole SCALAR. It by passes the use of mixing this with reads (other than sysread)), print, write, seek, tell, or eof may cause confusion because the perlio and stdio layers usuallifed data. Returns the number of bytes actually written, or undef if there w as an error (in this case the errmadiable \$! is also set). If the LENGTH is greater [than the](http://chuzzlewit.co.uk/WebManPDF.pl/man:/2/write) data vailable in the SCALAR after the OFFSE only as much data as is also able will be written.

An OFFSET may be speciCEed to write the data from some part of the string other than the sphen negative OFFSET speciCEes writing that maharacters counting bacards from the end of the string. If SCALAR is of length zero, you can only use an OFFSET of 0.

WARNING: If the CE lehandle is marked :utf8, Unicode characters encoded in UTF-8 are written instead of bytes, and the LENGTH, OFFSEE indiction allue of syswrite are in (UTF8-encoded Unicode) characters. The :encoding(...) layer implicitly introduces the :utf8 layer Alternately if the handle is not marked with an encoding up you attempt to write characters with code points over 255, raises an **e**eption. See binmode, open, and the open pragma.

tell FILEHANDLE

tell Returns the current position in bytes for FILEHANDLE, or -1 on errolder HANDLE may be an expression whosealue gives the name of the actual Œlehandle. If FILEHANDLE is omitted, assumes the Œle last read.

Note the in bytes: wen if the CE lehandle has been set to operate on charactex antiple by using the :encoding(utf8) open layer), tell will return byte of fsets, not character fets (because that would render seek and tell rather slo w).

The return alue of tell for the standard streams lile the STDIN depends on the operating system: it may return -1 or something else. tell on pipes, Œfos, and sets kusually returns -1.

There is no systell function. Use sysseek(\$fh, 0, 1) for that.

Do not use tell (or other b uffered I/O operations) on a Œlehandle that has been manipulated by sysread, syswrite, or sysseek. Those functions ignore the b uffering, while tell does not.

telldir DIRHANDLE

Returns the current position of the readdir routines on DIRHANDLE. Value may be given to seekdir to access a particular location in a directory. telldir has the same caveats about possible directory compaction as the corresponding system library routine.

tie VARIABLE,CLASSNAME,LIST

This function binds a variable to a package class that will provide the implementation for the variable. VARIABLE is the name of the variable to be enchanted. CLASSNAME is the name of a class implementing objects of correct type. Any additional arguments are passed to the appropriate constructor method of the class (meaning TIESCALAR, TIEHANDLE, TIEARRAY, or TIEHASH). Typically these are arguments such as might be passed to the *dbm\_open(3)* function of C. The object returned by the constructor is also returned by the tie function, which would be useful if you want to access other methods in CLASSNAME.

Note that functions such as keys and values may return huge lists when used on large objects, like DBM files. You may prefer to use the each function to iterate over such. Example:

```
# print out history file offsets
use NDBM_File;
tie(my %HIST, 'NDBM_File', '/usr/lib/news/history', 1, 0);
while (my (şkey,şval) = each <math>$HIST</math> )print $key, ' = ', unpack('L', $val), "\n";}
```
A class implementing a hash should have the following methods:

```
TIEHASH classname, LIST
FETCH this, key
STORE this, key, value
DELETE this, key
CLEAR this
EXISTS this, key
FIRSTKEY this
NEXTKEY this, lastkey
SCALAR this
DESTROY this
UNTIE this
```
A class implementing an ordinary array should have the following methods:

```
TIEARRAY classname, LIST
FETCH this, key
STORE this, key, value
FETCHSIZE this
STORESIZE this, count
CLEAR this
PUSH this, LIST
POP this
SHIFT this
UNSHIFT this, LIST
SPLICE this, offset, length, LIST
EXTEND this, count
DELETE this, key
EXISTS this, key
DESTROY this
UNTIE this
```
A class implementing a filehandle should have the following methods:

TIEHANDLE classname, LIST READ this, scalar, length, offset READLINE this GETC this WRITE this, scalar, length, offset PRINT this, LIST PRINTF this, format, LIST BINMODE this EOF this FILENO this SEEK this, position, whence TELL this OPEN this, mode, LIST CLOSE this DESTROY this UNTIE this

A class implementing a scalar should that following methods:

TIESCALAR classname, LIST FETCH this, STORE this, value DESTROY this UNTIE this

Not all methods indicated about need be implemented. Seen the  $(1)$ , Tie::Hash, Tie::Array, Tie::Scalar and Te::Handle.

Unlike dbmopen, the tie function will not use or require a module for you; you need to do that explicitly yourself. See DB File or the ConCEq module for inte[resting tie](http://chuzzlewit.co.uk/WebManPDF.pl/man:/1/perltie) [implement](http://chuzzlewit.co.uk/WebManPDF.pl/man:/3/Tie::Hash)[ations.](http://chuzzlewit.co.uk/WebManPDF.pl/man:/3/Tie::Array)

[For further](http://chuzzlewit.co.uk/WebManPDF.pl/man:/3/Tie::Scalar) details seperitie $(1)$ , tied.

tied VARIABLE

Returns a reference to the object underlyingRIMBLE (the same alue that was originally returned by the tie call that b[ound the](http://chuzzlewit.co.uk/WebManPDF.pl/man:/1/perltie) variable to a package.) Returns the unde CE alue if VARIABLE isn't tied to a package.

time

Returns the number of non-leap seconds since weratione the system considers to be the epoch, suitable for feeding to gmtime and localtime. On most systems the epoch is 00:00:00 UTC, January 1, 1970; a prominentoeption being Mac OS Classic which uses 00:00:00, January 1, 1904 in the current local time zone for its epoch.

For measuring time in better granularity than one second, usen the HiResmodule from Perl 5.8 onwards (or from CRN before then), orif you have gettimeofday(2) you may be able to use the syscall interf ace of Perl. Seperlfaq8(1)for details.

[For](http://chuzzlewit.co.uk/WebManPDF.pl/man:/3/Time::HiRes) date and time processing look at the man ated modules on AR. For a comprehense date and time representation look at the Dated module.

times

Returns a fouelement list givi[ng the user](http://chuzzlewit.co.uk/WebManPDF.pl/man:/1/perlfaq8) and system times in seconds for this process and and and Return and a children of this process.

my (\$user,\$system,\$cuser,\$csystem) = times;

In scalar contet, times returns \$user.

Children's times are only included for terminated children.

Portability issues: times' in perlport.

 $tr///$  The transliteration operato $\mathcal{B}$ ame as  $y///.$  See "Quote-Like Operators' in perlop.

# truncate FILEHANDLE,LENGTH

# truncate EXPR,LENGTH

Truncates the Œle opened on FILEHANDLE, or named by EXPR, to the speciŒed length. Raises an exception if truncate is t'implemented on your system. Returns true if successful, undef on error

The behaior is undeCEned if LENGTH is greater than the length of the CEIe.

The position in the CEI e of FILEHANDLE is left unchanged in may vant to call seek before writing to the Œle.

Portability issues: truncate" in perlport.

uc EXPR

uc Returns an uppercased ration of EXPR. This is the internal function implementing the  $\mathsf{U}\mathsf{escape}$  in double-quoted strings. It does not attempt to do titlecase mapping on initial letters. See ucfirst for that.

If EXPR is omitted, uses \$\_.

This function behases the same any under various pragmas, such as in a locale, as lc does.

ucŒrst EXPR

ucŒrst

Returns the alue of EXPR with the Œrst character in uppercase (titlecase in Unicode). This is the internal function implementing the \u escape in double-quoted strings.

If EXPR is omitted, uses \$\_.

This function behases the same any under various pragmas, such as in a locale, as lc does.

umask EXPR

umask

Sets the umask for the process to EXPR and returns the pression of EXPR is omitted, merely returns the current umask.

The Unix permission rwxr-x--- is represented as three sets of three bits, or three octal digits: 0750 (the leading 0 indicates octal and is one of the digits). The umaskalue is such a number representing disabled permissions bits. The permission (roorde') values you pass mkdir or sysopen are modiCEed by your umask, soen if you tell sysopen to create a CEle with permissions 0777, if your umask is 0022, then the Œle will actually be created with permissions 0755. If your umask were 0027 (group can't write; others can'read, write, or xecute), then passing sysopen 0666 w ould create a Œle with mode 0640 (because 0666 &~ 027 is 0640).

Here's some advice: supply a creation mode of 0666 for the CE les (in sysopen) and one of 0777 for directories (in mkdir) and executable Œles. This gis users the freedom of choice: if y heant protected Œles, the might choose process umasks of 022, 027, or e the particularly antisocial mask of 077. Programs should rarely if example policy decisions better left to the user the exception to this is when writing Œles that should **ept private:** mail Œles, web **broser** cookies, .rhosts Œles, and so on.

If umask(2)is not implemented on your system and you are trying to restrict access fore blue., (EXPR & 0700) > 0), raises an e xception. If  $umask(2)$  is not implemented and you are not trying to restrict access for yourself, returns undef.

Remember that a umask is a numbestually given in octal; it is not a string of octal digits. See also o[ct, if all yo](http://chuzzlewit.co.uk/WebManPDF.pl/man:/2/umask)u have is a string.

Portability issues: `umask' in perlport.

undef EXPR undef

> UndeCEnes the alwe of EXPR, which must be an alwe. Use only on a scale alwe, an array (using  $@$ ), a hash (using %), a subroutine (using &), or a type (using \*). Saying undef \$hash{\$key} will probably not do what you spect on most prede CE need in a beam list values, so don'do that; see delete. Al ways returns the unde $CE$ ned uve. You can omit the  $EXPR$ , in which case nothing is unde CEned up you still get an unde CEne alue that you could, for instance, return from a subroutine, assign to a ariable, or pass as a parameter amples:

```
undef $foo;
undef \deltabar{ blurfl }; # Compare to: delete \deltabar{ blurfl };
undef @ary;
undef %hash;
undef &mysub;
undef *xyz; # destroys $xyz, @xyz, %xyz, &xyz, etc.
return (wantarray ? (undef, $errmsg) : undef) if $they blew it;
select undef, undef, undef, 0.25;
my (\$x, \$y, undef, \$z) = foo(); # Ignore third value returned
```
Note that this is a unary operatoot a list operator.

unlink LIST

unlink

Deletes a list of Œles. On success, it returns the number of Œles it successfully deleitede, Oth f returns false and sets \$! (errno):

```
my $unlinked = unlink a, b, c;unlink @goners;
unlink glob "*.bak";
```
On error unlink will not tell you which Œles it could not remove. If you want to know which Œles you could not remce, try them one at a time:

```
foreach my $file ( @goners ) {
unlink $file or warn "Could not unlink $file: $!";
}
```
Note: unlink will not attempt to delete directories unless you are superuser and the -U •ag is supplied to Perl. Ean if these conditions are met, be an ed that unlinking a directory can in•ict damage on your Œlesystem. Finalbing unlink on directories is not supported on manoperating systems. Use rmdir instead.

```
If LIST is omitted, unlink uses $_.
```
unpack TEMPLATE,EXPR

unpack TEMPLATE

unpack does the reverse of pack: it tales a string and pands it out into a list of alues. (In scalar context, it returns merely the CErstive produced.)

If EXPR is omitted, unpacks the  $\frac{6}{2}$  string. Seerlpacktut(1) for an introduction to this function.

The string is broan into chunks described by the TEMPLEA Each chunk is coverted separately to a value. Typically, either the string is a result of pack, or the characters of the string represent a C structure of some kind.

The TEMPLATE has the same format as in t[he pack](http://chuzzlewit.co.uk/WebManPDF.pl/man:/1/perlpacktut) function. Here's ubroutine that does substring:

```
sub substr {
my ($what, $where, $howmuch) = @_;
unpack("x$where a$howmuch", $what);
 }
and then there's
```
sub ordinal { unpack("W", $\zeta$ [0]); } # same as ord()

In addition to fields allowed in pack, you may prefix a field with a % <number> to indicate that you want a <number>-bit checksum of the items instead of the items themselves. Default is a 16-bit checksum. The checksum is calculated by summing numeric values of expanded values (for string fields the sum of ord(\$char) is taken; for bit fields the sum of zeroes and ones).

For example, the following computes the same number as the System V sum program:

```
my $checksum = do {
local \frac{2}{7}; # slurp!
unpack("%32W*", readline) % 65535;
};
```
The following efficiently counts the number of set bits in a bit vector:

my \$setbits = unpack("%32b\*", \$selectmask);

The p and P formats should be used with care. Since Perl has no way of checking whether the value passed to unpack corresponds to a valid memory location, passing a pointer value that's not known to be valid is likely to have disastrous consequences.

If there are more pack codes or if the repeat count of a field or a group is larger than what the remainder of the input string allows, the result is not well defined: the repeat count may be decreased, or unpack may produce empty strings or zeros, or it may raise an exception. If the input string is longer than one described by the TEMPLATE, the remainder of that input string is ignored.

See pack for more examples and notes.

#### unshift ARRAY,LIST

Does the opposite of a shift. Or the opposite of a push, depending on how you look at it. Prepends list to the front of the array and returns the new number of elements in the array.

unshift(@ARGV, '-e') unless  $$ARGV[0] = \gamma / -1;$ 

Note the LIST is prepended whole, not one element at a time, so the prepended elements stay in the same order. Use reverse to do the reverse.

Starting with Perl 5.14, an experimental feature allowed unshift to take a scalar expression. This experiment has been deemed unsuccessful, and was removed as of Perl 5.24.

untie VARIABLE

Breaks the binding between a variable and a package. (See tie.) Has no effect if the variable is not tied.

use Module VERSION LIST

use Module VERSION

use Module LIST

use Module

use VERSION

Imports some semantics into the current package from the named module, generally by aliasing certain subroutine or variable names into your package. It is exactly equivalent to

```
BEGIN { require Module; Module->import( LIST ); }
```
except that Module *must* be a bareword. The importation can be made conditional by using the if module.

In the peculiar use VERSION form, VERSION may be either a positive decimal fraction such as 5.006, which will be compared to  $\frac{1}{5}$ , or a v-string of the form v5.6.1, which will be compared to  $\frac{1}{5}$  V (aka \$PERL\_VERSION). An exception is raised if VERSION is greater than the version of the current Perl interpreter; Perl will not attempt to parse the rest of the file. Compare with require, which can do a similar check at run time. Symmetrically, no VERSION allows you to specify that you want a version of Perl older than the specified one.

Specifying VERSION as a literal of the form v5.6.1 should generally be avoided, because it leads to misleading error messages under earlier versions of Perl (that is, prior to 5.6.0) that do not support this syntax. The equivalent numeric version should be used instead.

```
use v5.6.1; # compile time version check
use 5.6.1; # ditto
use 5.006_001; # ditto; preferred for backwards compatibility
```
This is often useful if you need to check the current Perl version before useing library modules that won't work with older versions of Perl. (We try not to do this more than we have to.)

use VERSION also lexically enables all features available in the requested version as defined by the feature pragma, disabling any features not in the requested version's feature bundle. See feature. Similarly, if the specified Perl version is greater than or equal to 5.12.0, strictures are enabled lexically as with use strict. Any explicit use of use strict or no strict overrides use VERSION, even if it comes before it. Later use of use VERSION will override all behavior of a previous use VERSION, possibly removing the strict and feature added by use VERSION. use VERSION does not load the *feature.pm* or *strict.pm* files.

The BEGIN forces the require and import to happen at compile time. The require makes sure the module is loaded into memory if it hasn't been yet. The import is not a builtin; it's just an ordinary static method call into the Module package to tell the module to import the list of features back into the current package. The module can implement its import method any way it likes, though most modules just choose to derive their import method via inheritance from the Exporter class that is defined in the Exporter module. See Exporter. If no import method can be found, then the call is skipped, even if there is an AUTOLOAD method.

If you do not want to call the package's import method (for instance, to stop your namespace from being altered), explicitly supply the empty list:

```
use Module ();
```
That is exactly equivalent to

BEGIN { require Module }

If the VERSION argument is present between Module and LIST, then the use will call the VERSION method in class Module with the given version as an argument:

use Module 12.34;

is equivalent to:

BEGIN { require Module; Module->VERSION(12.34) }

The default VERSION method, inherited from the UNIVERSAL class, croaks if the given version is larger than the value of the variable \$Module::VERSION.

Again, there is a distinction between omitting LIST (import called with no arguments) and an explicit empty LIST () (import not called). Note that there is no comma after VERSION!

Because this is a wide-open interface, pragmas (compiler directives) are also implemented this way. Some of the currently implemented pragmas are:

```
use constant;
use diagnostics;
use integer;
use sigtrap qw(SEGV BUS);
use strict qw(subs vars refs);
use subs qw(afunc blurfl);
use warnings qw(all);
use sort qw(stable _quicksort _mergesort);
```
Some of these pseudo-modules import semantics into the current block scepetr(dik or integer, unlik e ordinary modules, which import symbols into the current package (which are effective through the end of the Œle).

Because use takes efect at compile time, it doesn't respect the ordinary  $\bullet\phi$  control of the code being compiled. In particulaputting a use inside the alse branch of a conditional doetsprevent it from being processed. If a module or pragma only needs to be loaded conditibired and be done using the if pragma:

use if \$] < 5.008, "utf8"; use if WANT\_WARNINGS, warnings => qw(all);

Theres a corresponding no declaration that unimports meanings imported by use, i.e., it calls Module->unimport(LIST) instead of import. It beha ves just as import does with VERSION, an omitted or empty LIS Or no unimport method being found.

no integer; no strict refs; no warnings;

Care should be ta k when using the no VERSION form of no. It is only meant to be used to assert that the running Perl is of a earlier vaion than its and ment and not to undo the feature-enabling side effects of use VERSION.

See perlmodlib(1) for a list of standard modules and pragmas. See bun(1) for the -M and -m command-line options to Perl that giuse functionality from the command-line.

utime LIST

Changes the access and modiCEcation times on each CEI of a list of CEI es. To redefinient two f the list [must be the](http://chuzzlewit.co.uk/WebManPDF.pl/man:/1/perlmodlib) NUMERIC access and modiCE cation times, in that **Rederins** the number of CEles successfully changed. The inode change time of each Œle is set to the current time and ple, this code has the same extract as the Unix out  $(1)$  command when the CE leseaddy exist and belong to the user running the program:

#!/usr/bin/perl my  $\text{Satime} = \text{my} \ \text{Smith} = \text{time}$ ; utime \$atime, \$mtime, @ARGV[;](http://chuzzlewit.co.uk/WebManPDF.pl/man:/1/touch)

Since Perl 5.8.0, if the CErstot velements of the list are undef, the time(2) syscall from your C library is called with a null second gument. On most systems, this will set the Œlebess and modiCE cation times to the current time (i.e., endemit to the xeample above) and will work even on CEles you don' own provided you hae write permission:

```
for my $file (@ARGV) {
utime(undef, undef, $file)
|| warn "Couldnt touch $file: $!";
}
```
Under NFS this will use the time of the NFS seerv ot the time of the local machine. If there is a time synchronization problem, the NFS servand local machine will be different times. The Unix touch $(1)$  command will in fact normally use this form instead of the one washin the Œrst emple.

Passing only one of the CErsptulements as undef is equiplent to passing a 0 and will not wheathe effect described when both are undef. This also triggers an uninitialized timp.

On systems that support futimes(2) , you may pass Œlehandles among the Œles. On systems that don' t support futimes(2), passing Œlehandles raises caption. Filehandles must be passed as globs or glob references to be recognized; **bare**ds are considered Œlenames.

Portability issues: utime" in perlport.

## values HASH

#### values ARRA

In list context, returns a list consisting of all the lues of the named hash. In Perl 5.12 or later, only will also return a list of the alues of an array; prior to that release, attempting to use an array argument will produce a syntax errom scalar contet, returns the number of alues.

Hash entries are returned in an apparently random drideractual random order is speciŒc to angi hash; the xeact same series of operations on twashes may result in a felifent order for each hash. Any insertion into the hash may change the order will any deletion, with the xception that the most recent by returned by each or keys may be deleted without changing the order long as a given hash is unmodiŒed you may rely on keys, values and each to repeatedly return the same order as each othesee  $\triangle$ lgorithmic Complexity Attacks' in perlsec(1)for details on why hash order is randomized. Aside from the guarantees poted here the sact details of Pers' hash algorithm and the hash trærsal order are subject to change in an alease of Perl  $i\bar{e}$ d hashes may behand differently to Perß hashes with respect to changes in order on insertion and deletion of items.

As a side efect, calling values resets the HASH or ARRA'[s inte](http://chuzzlewit.co.uk/WebManPDF.pl/man:/1/perlsec)rnal iteratorsee each. (In particular calling values in v oid context resets the iterator with no other oberad. Apart from resetting the iteratorvalues @array in list conte xt is the same as plain @array. ( $\psi$ recommend that you useoid context keys  $\oslash$  array for this, b ut reasoned that taking values  $@$  array out w ould require more documentation than  $\theta$  it in.)

Note that the alues are not copied, which means modifying them will modify the contents of the hash:

for (values %hash)  $\{ s/foo/bar/g \}$ # modifies %hash values for (@hash{keys %hash})  $\{ s/foo/bar/g \}$ # same

Starting with Perl 5.14, anxperimental feature alloced values to tak e a scalar repression. This experiment has been deemed unsuccessful, as dernied as of Perl 5.24.

To avoid confusing would-be users of your code who are running earliensions of Perl with mysterious syntax errors, put this sort of thing at the top of your Œle to signal that your code kwill w only on Perls of a recent vintage:

use 5.012; # so keys/values/each work on arrays

See also keys, each, and sort.

#### vec EXPR.OFFSEBITS

Treats the string in EXPR as a bit otor made up of elements of width BITS and returns the evof the element speciCEed by OFFSET as an unsigned in BETS therefore speciCEes the number of bits that are resend for each element in the bit otor. This must be a preer of two from 1 to 32 (or 64, if your platform supports that).

If BITS is 8, "elements' coincide with bytes of the input string.

If BITS is 16 or more, bytes of the input string are grouped into chunks of size BITS/8, and each group is converted to a number as with pack/unpack with big-endian formats n/N (and analogously for BITS==64). See pack for details.

If bits is 4 or less, the string is break into bytes, then the bits of each byte are emrointo 8/BITS groups. Bits of a byte are numbered in a little-endian-ialg was in  $0 \times 01$ ,  $0 \times 02$ ,  $0 \times 04$ ,  $0 \times 08$ , 0x10, 0x20, 0x40, 0x80. F or example, breaking the single input byte chr(0x36) into two groups gives a list  $(0 \times 6, 0 \times 3)$ ; breaking it into 4 groups gives  $(0 \times 2, 0 \times 1, 0 \times 3, 0 \times 0)$ .

vec may also be assigned to, in which case parentheses are needed to give the expression the correct precedence as in

 $vec(\$image, \$mag, \$max x * $x + $y, 8) = 3;$ 

If the selected element is outside the string, the value 0 is returned. If an element off the end of the string is written to, Perl will first extend the string with sufficiently many zero bytes. It is an error to try to write off the beginning of the string (i.e., negative OFFSET).

If the string happens to be encoded as UTF-8 internally (and thus has the UTF8 flag set), this is ignored by vec, and it operates on the internal byte string, not the conceptual character string, even if you only have characters with values less than 256.

Strings created with vec can also be manipulated with the logical operators  $\vert$ ,  $\&$ ,  $\hat{a}$ ,  $\hat{b}$ ,  $\hat{c}$ ,  $\hat{c}$ ,  $\hat{c}$ ,  $\hat{c}$ ,  $\hat{c}$ ,  $\hat{c}$ ,  $\hat{c}$ ,  $\hat{c}$ ,  $\hat{c}$ ,  $\hat{c}$ ,  $\hat{c}$ ,  $\hat{c}$ ,  $\hat{c}$ operators will assume a bit vector operation is desired when both operands are strings. See ''Bitwise String Operators'' in perlop.

The following code will build up an ASCII string saying 'PerlPerlPerl'. The comments show the string after each step. Note that this code works in the same way on big-endian or little-endian machines.

```
my $foo = ';
vec($foo, 0, 32) = 0x5065726C; # 'Perl'
# $foo eq "Perl" eq "\x50\x65\x72\x6C", 32 bits
print vec($foo, 0, 8); # prints 80 == 0x50 == 0rd('P')vec($foo, 2, 16) = 0x5065; # 'PerlPe'
vec($foo, 3, 16) = 0x726C; # 'PerlPerl'
vec(\$foo, 8, 8) = 0x50; # 'PerlPerlP'vec(\$foo, 9, 8) = 0x65; # 'PerlPerlPe'vec(5foo, 20, 4) = 2; # 'PerlPerlPe' . "x02"vec(\$foo, 21, 4) = 7; # 'PerlPerlPer'# 'r' is "\x72"
vec(\$foo, 45, 2) = 3; # 'PerlPerlPer'. "\\x0c"vec(\$foo, 93, 1) = 1; # 'PerlPerlPer' . "\\x2c"vec(\$foo, 94, 1) = 1; # 'PerlPerlPerl'# 'l' is "\x6c"
```
To transform a bit vector into a string or list of 0's and 1's, use these:

my \$bits = unpack("b\*", \$vector); my @bits = split(//, unpack("b\*", \$vector));

If you know the exact length in bits, it can be used in place of the \*.

Here is an example to illustrate how the bits actually fall in place:

```
#!/usr/bin/perl -wl
print <<'EOT';
0 1 2 3
unpack("V", $_) 01234567890123456789012345678901
------------------------------------------------------------------
EOT
for $w (0..3) {
$width = 2**$w;
```

```
for ($shift=0; $shift < $width; ++$shift) {
for ($off=0; $off < 32/\text{switch}; ++$off) {
$str = pack("B*", "0"x32);$bits = (1<<5shift);vec($str, $off, $width) = $bits;
$res = unpack("b*",$str);
$val = unpack("V", $str);
write;
}
}
}
format STDOUT =
vec($_,@#,@#) = @<< == @######### @>>>>>>>>>>>>>>>>>>>>>>>>>>>>>>>
$off, $width, $bits, $val, $res
.
_ _END_ _
```
Regardless of the machine architecture on which it runs, the example above should print the following table:

```
0 1 2 3
unpack("V", $_) 01234567890123456789012345678901
------------------------------------------------------------------
vec($_, 0, 1) = 1 == 1 10000000000000000000000000000000
vec($_, 1, 1) = 1 == 2 01000000000000000000000000000000
vec($_, 2, 1) = 1 == 4 00100000000000000000000000000000
vec($_, 3, 1) = 1 == 8 00010000000000000000000000000000
vec($_, 4, 1) = 1 == 16 00001000000000000000000000000000
vec($_, 5, 1) = 1 == 32 00000100000000000000000000000000
vec($_, 6, 1) = 1 == 64 00000010000000000000000000000000
vec($_, 7, 1) = 1 == 128 00000001000000000000000000000000
vec($_, 8, 1) = 1 == 256 00000000100000000000000000000000
vec($_, 9, 1) = 1 == 512 00000000010000000000000000000000
vec($_,10, 1) = 1 == 1024 00000000001000000000000000000000
vec($_,11, 1) = 1 == 2048 00000000000100000000000000000000
vec($_,12, 1) = 1 == 4096 00000000000010000000000000000000
vec($_,13, 1) = 1 == 8192 00000000000001000000000000000000
vec($_,14, 1) = 1 == 16384 00000000000000100000000000000000
vec($_,15, 1) = 1 == 32768 00000000000000010000000000000000
vec($_,16, 1) = 1 == 65536 00000000000000001000000000000000
vec($_,17, 1) = 1 == 131072 00000000000000000100000000000000
vec($_,18, 1) = 1 == 262144 00000000000000000010000000000000
vec($_,19, 1) = 1 == 524288 00000000000000000001000000000000
vec($_,20, 1) = 1 == 1048576 00000000000000000000100000000000
vec($_,21, 1) = 1 == 2097152 00000000000000000000010000000000
vec($_,22, 1) = 1 == 4194304 00000000000000000000001000000000
vec($_,23, 1) = 1 == 8388608 00000000000000000000000100000000
vec($_,24, 1) = 1 == 16777216 00000000000000000000000010000000
vec($_,25, 1) = 1 == 33554432 00000000000000000000000001000000
vec($_,26, 1) = 1 == 67108864 00000000000000000000000000100000
vec($_,27, 1) = 1 == 134217728 00000000000000000000000000010000
vec($_,28, 1) = 1 == 268435456 00000000000000000000000000001000
vec($_,29, 1) = 1 == 536870912 00000000000000000000000000000100
vec($_,30, 1) = 1 == 1073741824 00000000000000000000000000000010
```
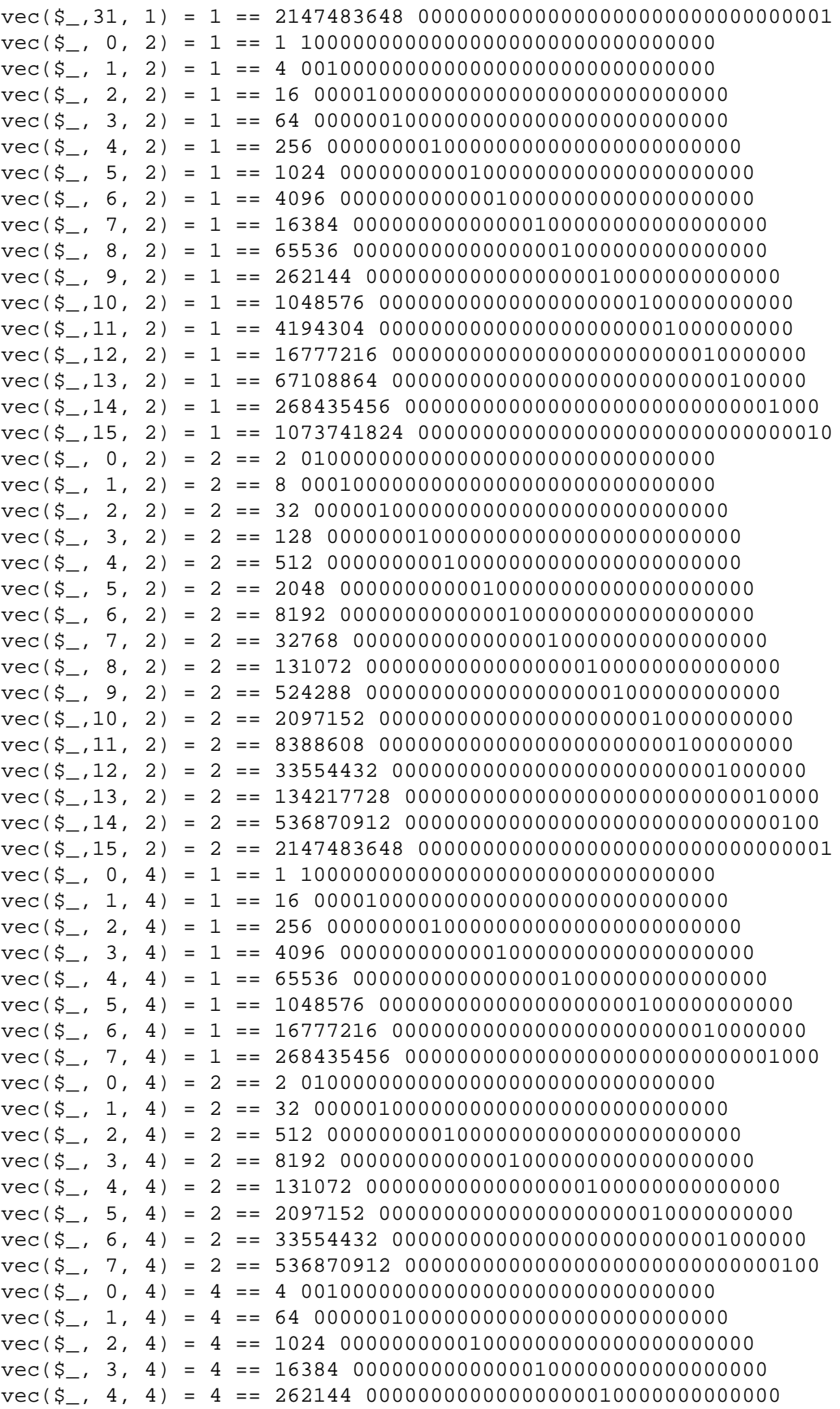

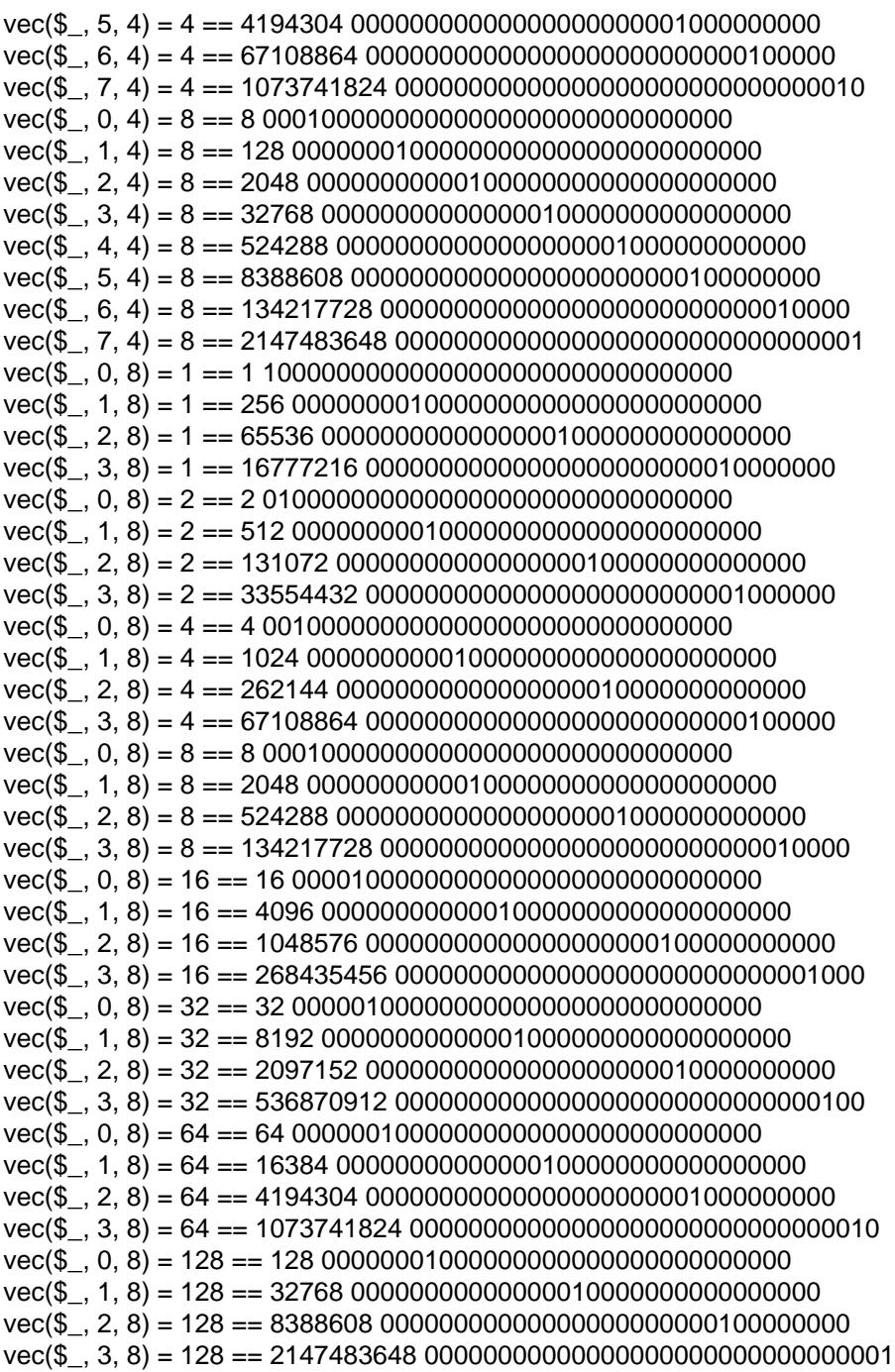

wait

Behaves like wait( $2$ ) on your system: it waits for a child process to terminate and returns the pid of the deceased process, or -1 if there are no child processes. The status is returned in \$? and \${^CHILD\_ERROR\_NATIVE}. Note that a return alue of -1 could mean that child processes are being automatically reaped, as described in perlipc.

If you use wait [in y](http://chuzzlewit.co.uk/WebManPDF.pl/man:/2/wait)our handler for \$SIG{CHLD}, it may accidentally wait for the child created by qx or system. See perlipc(1)for details.

Portability issues: wait" in perlport.

waitpid PID,FLAGS

Waits for a particular child process to terminate and returns the pid of the deceased process, or -1 if there is no such child process. A non-blocking it with WNOHANG in FLAGS) can return 0 if there are child processes matching PIDt mone hae terminated yet. The status is returned in \$? and \${^CHILD\_ERROR\_NATIVE}.

A PID of 0 indicates to wait for any child process whose process group ID is equal to that of the current process. A PID of less than -1 indicates to two any child process whose process group ID is equal to -PID. A PID of -1 indicates to ait for any child process.

```
If you say
```

```
use POSIX ":sys_wait_h";
```

```
my $kid;
do {
$kid = waitpid(-1, WNOHANG);
} while $kid > 0;
```
or

```
1 while waitpid(-1, WNOHANG) > 0;
```
then you can do a non-blocking wait for all pending zombie processes (swearn ' in POSIX). Nonblocking wait is available on machines supporting either the theoric (2) or wait  $4(2)$  syscalls. However, waiting for a particular pid with FLAS of 0 is implemented everywhere. (Perl emulates the system call by remembering the statualwes of processes that be actived by the call by emergine that the Perl script yet.)

Note that on some systems, a return in  $\epsilon$  -1 co[uld mean t](http://chuzzlewit.co.uk/WebManPDF.pl/man:/2/waitpid)h[at child p](http://chuzzlewit.co.uk/WebManPDF.pl/man:/2/wait4)rocesses are being automatically reaped. Seerlipc(1)for details, and for othex emples.

Portability issues: waitpid" in perlport.

wantarray

Returns true if the conte of the currently recuting subroutine or eval is looking for a list alue. Returns alse if the contet is looking for a scalaReturns the undeŒned we if the contet is looking for no value (void context).

```
return unless defined wantarray; # don t bother doing more
my @a = complex_calculation();
return wantarray ? @a : "@a";
```
wantarray' s result is unspeciŒed in the topelle of a Œle, in a BEGIN, UNITCHECK, CHECK, INIT or END block, or in a DESTROY method.

This function should have been named wantlist() instead.

warn LIST

Prints the alue of LIST to STDERR. If the last element of LIST does not end invaline, it appends the same Œle/line number tas die does.

If the output is empty and  $\mathcal{F} \otimes \mathcal{F}$  already contains also (typically from a provious eval) that value is used after appending "\t...caught" to \$@. This is useful for staying almost, but not entirely similar to die.

If \$@ is empty then the string "Warning: Something s wrong" is used.

No message is printed if there is a \$SIG{\_\_WARN\_\_} handler installed. It is the handler' responsibility to deal with the message as it sees **Ethen unitally egget than a** die). Most handlers must therefore arrange to actually display the time images that the are not prepared to deal with, by calling warn again in the handler. Note that this is quite safe and will not produce an endless loop, since \_\_WARN\_\_ hooks are not called from inside one.

You will CEnd this behave is slightly different from that of  $SIG\{\_DIE\_\}$  handlers (which dont suppress the error the but can instead call die agin to change it).

Using a  $WART$  handler prides a pwerful way to silence all warnings (wen the so-called mandatory ones). Anxample:

# wipe out \*all\* compile-time warnings BEGIN {  $$SIG$ { WARN } = sub { warn  $$$  [0] if  $$DOWARN$  } } my  $$foo = 10;$ my  $$foo = 20$ ; # no warning about duplicate my  $$foo$ . # but hey, you asked for it! # no compile-time or run-time warnings before here  $$DOWARN = 1;$ 

# run-time warnings enabled after here warn "\\$foo is alive and \$foo!"; # does show up

Seeperlyar(1) for details on setting %SIG entries and for moxameples. See the Carp module for other kinds of warnings using its carp and cluck functions.

```
write FILEHANDLE
write EXPR
```
write

Writes a formatted record (possibly multi-line) to the speciŒed FILEHANDLE, using the format associated with that Œle. By add tthe format for a Œle is the one ing the same name as the CElehandle, ub the format for the current output channel (see the select function) may be set explicitly by assigning the name of the format to the \$ # riable.

Top of form processing is handled automatically: if there is **OE**xident room on the current page for the formatted record, the page is and we dow writing a form feed and a special top-of-page format is used to format the mepage header before the record is written. By adef the top-of-page format is the name of the Œlehandle with \_TOP appended, or top in the current package if the former does not exist. This would be a problem with autoviced Celehandles at tit may be dynamically set to the format of your choice by assigning the name to the  $\hat{\sigma}$  nable while that CEI ehandle is selected. The number of lines remaining on the current page is in the \$-, which can be set to 0 to force a whe page.

If FILEHANDLE is unspeciŒed, output goes to the current defutiout channel, which starts out as STDOUT but may be changed by the select operatorlf the FILEHANDLE is an EXPR, then the expression is vealuated and the resulting string is used to look up the name of the FILEHANDLE at run time. For more on formats, see perlform.

Note that write is not the opposite of read. Unfortunately .

 $y$ /// The transliteration operato Same as tr///. See ` `Quote-Like Operators' in perlop.

Non-function Keywords by Cross-reference

perldata(1)

 $\_$ DATA $\_$ 

 $\_$ END $_{-}$ 

These keywords are documented in Special Literals' in perldata.

[perlmod\(1\)](http://chuzzlewit.co.uk/WebManPDF.pl/man:/1/perldata)

BEGIN CHECK END [INIT](http://chuzzlewit.co.uk/WebManPDF.pl/man:/1/perlmod)

## UNITCHECK

These compile phase words are documented in BEGIN, UNITCHECK, CHECK, INIT and END'in perlmod.

## perlobj(1)

**DESTROY** 

This method keyword is documented in Destructors' in perlobj.

[perlop\(1\)](http://chuzzlewit.co.uk/WebManPDF.pl/man:/1/perlobj)

and cmp eq [ge](http://chuzzlewit.co.uk/WebManPDF.pl/man:/1/perlop) gt le lt ne not or x xor These operators are documented in perlop. perlsub(1) AUTOLOAD

This keyword is documented in Autoloading' in perlsub.

## [perlsyn\(1\)](http://chuzzlewit.co.uk/WebManPDF.pl/man:/1/perlsub)

else elsif for [foreach](http://chuzzlewit.co.uk/WebManPDF.pl/man:/1/perlsyn) if unless

until while

These •ow-control leywords are documented in Compound Statementsh perlsyn.

elseif

The `else if' keyword is spelled elsif in Perl. There' s no elif or else if either . It does parse elseif, b ut only to warn you about not using it.

See the documentation for wecontrol leywords in `Compound Statementsh perlsyn.

default

given

when

These •ow-control keywords related to the xperimental switch feature are documented Switch Statements'in perlsyn.